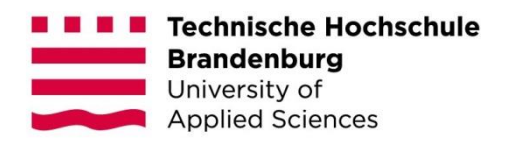

## **Konzeption und prototypische Entwicklung eines Thesaurus für IT-Konzepte an Hochschulen**

#### **Bachelorarbeit**

zur Erlangung des Grades Bachelor of Science Wirtschaftsinformatik des Fachbereichs Wirtschaft der Technischen Hochschule Brandenburg

#### vorgelegt von: Theresa Schulz geb. am 27. November 1995 in Lutherstadt Wittenberg 6. Semester

#### Betreuerin: Prof. Dr. Vera G. Meister Zweitgutachter: Prof. Dr. Felix Sasaki

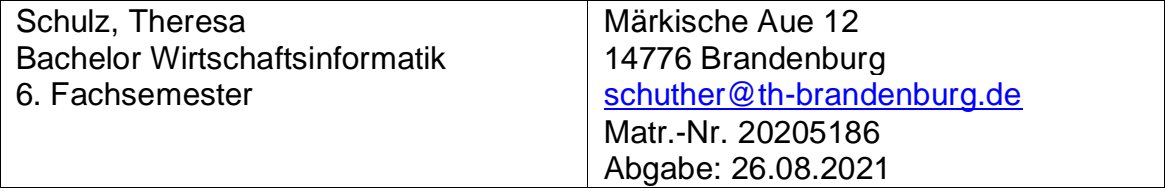

Brandenburg/H., den 26. August 2021

# Inhaltsverzeichnis

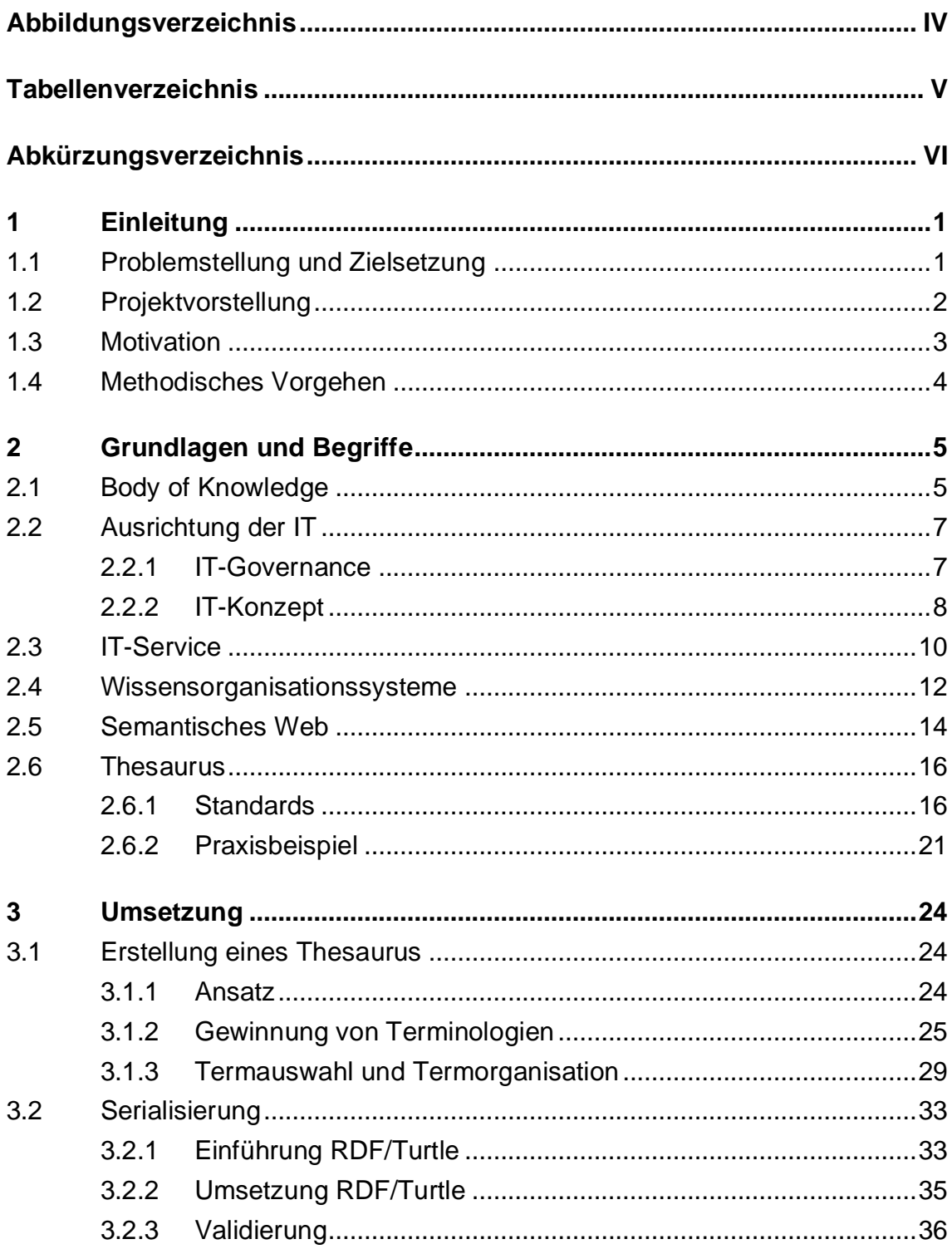

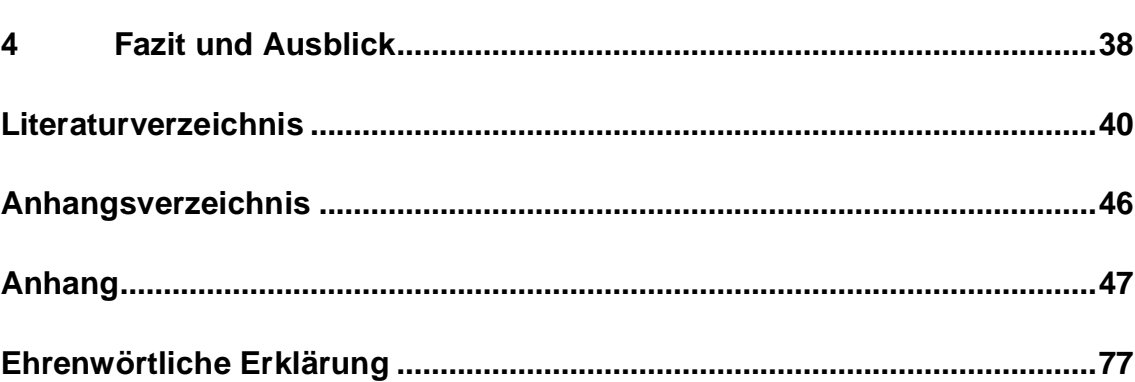

# <span id="page-3-0"></span>**Abbildungsverzeichnis**

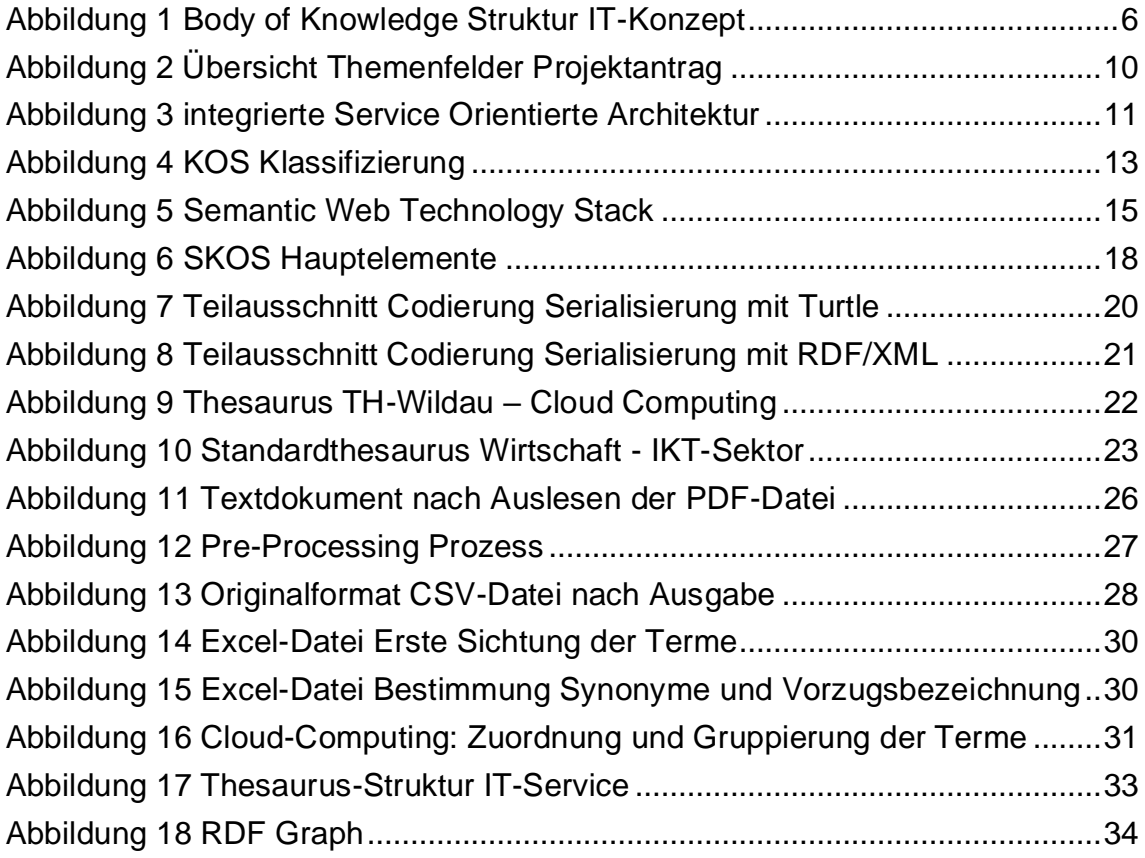

# <span id="page-4-0"></span>**Tabellenverzeichnis**

[Tabelle 1 Suchen und Ersetzen CSV-Datei](#page-34-1) ........................................................28

# <span id="page-5-0"></span>**Abkürzungsverzeichnis**

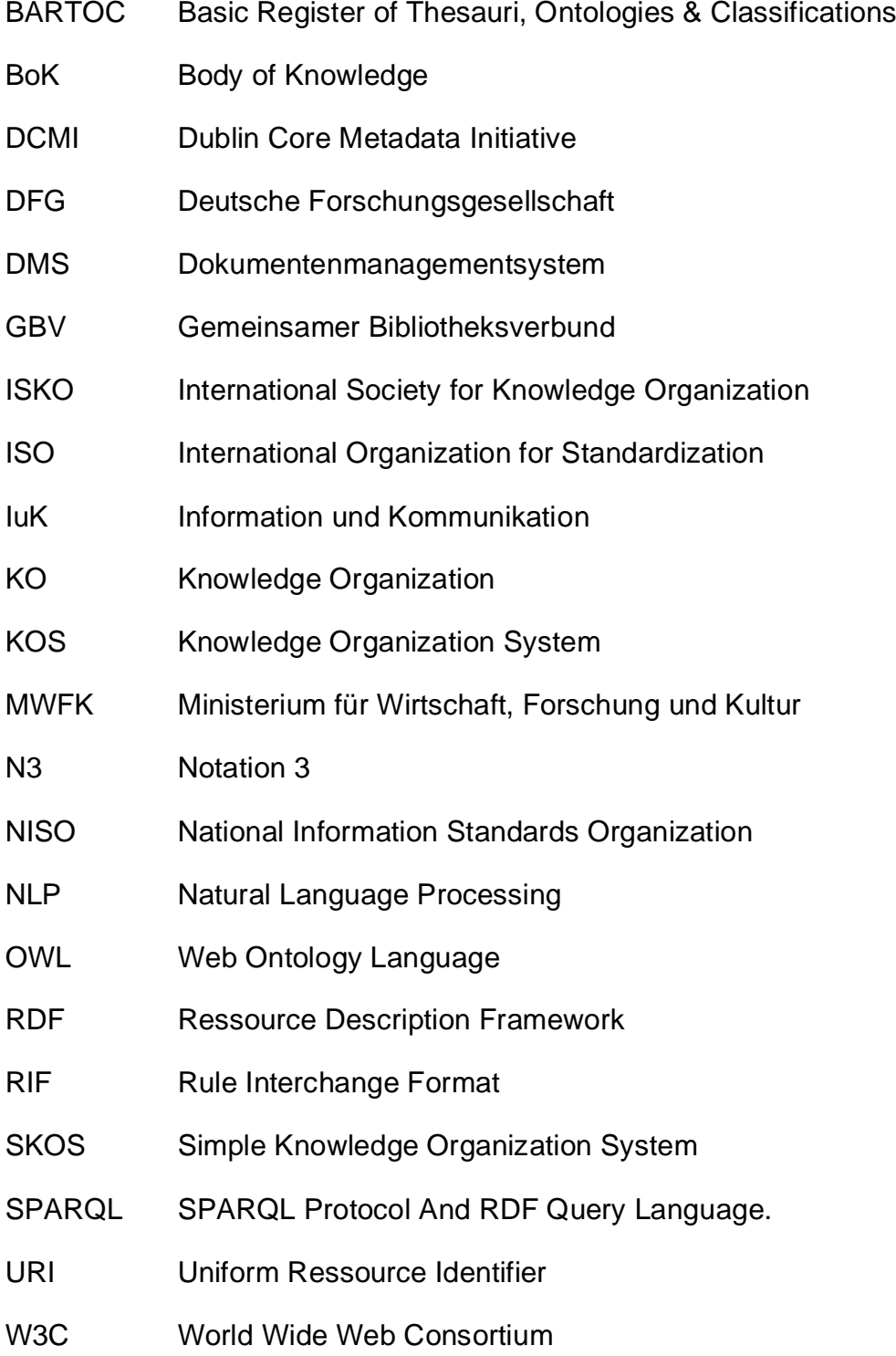

XML Extensible Markup Language

ZDT Zentrum für digitale Transformation

## <span id="page-7-0"></span>**1 Einleitung**

#### <span id="page-7-1"></span>**1.1 Problemstellung und Zielsetzung**

In Hochschulen besteht derzeit ein großes Anliegen, die Digitalisierung effektiv und effizient für Prozesse in Steuerungsbereichen zu nutzen. Dabei steht die IT-Governance im Mittelpunkt der hochschulpolitischen Überlegungen und beinhaltet "die interne Steuerung und Koordination von Entscheidungsprozessen in Bezug auf IT-Steuerung beziehungsweise Digitalisierungsmaßnahmen."(Christmann-Budian et al. 2018) Strategisch kann die Bündelung von Kompetenzen in der deutschen Hochschullandschaft dabei helfen, die steigenden Anforderungen an die IT-Governance zu erfüllen. Passend zu diesem Ansatz realisieren aktuell im ZDT zusammengeschlossene Hochschulen das Projekt "IT-Konzepte – Portfolio gemeinsamer Vorlagen und Muster". Das Projekt schließt an die Problemstellung an, indem Kompetenzen gebündelt und alle Hochschulen befähigt werden, IT-Konzepte erarbeiten und verabschieden zu können. Dazu wird ein Portfolio an Muster und Vorlagen als Ressourcenpool zusammengetragen und referenziert, um eine Nachvollziehbarkeit der Vielfalt an Herausgebern gewährleisten zu können (Meister 2020).

Um den Ressourcenpool, welcher einen Body of Knowledge (BoK) darstellt, effizient durchsuchen zu können, ist eine sinnvolle Struktur unabdinglich. Daher setzt sich das Ziel der Bachelorarbeit aus der Analyse von hochschulinternen Dokumenten mithilfe von Natural Language Processing (NLP) und die daraus resultierende Entwicklung eines Thesaurus-Prototyps für IT-Konzepte zusammen. Dieser soll im Anschluss serialisiert und automatisiert werden, um diesen fortlaufend auf einem aktuellen Stand zu halten.

Es wird sich mit der Frage beschäftigt, wie ein Thesaurus nachhaltig technologisch, systematisch und konsistent erstellt werden kann, um diesen Prozess im späteren Verlauf als Grundlage für weitere Themenbereiche einzuführen.

### <span id="page-8-0"></span>**1.2 Projektvorstellung**

Das Projekt "IT-Konzepte – Portfolio gemeinsamer Muster und Vorlagen" ist ein Kooperationsvorhaben zwischen mehreren Hochschulen im Rahmen des Zentrums der Brandenburgischen Hochschulen für Digitale Transformation (ZDT) für den Zeitraum von 01/2021 bis 06/2022. Das ZDT wurde 2019 durch die Hochschulen und das Ministerium für Wissenschaft, Forschung und Kultur (MWFK) gegründet. Die MWFK verfolgt mit der Förderung von hochschulübergreifenden Projekten die Unterstützung der "Hochschulen bei der Modernisierung ihrer Verwaltungs-IT-Dienste" mitzuwirken. Die Voraussetzung der Förderung stellt die Teilnahme von mindestens sechs der im Verbund bestehenden acht Hochschulen dar. Derzeit werden über den Zusammenschluss drei Projekte abgewickelt, welche alle im Januar 2021 starteten.

- Eines der Projekte ist die "Begleitung der Einführung eines Dokumentenmanagementsystems (DMS)", an welchen sieben Brandenburgische Hochschule teilnehmen, mit einer Laufzeit von einem Jahr.
- Das Projekt "Entwicklung von digitalen Lösungen für die Betreuung von Online-Prüfungen", mit der Teilnahme aller im Verbund beigetretenen Hochschulen und einer Laufzeit von einem Jahr.
- Sowie das letzte und in dieser Arbeit relevante Projekt "IT-Konzepte Ein Portfolio gemeinsamer Vorlagen und Muster" mit einer Laufzeit von eineinhalb Jahren und der Teilnahme aller Hochschulen. (Technische Hochschule Wildau 2021a)

Wie schon in Absatz [1.1](#page-7-1) erläutert, gibt es durch die steigenden Anforderungen im Bereich der IT grundsätzliche Empfehlungen von Ministerien, Gemeinschaften oder Kommissionen, die meist zu Vorgaben resultieren. Die Hochschulen müssen dem gerecht werden, um wettbewerbsfähig zu bleiben und auch an Förder- und Investitionsprogrammen teilnehmen zu können. Durch die Menge an Vorgaben und die schnelle Weiterentwicklung der Technologien benötigt es genügend Ressourcen, welche von den einzelnen Hochschulen nicht individuell isoliert bewältigt werden können. Deshalb ist der Zusammenschluss der Hochschulen zur Bündelung von Expertise, Ressourcen und Mitteln zur Umsetzung der Empfehlungen und Vorgaben eine Gelegenheit diesen Problemen entgegenzuwirken. Die Hochschulen sollen die Möglichkeit bekommen, ihre IT-Konzepte selbstständig und aktuell zu erstellen. Das

<span id="page-9-0"></span>geplante Portfolio deckt die Themenbereiche Sicherheit, Betrieb und Bewirtschaftung ab, wie in Abschnitt [2.3](#page-16-0) erläutert.

### **1.3 Motivation**

Die Anwendung der Muster und Vorlagen zur eigenständigen Erarbeitung von IT-Konzepten sowie die schnelle Weiterentwicklung der Anforderungen in Bezug auf IT-Themen, setzt ein funktionierendes Wissensmanagement voraus. Vor allem das schnelle Auffinden von Dokumenten durch eine Verschlagwortung oder Indexierung ist dabei ein großer Erfolgsfaktor, denn mit der Größe eines Themengebietes oder einer Ordnerstruktur steigt oder fällt die Motivation bestimmte Dokumente ausfindig zu machen.

Aufgrund mehrerer Angestelltenverhältnisse in verschiedenen Unternehmen, konnte die Autorin viele Einblicke in die Prozesse erlangen. Der Aspekt, dass grundlegend viele Organisationen, ähnliche Probleme im Bereich Wissensmanagement aufweisen, fand sie sehr interessant. Beispielsweise blieb Wissen zu großen Teilen als Inselwissen bei den einzelnen Beschäftigten und ging mit dem Ausscheiden oder sogar noch während des Verhältnisses verloren. Dadurch entstanden massive Mehraufwände und durch mehrere Standorte sogar unterschiedliche Ansätze.

Die Bündelung der Expertise und die Sammlung von Wissen kann zu einem großen Mehrwert für Entscheidungen beitragen. Allerdings ist der Ansatz der Dokumentenverwaltung in den meisten Organisationen nur unbefriedigend geregelt. Personen treffen individuelle Entscheidungen bei der Speicherung von Dokumenten. Daher tritt das Problem der ineffizienten und inkonsistenten Strukturierung auf. Selbst in einer idealen Umgebung ist das Finden der richtigen Dokumente sehr beschwerlich, vor allem für Personen aus anderen Abteilungen oder Standorten. Daher ist die Verschlagwortung dort ein sehr guter Ansatz diesem entgegenzuwirken.

Weitere Wissensträger sind bestehende Systeme, welche beispielsweise auf Grundlage der IT-Konzepte umgesetzt wurden. Sie enthalten wichtige Daten und sind in Bezug auf diese Arbeit nicht grundlegend relevant, jedoch können sie für einen anderen Themenbereich von Bedeutung sein, wie beispielsweise Sicherheit oder Benutzerverwaltung.

### <span id="page-10-0"></span>**1.4 Methodisches Vorgehen**

Die Erarbeitung eines soliden Konzeptes für die Entwicklung eines Prototyps mit der ausführlichen Auseinandersetzung mit den notwendigen terminologischen und technologischen Grundlagen, ist das Ziel dieser Bachelorarbeit.

Zunächst wird mit Beginn der Arbeit eine Grundlage geschaffen, indem Grundbegriffe und Vorgehensweisen in Absatz [2](#page-11-0) erklärt werden. Die Analyse verfolgt einen argumentativ-deduktiven Ansatz. Es wird ermittelt, wie ein Thesaurus systematisch erstellt wird und ein Konzept erarbeitet. Die Erarbeitung eines Konzepts ermöglicht die Übertragung des Verfahrens auf andere Bereiche. Die Arbeit wird sich mit dem Themenbereich "IT-Services" aus dem Projekt ZDT IT-Konzepte beschäftigen. Dort werden die vorgegebenen internen Hochschuldokumente mithilfe von Text Mining analysiert und ausgewertet. Die extrahierten Terme werden strukturiert und die Relationen mithilfe zweier Werke und eines Wissenportals erarbeitet. Daraufhin werden die Vokabulare mit dem Simple Knowledge Organisation System (SKOS) im RDF/Turtle-Format modelliert.

## <span id="page-11-0"></span>**2 Grundlagen und Begriffe**

<span id="page-11-1"></span>In diesem Kapitel werden die Grundlagen des Projektthemas und der Wissensorganisation erläutert.

### **2.1 Body of Knowledge**

Die Gesellschaft wächst mit der Benutzung und Weiterentwicklung digitaler Technologien täglich mit. Dadurch verändern sich die Anforderungen an die IT, Gesetze, Informationen, Daten und nicht zum Schluss, müssen sich Organisationen an die Gegebenheiten anpassen. Daher ist es wichtig, Wissen zu generieren, teilen und zu nutzen(North und Maier 2018). Als Grundlage kann ein Body of Knowledge dienen, welcher als Wissensfundament aufgestellt und in Bezug auf die deutschen Hochschulen eine fundamentale Quelle sein könnte, um die Wissensgebiete der IT-Governance zu organisieren.

Ein Body of Knowledge repräsentiert eine Sammlung grundlegender Konzepte und Fähigkeiten. Das Wissen wird auf einem bestimmten Gebiet in einer technischen oder wissenschaftlichen Disziplin dargestellt und sorgt dafür, dass ein Konsens besteht. Professionelle Gemeinschaften haben Body of Knowledge erstellt und verwendet, um ihre Disziplinen zu konsolidieren, Praktiken zu standardisieren, Prozesse zu verbessern und Community-Wissen zu speichern. Um die Gemeinsamkeiten zwischen den Fachrichtungen darzustellen, ist der Prozess der Erstellung eines BoK förderlich. Das Wissen muss die aktuellen Best Practices widerspiegeln, die sich im Laufe der Zeit unweigerlich ändern werden. Es kann jedoch nicht unkontrolliert aktualisiert werden, da entsprechende Unterlagen in Übereinstimmung mit dem BoK bewahrt werden müssen. (Quezada-Sarmiento et al. 2018)

Derzeit gibt es an deutschen Hochschulen keine maßgebliche Quelle, die das Kernwissen über IT-Governance mit den dazugehörigen Vorgaben, Richt- und Leitlinien, Strategien sowie die daraus gewonnenen Ressourcen definiert, bündelt und organisiert. Um den steigenden Anforderungen an die IT- Governance gerecht zu werden, ist die Notwendigkeit eines BoK als eine Wissensbasis für ein kollektives Verständnis, das allgemein von Experten anerkannt und standardisiert ist unerlässlich. (European Commission 2015) Für das Projekt "IT-Konzepte – Portfolio gemeinsamer Muster und Vorlagen" wurde eine Body of Knowledge-Struktur für den Bereich IT-Governance erstellt, um eine systematische Grundlage für die Zusammenhänge zu schaffen.

Laut der European Commission lassen sich die Hauptcharakteristiken des Wissenskorpus aus dem Umfang, der Herangehensweise, dem Zweck und dem Zielpublikum ableiten. (European Commission 2015) Der BoK, wie in der [Abbildung 1](#page-12-0) zu sehen, deckt die themenspezifische Domäne IT-Governance und bildet die Perspektive der Bedürfnisse des Hochschulsektors ab. Es dient dem Zweck, die Hochschulen zu befähigen, IT-Konzepte erarbeiten und verabschieden zu können. Das Zielpublikum stellt hierbei die Hochschulleitungen, Hochschulzentren und die IT-Beauftragten dar.

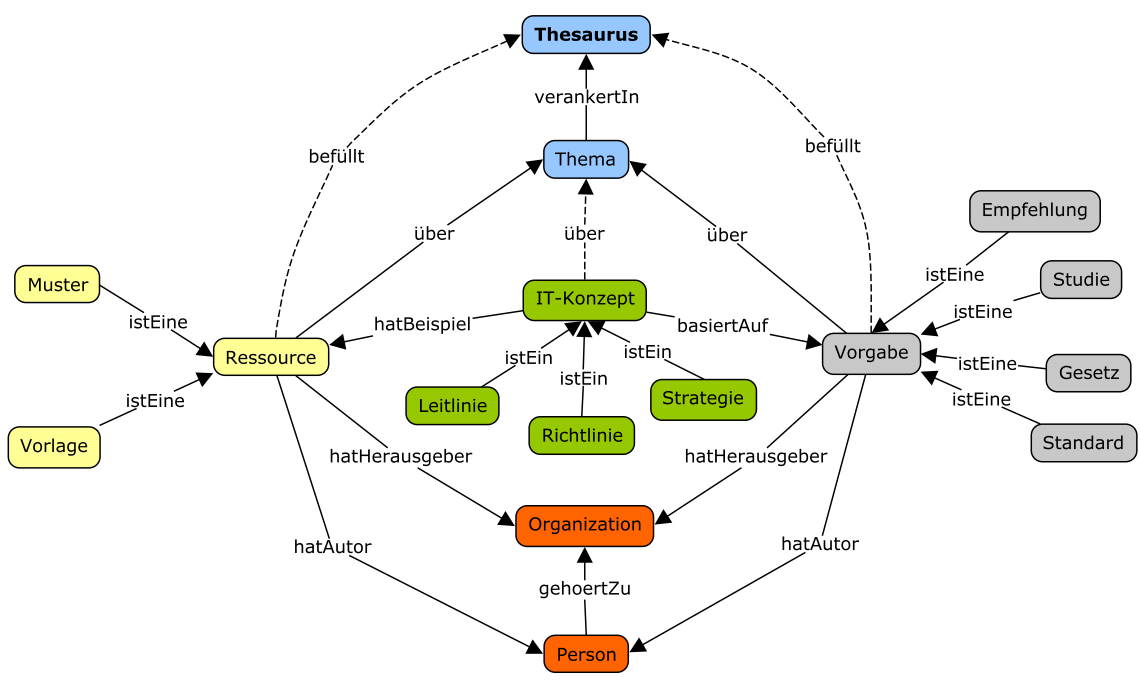

<span id="page-12-0"></span>Abbildung 1 Body of Knowledge Struktur IT-Konzept Quelle: Meister 2021

#### <span id="page-13-0"></span>**2.2 Ausrichtung der IT**

#### <span id="page-13-1"></span>**2.2.1 IT-Governance**

Wimmer beschreibt die IT-Governance als Organisation und Prozesse, "die den Einsatz von IT in einem Unternehmen steuern" (Wimmer und Martin 2017, S. 72). Die Ziele gelten als Handlungsleitfaden der IT-Governance und werden aus der Hochschulstrategie abgeleitet. Dabei ist die Bindung zwischen dem Kerngeschäft und dem Einsatz von IuK-Technologien essenziell und muss beständig aufrechterhalten werden. Die Aufgabe der IT-Governance unter Führung der Unternehmensleitung, ist die permanente, effektive und effiziente Dienste- und Ressourcen-verfügbarkeit.(Wimmer und Martin 2017) IuK-Technologien sind fester Bestandteil in nahezu allen Organisationen und agieren dabei in sämtlichen Geschäftsprozessen. 2004 belegten Weill und Ross, dass es für die Steuerung der IT geeignete Entscheidungsstrukturen erfordert. (Weill und Ross 2010)

Aktuelle Anforderungen durch den Wettbewerb und den erhöhten Verwaltungsaufwand innerhalb des Hochschulsektors sowie die anwachsende Erwartungshaltung der zunehmenden Studierendenschaft erfordern eine effektive IT-Infrastruktur und effiziente IT-Services. (Stratmann 2013) Ein weiterer Indikator für Anforderungen stellen Empfehlungen aus Konferenzen dar, diese tagen regelmäßig und Experten stellen Erkenntnisse und Arbeiten vor, welche sie debattieren und die nachfolgend von Kommissionen als Grundlage für Vorgaben nutzen. Dies trägt dazu bei, dass hochschulweite IT-Konzepte bei Förderungsmaßnahmen zunehmend als Anzeichen für eine nachhaltige Entwicklungsperspektive gesehen werden und somit einen wichtigen Wert zugewiesen bekommen. Die IT stellt keinen Selbstzweck dar und folglich ist die Relevanz der IT für alle Bereiche der Hochschule immens.

Infolgedessen muss die IT-Strategie als Teil der Hochschulstrategie festgeschrieben werden. Neben einer passenden Governance ist ein wichtiger Vorgang die konstante Prüfung der IT-Strategie und die entsprechende Anpassung an die neuen Anforderungen und Entwicklungen. Als Grundlage richtet die festgelegte IT-Strategie mit dem dazugehörigen IT-Konzept die Maßnahmen der Hochschule am Gesamtkonzept aus. Die stetige Aktualisierung dieses Konzeptes und der Abgleich mit der Hochschulstrategie stellt eine nachhaltige Vorgehensweise dar.(Deutsche Forschungsgemeinschaft 2016)

#### <span id="page-14-0"></span>**2.2.2 IT-Konzept**

IT-Konzepte werden in der Begriffsdefinition unterschiedlich aufgefasst. Während es bei Wikipedia mit DV-Konzept synonym verwendet wird, bezeichnen Reiss und Reiss IT-Konzepte als ein strategisches Dokument zur Ausrichtung der IT auf die Unternehmen. Das IT-Konzept liegt eigenständig in der Verantwortung der Unternehmen und beschreibt daher spezifische

- Verfahren,
- Strukturierungen,
- Ausrichtungen,
- Maßnahmen,
- Orientierungen,
- und/oder Festlegungen

der IT. Maßgebend dabei sind die Verankerung der grundsätzlichen Regelungen, nicht jedoch der Details. (Reiss und Reiss 2016)

Laut der Deutschen Forschungsgemeinschaft (DFG) etabliert das IT-Konzept ein Fundament für ein integriertes Informationsmanagement, welches Rahmenbedingungen, Einsatz und die strategische Weiterentwicklung der Hochschul-IT darstellt (Deutsche Forschungsgemeinschaft 2016). Für die Entwicklung und Umsetzung von IT-Konzepten, gibt der DFG eine Struktur als Orientierungshilfe für den Aufbau vor. Diese setzen sich grundlegend aus den Themen:

- Ziele,
- Hochschulstrategieeinbindung,
- organisatorische IT-Strukturen/IT-Governance,
- Infrastrukturkonzept,
- Dienstleistungsinfrastruktur,
- IT-Sicherheit,
- Geplante Handlungsfelder und Ressourcenplanung

zusammen. Es wird darauf hingewiesen, dass in Bezug auf Förderungen ein IT-Konzept eine große Bedeutung zugeschrieben bekommt, da dies Grundvoraussetzung für eine nachhaltige Entwicklungsperspektive sei. Auf Grundlage der langfristigen Auswirkungen durch IT-Entscheidungen muss daher die komplette Hochschulstrategie betrachtet werden. (Deutsche Forschungsgemeinschaft 2016)

Im Projekt "IT-Konzepte – Portfolio gemeinsamer Vorlagen und Muster" wird der Begriff IT-Konzept übergeordnet als Kategorienbegriff eingesetzt. Dort enthalten sind themenbezogene Leitlinien und Richtlinien sowie allgemein strategische

Dokumente, welche thematisch vielfältige IT-Themen der Hochschule abbilden. Weiterhin zu beachten ist, das IT-Konzepte keine statischen Dokumente sind und somit einer regelmäßigen Aktualisierung bedürfen, um die Nachhaltigkeit zu gewährleisten. (Meister 2020)

Wie in [Abbildung 1](#page-12-0) zu sehen ist, gehören die Leitlinie, die Richtlinie und die Strategie dem IT-Konzept an. Außerdem klassifizieren sie die Muster und Vorlagen. Leitlinien sind laut Projektantrag als grundsätzlicher Ordnungsrahmen konkretisiert, die Zielstellungen, Prinzipien, Verantwortlichkeiten auf oberster Ebene beinhalten und mit der Hochschulleitung zu vereinbaren sind. Richtlinien beziehen sich auf Leitlinien oder übergeordnete Ziele und weisen Rollen, Befugnisse, Verpflichtungen und Verbote in betreffenden Prozessen aus. Während Strategien den erwarteten Zielzustand zu einem bestimmten Zeitpunkt auf Grundlage der aktuellen Position darstellen. (Meister 2020)

Muster und Vorlagen, gehören zu dem Bereich der aktiven Wissensdokumente, was bedeutet, dass sie in der eigenen Organisation (Zusammenschluss im ZDT Verbund) erstellt und weiterentwickelt werden. Sie enthalten Prozess- und Organisationswissen, welches nicht öffentlich zugänglich ist und zumeist in einem DMS gespeichert werden. (Steinbrecher 2020) Dabei stellt die Vorlage "einen vorstrukturierten Rumpf eines IT-Konzepts mit generischen Textbausteinen, themenbezogenen Hinweisen für die Bearbeitung und Quellenverweisen"(Meister 2020, S. 4) dar. Muster hingegen sind konkrete Beispiele aus einem themenbezogenen Feld, welche Anmerkungen beinhalten, weshalb Sie aus der Organisation (ZDT-Verbund) hervorgehen oder zumindest eine Prüfung erfahren sollten. (Meister 2020)

Das Portfolio aus Muster und Vorlagen soll laut Projektantrag die folgenden Themenfelder mit den Unterkategorien abdecken:

#### **Sicherheit**

- Informationssicherheit
- Datenschutz

#### **Betrieb**

- IT-Betrieb
- IT-Services
- IT-Benutzerverwaltung

#### **Bewirtschaftung**

- IT-Standardisierung
- IT-Beschaffung
- IT-Controlling

<span id="page-16-1"></span>Abbildung 2 Übersicht Themenfelder Projektantrag Quelle: vgl. (Meister 2020)

<span id="page-16-0"></span>Diese Bachelor-Thesis beschäftigt sich mit der Vertiefung im Bereich IT-Services.

### **2.3 IT-Service**

Die Verwendung von IT-Services erfolgt laut Faber synonym mit IT-Dienstleistungen oder IT-Diensten. Diese werden von IT-Dienstleistern einer Anwenderorganisation zur Verfügung gestellt. Ein Charakteristikum stellt die Erbringung und Aufrechterhaltung der Dienstleistungen über einen langen Zeitraum dar. Da die Dienstleistungen sich in einem wandelnden Umfeld befinden, können sie nur ungenau und unvollständig spezifiziert werden. (Faber 2021)

Gemäß der DFG ist für die Sicherstellung der IT-Versorgung im organisatorischen Sinn eine "effiziente und zuverlässige Dienstleistungsinfrastruktur" (Deutsche Forschungsgemeinschaft 2016, S. 13) unerlässlich. Dafür wird das Modell der integrierten Service-Orientierten Architektur von Juling, Hartenstein und Maurer dargestellt, welches laut DFG die Abhängigkeiten und das Zusammenspiel der Dienste und weiterer IT-

Komponenten darstellt und die aktuell am weitesten verbreitet ist. (Deutsche Forschungsgemeinschaft 2016)

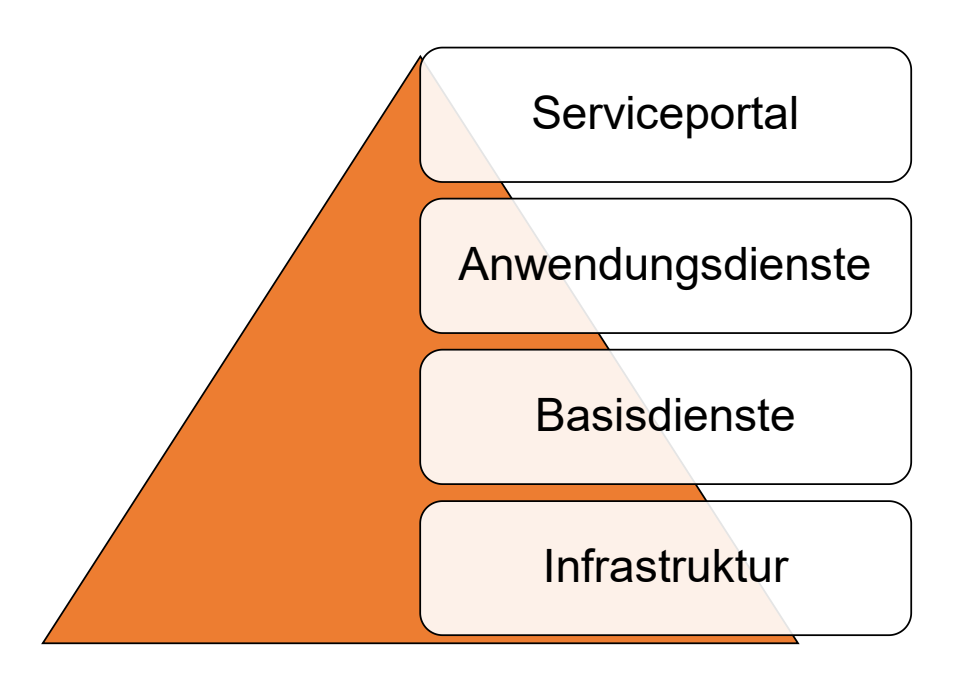

<span id="page-17-0"></span>Abbildung 3 integrierte Service Orientierte Architektur Quelle: vgl. (Juling et al. 2005)

Das Modell baut auf vier Integrationsschichten auf. Die Grundlage wird durch die Infrastruktur geschaffen, diese beinhaltet Systeme, verbindende Kommunikationsnetze und darüber hinaus weitere zugehörige technische Infrastrukturen. Basisdienste türmen auf der Infrastruktur auf und realisieren die Vereinheitlichung und Standardisierung von Schnittstellen, um den Anforderungen der Hochschulen zu genügen. Die Anwendungsdienste umfassen Komponenten z. B. Anwendungssysteme und Anwendungssoftware oder Programmierumgebungen und Werkzeuge. Das Serviceportal umfasst das Ziel der Integrationsschichten und soll einen zentralen und einheitlichen Zugang zu den Geschäftsprozessen und die damit verbundenen Informationen, Anwendungen und Dienste bereitstellen. (Juling et al. 2005)

Die Voraussetzungen für den Aufbau und die Kopplung von IT-Diensten, gründet auf einem hochschulweiten Datenspeicher. Es existieren IT-Services, die eine Hochschule fundamental bereitstellen muss. Dazu gehören klassische Dienste wie beispielsweise Mail, Web, Verwaltung von Konten und Domänen, Telekonferenzen sowie übergreifende Dienste wie Campusmanagement, Identitätsmanagement, Forschungsinformationssysteme, LearningManagement-Systeme und weitere. Das oberste Grundprinzip der IT-Dienstleister besteht darin, "die übergreifenden personellen und maschinellen IT-Leistungen für alle Versorgungsbereiche zu erbringen bzw. zu organisieren". (Deutsche Forschungsgemeinschaft 2016)

IT-Dienstleistungen umfassen einen sehr großen Anwendungsbereich. Gekoppelt an den Anforderungen, welchen eine Hochschule gerecht werden muss, resümiert sich eine umfangreiche Anzahl an Vorgaben. Die vollständige Abdeckung in Richtlinien, Leitlinien und Strategien benötigt ein solides Grundgerüst an Mustern und Vorlagen. Dazu erfordert der Zugang zu den Ressourcen eine umfangreiche, logische und zweckmäßige Navigationsstruktur. Die Erfassung von relevantem Vokabular, welches in Form eines Thesaurus aufgebaut als Fundament dient, soll die begriffliche Vielfalt darstellen und im späteren Verlauf den Nutzer nachhaltig unterstützen, anhand einer WordCloud, intuitiv durch die Struktur zu navigieren.

#### <span id="page-18-0"></span>**2.4 Wissensorganisationssysteme**

Wissensorganisationsprozesse (KOP) und Wissensorganisationssysteme (KOS) stellen Unterbegriffe der Wissensorganisation (KO) dar. Die KO beschäftigt sich mit der Dokumentenbeschreibung, Indexierung und Klassifizierung. Dazu untergliedern sich die Anwendungsbereiche der KOP in die Auseinandersetzung mit der Art und Qualität der Prozesse und der KOS mit der Organisation von Dokumenten, Dokumentenrepräsentationen, Werke und Konzepte. (Hjørland 2008) Dabei können Systeme der KO, wie die [Abbildung 4](#page-19-0) zeigt, nach der Komplexität ihrer Struktur und ihrer Funktionen eingeteilt werden. Während in Glossaren und Wörterbüchern nur Mehrdeutigkeiten beseitigt werden, verfügen Klassifikationen und Taxonomien schon über kontrollierte Synonyme und hierarchische Beziehungen. Thesauri werden mit der Assoziationsbeziehung erweitert und Ontologien präsentieren zusätzlich die Eigenschaften der Ressourcen. Zu sehen ist, je mehr Funktionen die KOS aufweisen, umso komplexer ist die Gestaltung der Struktur. (Zeng 2008)

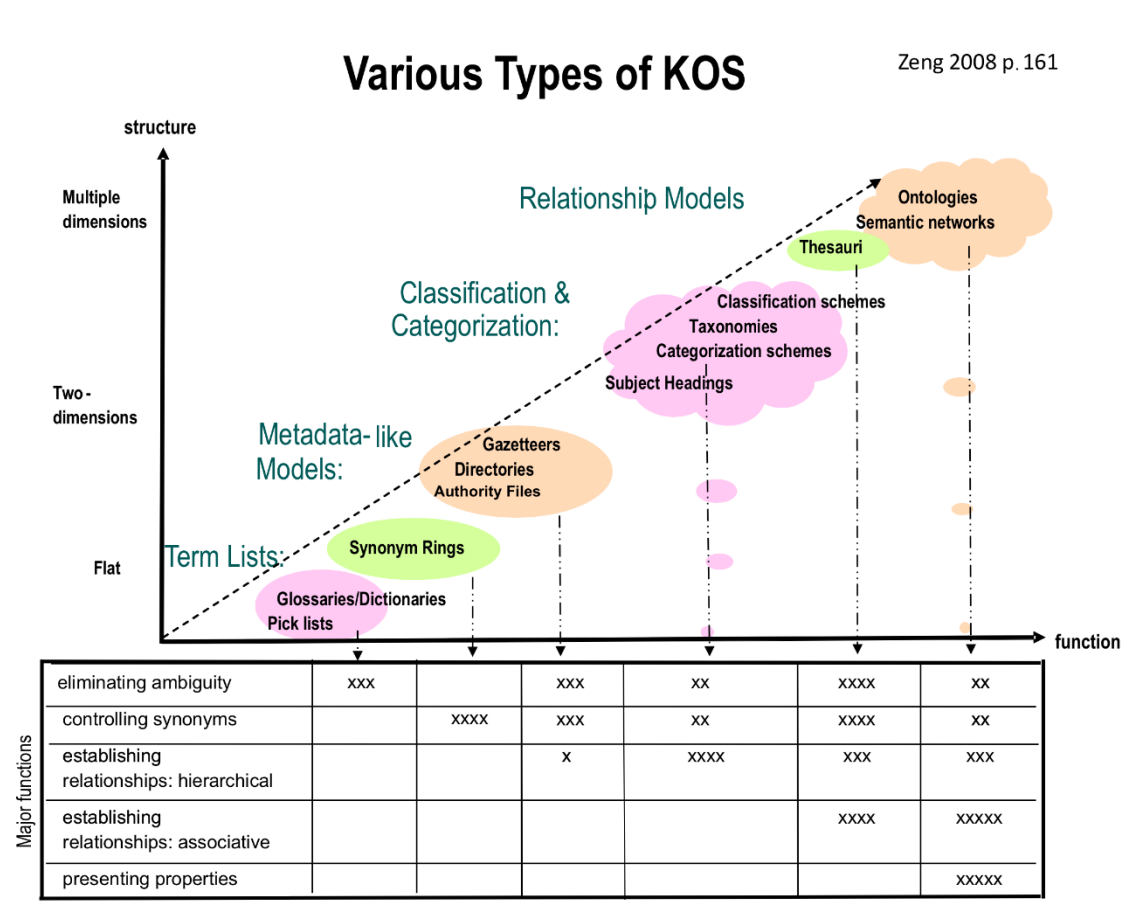

<span id="page-19-0"></span>Abbildung 4 KOS Klassifizierung Quelle: (Zeng 2008)

Thesauri weisen dabei eine starke Ausprägung der Beseitigung von Mehrdeutigkeiten und die Kontrolle der Synonyme gegenüber den anderen KOS-Arten aus. Wobei die Ausprägung der Hierarchie geringer ist als bei der Taxonomie sowie gleichbedeutend mit der Ontologie und die Ausprägung der Assoziationsbeziehung niedriger ist gegenüber der Ontologie. Die Definition nach der ISO-Norm 25964 der NISO (National Information Standards Organization) beschreibt Thesauri als Vokabular, welches kontrolliert und strukturiert Begriffe durch Terme vertritt und diese anhand ihrer Beziehungen und bevorzugten Begriffe arrangiert. Strukturiertes Vokabular kann zur Unterstützung der Information Retrieval benutzt werden, was als Informationsbeschaffung verstanden wird. Wichtige Bestandteile des Thesaurus sind einerseits die Deskriptoren (descriptor, Vorzugsbezeichnung oder preferred term), welche zur Indexierung genutzt werden und andererseits Nicht-Deskriptoren (non-descriptor oder non-preferred term). Bei Nicht-Deskriptoren erfolgt keine Zuordnung zum Dokument und keine Indexierung, jedoch dienen sie als Einstiegspunkt im Thesaurus. Die Festlegung eines bevorzugten Begriffs erweist sich als schwierig, da sich die Begriffsbedeutungen in mehreren Kontexten unterschiedlich erfassen lassen. Daher ist es wichtig, sich zu

beschränken und die Bedeutung in einer Hierarchie festzulegen sowie bei der Existenz mehrerer Synonyme, eine Vorzugsbezeichnung auszuwählen, welcher auf alle anderen Synonyme verweist, um möglichst einen benutzerbezogenen Retrieval zu erzeugen. (ISO 25964-1:2011)

Beziehungen können dabei zwischen drei Arten unterschieden werden,

- einmal die Äquivalenzbeziehung, welche eine Begriffsbeziehung darstellt,
- sowie die hierarchische und assoziative Beziehung, welche die Beziehungen zwischen Konzepten kennzeichnet.

Bei der Aquivalenzrelation handelt es sich laut DIN 1463 um "die Beziehung zwischen gleichwertigen Bezeichnungen", welche zu einer Klasse zusammengeführt werden. Grundlegend handelt es sich dort um die Vernetzung zwischen Deskriptoren und Nicht-Deskriptoren. Die hierarchische Relation zwischen zwei Konzepten, besteht aus einem untergeordneten Begriff (UB), der alle Merkmale des übergeordneten Begriffs (OB) und zusätzlich ein weiteres Merkmal besitzt. Nach DIN 1463 stellt die Assoziationsrelation eine wichtig erscheinende Beziehung dar, die weder hierarchischer noch äquivalenter Natur ist. (DIN 1463 Teil 1) Alle Beziehungen müssen wechselseitig aufgebaut werden, für die Darstellung im Thesaurus wurde dafür ein Abkürzungssystem eingeführt. (ISO 25964-1:2011)

### <span id="page-20-0"></span>**2.5 Semantisches Web**

Laut dem Gabler Wirtschaftslexikon, handelt es sich beim Web um ein "interaktives Informationssystem, das den weltweiten Austausch digitaler Dokumente ermöglicht. […] Eine Webseite umfasst i.d.R. mehrere zusammenhängende Webdokumente."(Sjurts 2011, S. 682) Wenn Informationen eine klar definierte Bedeutung erhalten, spricht man nach Berners-Lee von einem semantischen Web. Dabei platziert sich das Semantic Web nicht als eigenständiges Web, sondern in Form einer Erweiterung. Die Anreicherung jedes Dokuments mittels Metainformationen, sorgt dafür, dass Maschinen die Texte, die sie ausschließlich anzeigen, auch interpretieren können. Um die Grundlagen für das Semantische Web zu legen, benötigt es strukturierte Informationssammlungen, welche durch Wissensorganisationssysteme bereitgestellt werden können. (Berners-Lee et al. 2007)

Die Architektur des Semantischen Webs wird durch den Semantic Web Technology Stack, wie [Abbildung 5](#page-21-0) zeigt, nachgebildet. Die Abbildung präsentiert eine Weiterentwicklung des Semantic Web Layer Cake, welcher von Tim Berners-Lee erstmals im Jahr 2000 eingeführt wurde. Aktuell tritt ein weiteres Architekturmodell von Benjamin Nowack auf, welches ein 3D-Modell darstellt und nach der Meinung der Autorin übersichtlicher, komplexer sowie umfangreicher aufgebaut ist. Dieses Modell wurde nicht benutzt, da es wissenschaftlich nicht ausreichend erwähnt wurde und scheinbar noch nicht etabliert ist.

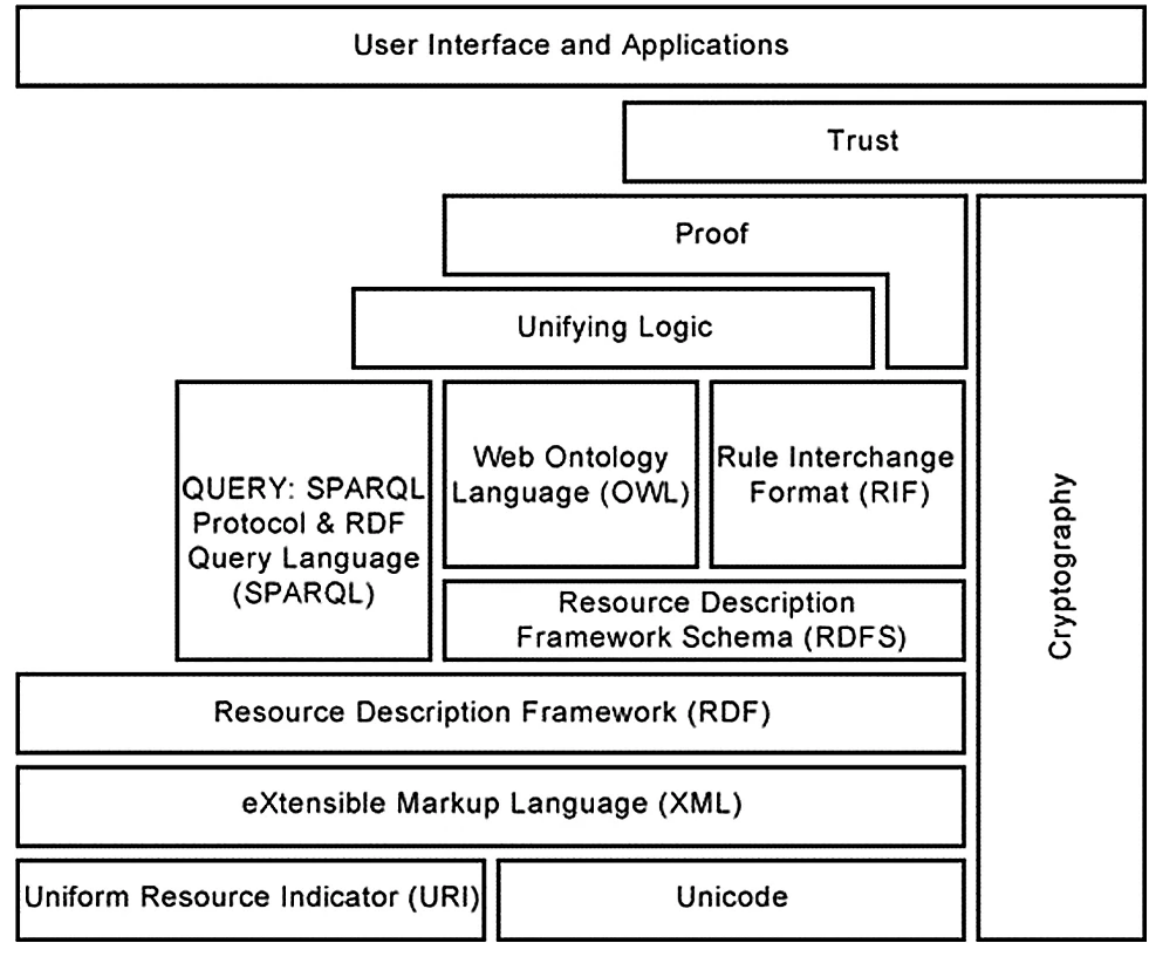

<span id="page-21-0"></span>Abbildung 5 Semantic Web Technology Stack Quelle: (Adedugbe et al. 2020)

Der Technology Stack besteht aus einer Vielfalt von Standards und Technologien. Die untersten Schichten mit Unicode, URI und XML definieren die Grundlagen des semantischen Web. Dabei stellen sie einheitliche Zeichensätze, Ressourcenzuordnungen und eine definierte Struktur mit Quellenmarkierungen zur Verfügung. Die RDF-Schicht führt einen Rahmen ein, welcher die Daten einschließlich ihrer Beziehungen darstellt. Es gilt als ein Modell für den Datenaustausch und erleichtert die Datenzusammenführung.

Darauf aufbauend wird mit dem RDF-Schema (RDFS) ein grundlegendes Vokabular mit der Erstellung von Klassen und Eigenschaften ermöglicht. OWL kennzeichnet einen Standard der Ontologie, der RDFS mittels der Charakterisierung von Rollen für ontologische Komponenten und Beziehungen erweitert. Der Austausch von Regeln innerhalb des Web erfolgt mit RIF und SPARQL übernimmt die Abfrage der Daten. Die Kryptografieschicht übernimmt die Sicherheit der Daten mithilfe von Verschlüsselung. Die obersten Schichten verantworten die Regelerstellung mit der Implementierung und Evaluierung. (Adedugbe et al. 2020)

Mit dem gegenwärtigen Semantic Web, wird wie Berners-Lee es 2000 beschrieb, dass "Web mit Logik ausgestattet" und Informationen, die bereits existieren "mit ein bisschen zusätzlichen Vokabular" dargestellt. (Berners-Lee et al. 2007)

#### <span id="page-22-0"></span>**2.6 Thesaurus**

Thesauri sind eine Art der Wissensorganisationssysteme (KOS), welche mit der Einführung des Semantic Web stetig mehr Bedeutung erfahren. Während sie in der Vergangenheit zur Indizierung und Suche entwickelt wurden, "besteht heute ein Bedarf an konzeptuellen Vokabularen, die eine Inferenz durch Maschinen ermöglichen".(Martinez-Gonzalez und Alvite-Diez 2019) Für die Entwicklung von Thesauri gibt es derzeit zwei Modellierungslösungen. Einerseits die ISO-Norm 25964, welche die Richtlinien und Merkmale formulieren und andererseits SKOS, einen Standard der von der W3C als Empfehlung für das Kodieren von Wissensorganisationssystemen im Web eingeführt wurde. (W3C 2012)

#### <span id="page-22-1"></span>**2.6.1 Standards**

Die ISO 25964 stellt einen allgemeinen Rahmen für die Entwicklung und Pflege von Thesauri zur Verfügung. Mit der Veröffentlichung im Jahr 2011 wurden der nationale Standard DIN 1463 Teil 1 und weitere internationale Standards abgelöst. Der erste Teil, befasst sich mit der ein- und mehrsprachigen Thesauruserstellung sowie den Datenaustauschformaten und -protokollen. Der zweite Teil beschäftigt sich mit der Interoperabilität von Thesauri, ist aber für diese Arbeit nicht von Relevanz. (ISO 25964-1:2011) Als Datenmodell wird in der ISO-Norm UML angegeben und in Verbindung mit XML erweitert, es gibt jedoch keine Evaluation oder Proof of Concept für die Umsetzung eines

Thesaurus mit dieser Methode. (Gödert et al. 2014) Auf die Methode wird nicht weiter eingegangen, da sich diese dem Anschein nach, bei der Thesauruserstellung nicht etabliert hat. Jedoch wird der Rahmen für die Entwicklung und Pflege grundlegend bei der Termidentifikation eingehalten.

SKOS stellt einen Standard dar, welcher den kollektiven Einsatz von Daten unterstützt und "der mehrere verschiedene Wissens-, Technologie- und Praxisbereiche miteinander verbindet". Mit SKOS kann ein Wissensorganisationssystem in maschinenlesbare Daten formuliert werden, sodass es zwischen Computeranwendungen ausgetauscht und im Web veröffentlicht werden kann.(W3C 2009) Dieser Standard wurde 2009 vom World Wide Web Consortium (W3C) eingeführt und für den Austausch sowie die Verknüpfung von Thesauri entwickelt. Die Weiterentwicklung erfolgte, um auch einfachere Indexierungssprachen abbilden zu können. Mittlerweile hat sich SKOS als De-facto-Standard für Veröffentlichungen von Indexierungssprachen im Web etabliert. (Gödert et al. 2014) SKOS kann in jeder beliebig natürlichen Sprache und Anzahl von UNICODE-Zeichenfolgen abgebildet werden und ist kompatibel mit den aktuell genormten Thesaurus-Standards, dennoch fehlen einige Elemente, welche unverzichtbar sind, um tatsächlich alle Merkmale eines KOS-Standards aufzufassen. Dazu zählen beispielsweise die hierarchischen Beziehungen, welche in dem SKOS-Format reziprok erfolgen. In der Thesaurus-Norm werden aber Beispiele angegeben, dass nicht alle Ober- und Unterbegriffe wechselseitig hierarchisch voneinander abhängig sind. Diese Fälle führen auf Entscheidungen der Arbeitsgruppe zurück, die von den gesammelten Anwendungsfällen kein Bedarf oder eindeutige Nutzungserfahrung ermittelte und somit eine grundlegende und informelle Semantik erstellte, die am häufigsten gefordert wurde. (Baker et al. 2013) Trotz alledem sind die Elemente von SKOS sehr umfangreich und für die Realisierung eines Thesaurus geeignet.

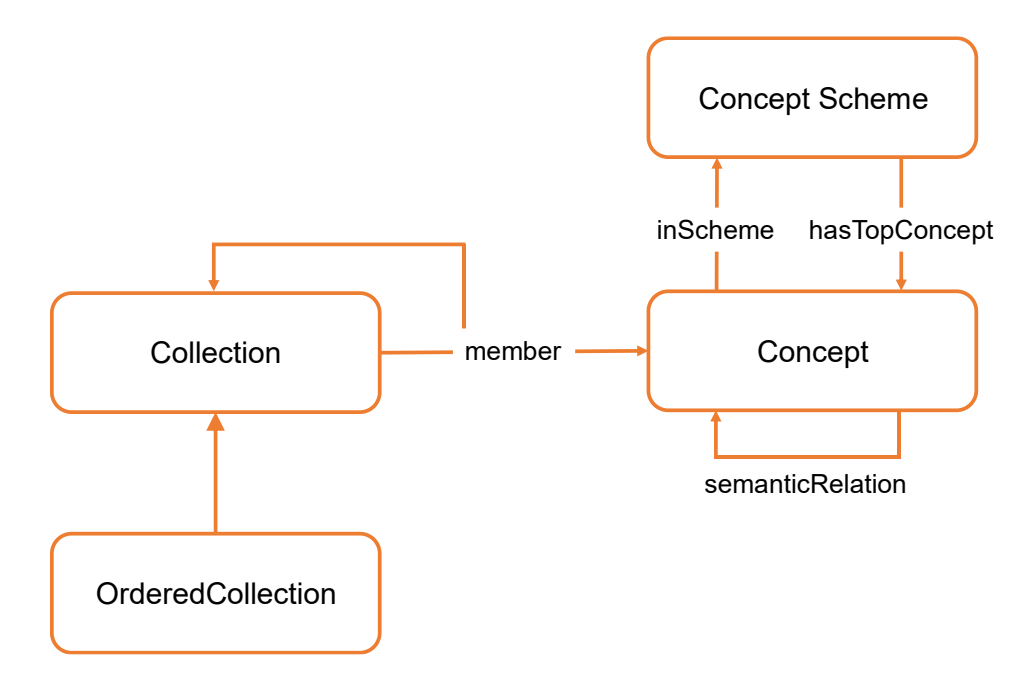

<span id="page-24-0"></span>Abbildung 6 SKOS Hauptelemente Quelle: Angelehnt an (Baker et al. 2013)

Wichtige Quellen für die Umsetzung von SKOS ist die Webseite des W3C, diese stellt alle notwendigen Dokumente zur Erstellung eines KOS zur Verfügung. Das SKOS-Reference-Dokument definiert dabei grundlegend das SKOS und stellt eine maßgebende Spezifikation dar. Die Ergänzung des Reference-Dokuments stellt der SKOS-Primer dar. Er dient als Benutzerhandbuch oder informative Anleitung zur Verwendung des Datenmodells und stellt viele Beispiele zur Verfügung. Weiterhin wird ein SKOS-Wiki der Gemeinschaft zur Nutzung bereitgestellt, welcher Raum für Zusammenarbeit gibt.

Nach der W3C betrachtet das SKOS-Datenmodell ein Wissensorganisationssystem als ein *skos:ConceptScheme* (Konzeptschema), welches eine Reihe von *skos:Concept* (Konzept) einschließt. Dabei fasst das Konzeptschema Begriffe und Ideen auf, während das Konzept mit *skos:inScheme* oder *skos:topConceptOf* klassifiziert werden kann. Ersteres ordnet den Datensatz einem Schema zu und Zweiteres stellt die Zuordnung zur obersten Ebene des Schemas dar. Wichtig dabei ist, dass ein Konzept nicht in beiden Klassifikationen vertreten sein kann. Die Identifizierung und das Verweisen aller Konzepte erfolgt mithilfe von URI. Diese werden zu Beginn definiert und können im Code anhand der umschließenden spitzen Klammern erkannt werden. *Skos:Collection* und *skos:OrderedCollection* stellen eine Sammlung oder Gruppe von Konzepten dar, die gemeinsam gruppiert oder zusätzlich noch in einer sinnvollen Reihenfolge dargestellt werden können.

Nach der W3C stellt z. B. die Zuordnung verschiedener Milcharten zum Ursprungstier eine Kollektion und die Zuordnung verschiedener Altersklassen zu Altersbegriffen eine geordnete Kollektion dar.

Das SKOS-Datenmodell kann lexikalische Bezeichnungen, wie beispielsweise *skos:altLabel*, *skos:prefLabel* und *skos:hiddenLabel* enthalten und es wird vorgeschlagen diese mit Sprach-Tags zu versehen. Das bevorzugte Label wird benutzt, um die Vorzugsbezeichnung oder den Deskriptor zu bezeichnen, das alternative Label gibt die Synonyme an und das versteckte Label wird bei der Darstellung der Ressource ausgeblendet, soll jedoch für die Freitextsuche erreichbar sein. Weiterhin stellt SKOS semantische Beziehungen bereit, wie *skos:broader* und *skos:narrower*, welche direkte hierarchische Beziehungen zum Ober- und Unterbegriff darstellen sowie *skos:broaderTransitive* und *skos:narrowerTransitive* die der Schlussfolgerung dienen. Sie sind außerdem nützlich für die Abfrage von hierarchischen Beziehungen. *Skos:related* stellt die assoziative Beziehungen zwischen zwei Konzepten dar.

Um die Konzepte zuzuordnen, das heißt die Konzepte mittels Links zu verknüpfen, gibt es mehrere Eigenschaften. *Skos:broadMatch*, *skos:narrowMatch* und *skos:relatedMatch* verbinden hierarchische und assoziative Konzepte aus einem anderen Vokabular miteinander. Wenn zwei Konzepte so ähnlich sind, das sie sich austauschen könnten, wird *skos:closeMatch* verwendet und bei einem sehr hohem Maß an Ähnlichkeit, kann *skos:exactMatch* eingesetzt werden. Zur Dokumentation der Konzepte können Anmerkungen mittels *skos:note*, *skos:changeNote*, *skos:editorialNote*, *skos:historyNote* und *skos:scopeNote* angegeben werden. Weiterhin können Definitionen mit *skos:definition* und Beispiele mit *skos:example* bezeichnet werden. (W3C 2009)

Die Beschreibung der Ressourcen können mittels DC-Terms (Dublin Core-Terme) erweitern werden. Dabei handelt es sich um Metadatenbegriffe der Dublin Core Metadata Initiative, welche in RDF-Vokabular zur Verwendung in Linked Data ausgedrückt werden. Mit ursprünglich 13 Elementen wurde der Dublin Core 1995 erstmals veröffentlicht und seitdem erweitert. Das Dublin Core Metadata Element Set umfasst aktuell 15 Begriffe und eine Menge von Eigenschaften, Klassen, Datentypen und Vokabular-Schemata. Es kann beispielsweise der Inhalt des Dokument mittels *dct:title* oder *dct:description*, die Personen und Rechte mittels *dct:publisher* oder *dct:rights* oder zeitliche Angaben wie *dct:issued* und viele mehr beschrieben werden. Die Metadatenbegriffe sollten im Team besprochen werden, um festzulegen,

welche benötigt werden und wichtig sind für die Beschreibung des Vokabulars.(DCMI 2020)

Die Ressource Description Framework (RDF) stellt ein Standardmodell für den Datenaustausch im Web dar und weist Funktionen aus, die die Datenzusammenführung erleichtern und die Weiterentwicklung der Schemata fördern. (W3C 2014a) Es wurde 1999 als Empfehlung der W3C veröffentlicht. (W3C 1999) RDF-Graphen stellen dabei eine Menge von Tripeln dar, die aus Subjekt, Prädikat und Objekt bestehen. Die Serialisierung von SKOS kann mittels RDF/XML oder RDF/Turtle erfolgen. RDF/XML besteht seit der Einführung von RDF als komplementäre Syntax. Während die alternative Syntax Turtle 2011 in einem Working-Draft von der W3C veröffentlicht wurde. Es bietet durch die N3-Syntax (Notation 3) den Vorteil, dass die Namensräume, welche zu Beginn definiert wurden, später im Code nicht wiederholt werden müssen, beziehungsweise gibt es eine Kurzsyntax, die die meistbenutzten Prädikate abkürzen kann.

In [Abbildung 7](#page-26-0) zu sehen, muss das in Zeile 11 benutzte Subjekt in Zeile 12 nicht wiederholt werden und sorgt dafür das es für Menschen sehr einfach lesbar sowie erstellbar ist und aufzeigt, welche Codezeilen einen RDF-Graphen darstellen. Das setzt Turtle sehr kompakt und übersichtlich um, während XML komplex und kompliziert erscheint. Der Vergleich zeigt, dass in [Abbildung 8](#page-27-1) alle URI ausgeschrieben werden und die Blöcke zwar sichtbar durch den Start- und End-Tag getrennt sind, jedoch erscheint es aufwendiger, diese Codierung zu erstellen.

```
@prefix: <http://thesaurus.bib.th-wildau.de/>.
   @prefix coll: <http://thesaurus.bib.th-wildau.de/collections/>.
   @prefix dct: <http://purl.org/dc/terms/>.
   @prefix foaf: <http://xmlns.com/foaf/spec/>
   @prefix owl: <http://www.w3.org/2002/07/owl#>.
   @prefix rdf: <http://www.w3.org/1999/02/22-rdf-syntax-ns#>.
6
   @prefix rdfs: <http://www.w3.org/2000/01/rdf-schema#>.
\overline{R}@prefix schema: <http://thesaurus.bib.th-wildau.de/schema#>.
  @prefix skos: <http://www.w3.org/2004/02/skos/core#>.
1011 : 00000172 skos: prefLabel "applied computing"@en;
  Social Society Preflabel "Angewandte Informatik"@de.<br>100000240 skos:preflabel "Angewandte Informatik"@de.
1213
              skos: prefLabel "Private Cloud"@de.
14: 00000241 skos: prefLabel "public cloud"@en;
15
skos:prefLabel "Cloud Security"@de.
18
```

```
Abbildung 7 Teilausschnitt Codierung Serialisierung mit Turtle
Quelle: (Technische Hochschule Wildau 2021b)
```

```
<?xml version="1.0" encoding="UTF-8"?>
               xmi version = 1.0 encouring ore of the physical cycle (fight with the state of the state of the state of the state of the state of the state of the state of the state of the state of the state of the state of the state of 
        \exists<rdf:RDF
 \begin{array}{cc} 2 & \frac{\square}{2} \\ 3 & \frac{\square}{2} \end{array}\label{eq:2} $$< rdf: Description> \ref: A \int_{t \neq 0}^{\t\text{discontinuous}}. \th\text{-wildau.de/_00000240"> \t\text{-wildau.de/_00000240" \t\text{-wildau.de/_00000240" \t\text{-wildau.de/_00000240" \t\text{-wildau.de/_00000240" \t\text{-wildau.de/_00000240" \t\text{-wildau.de/_00000240" \t\text{-wildau.de/_00000240" \t\text{-wildau.de/_00000240" \<skos:prefLabel xml:lang="en">private cloud</skos:prefLabel<br><skos:prefLabel xml:lang="de">Private Cloud</skos:prefLabel
  8
                   </rdf:Description>
10</rdf:Description rdf:about="http://thesaurus.bib.th-wildau.de/_00000241"><br><skos:prefLabel xml:lang="en">public cloud</skos:prefLabel><br><skos:prefLabel xml:lang="de">Public Cloud</skos:prefLabel>
\begin{array}{c} 11 \\ 12 \end{array}13\,</rdf:Description>
14\rdf:Description rdf:about="http://thesaurus.bib.th-wildau.de/_00000242"><br>\cdf:Description rdf:about="http://thesaurus.bib.th-wildau.de/_00000242"><br>\cskos:prefLabel xml:lang="de">Cloud Security</skos:prefLabel>
\begin{array}{c} 15 \\ 16 \end{array}
```
<span id="page-27-1"></span>Abbildung 8 Teilausschnitt Codierung Serialisierung mit RDF/XML Quelle: (Technische Hochschule Wildau 2021b)

#### <span id="page-27-0"></span>**2.6.2 Praxisbeispiel**

Für die Verbreitung eines Thesaurus benötigt es im Vorfeld eine Recherche, über die Verfügbarkeit von Thesauri in den festgelegten oder benachbarten Themenbereichen. Dafür gibt es Sammelstellen für KOS. Eine zentrale Datenbank in Europa ist die Basic Register of Thesauri, Ontologies & Classifications (BARTOC). Diese wurde 2013 an der Universitätsbibliothek Basel gegründet und zog 2020 zur Verbundzentrale des GBV (VZG) nach Deutschland um. BARTOC ist von der International Society for Knowledge Organization (ISKO), einer international führenden wissenschaftlichen Gesellschaft für Wissensorganisation, anerkannt. Derzeit beinhaltet die BARTOC-Datenbank über 3300 Wissensorganisationssysteme, davon 780 Thesauri und verfügt über eine Funktion zum Durchsuchen und Filtern der Datenbank. Weiterhin können aber nicht nur KOS durchsucht, sondern es werden auch andere Terminologieverzeichnisse zugänglich gemacht. (BARTOC.org 2021) Auffällig ist, das viele Thesauri vor allem mit dem Schwerpunkt Informationstechnologie in der Recherche nicht verfügbar waren oder andere veröffentlichte und regelmäßig aktualisierte Thesauri meist mehrere Serialisierungen bereitstellen und sehr umfangreich sind.

Bei der Recherche nach Thesauri wurde nur eine niedrige Anzahl an Thesauri für den Bereich Information Technology gefunden. Ein Beispiel zeigt der bilinguale Thesaurus der TH Wildau, welcher seit 2013 für die Fachgebiete Informatik, Wirtschaft und Verkehr aufgebaut wird. Dabei soll Studierenden der Hochschule einen Überblick über die Studienfächer sowie eine Integration für die Bibliothekssuchmaschine als Recherchehilfe bereitgestellt werden. Die nachfolgende [Abbildung 9](#page-28-0) zeigt das Konzept *skos:inScheme* "Cloud Computing" aus dem *skos:topConceptOf* "Informatik". Die Webseite gibt einen anschaulichen Überblick, welche Konzepte und Relationen ein Thesaurus mittels SKOS bereitstellen kann, wie beispielsweise alternative Label, Ober-,

Unter- und verwandte Begriffe sowie Definitionen. Es werden auch die Repräsentationen zum Download zur Verfügung gestellt. Der Code zur [Abbildung 9](#page-28-0) befindet sich im Anhang [\(Anhang 2\)](#page-55-0).

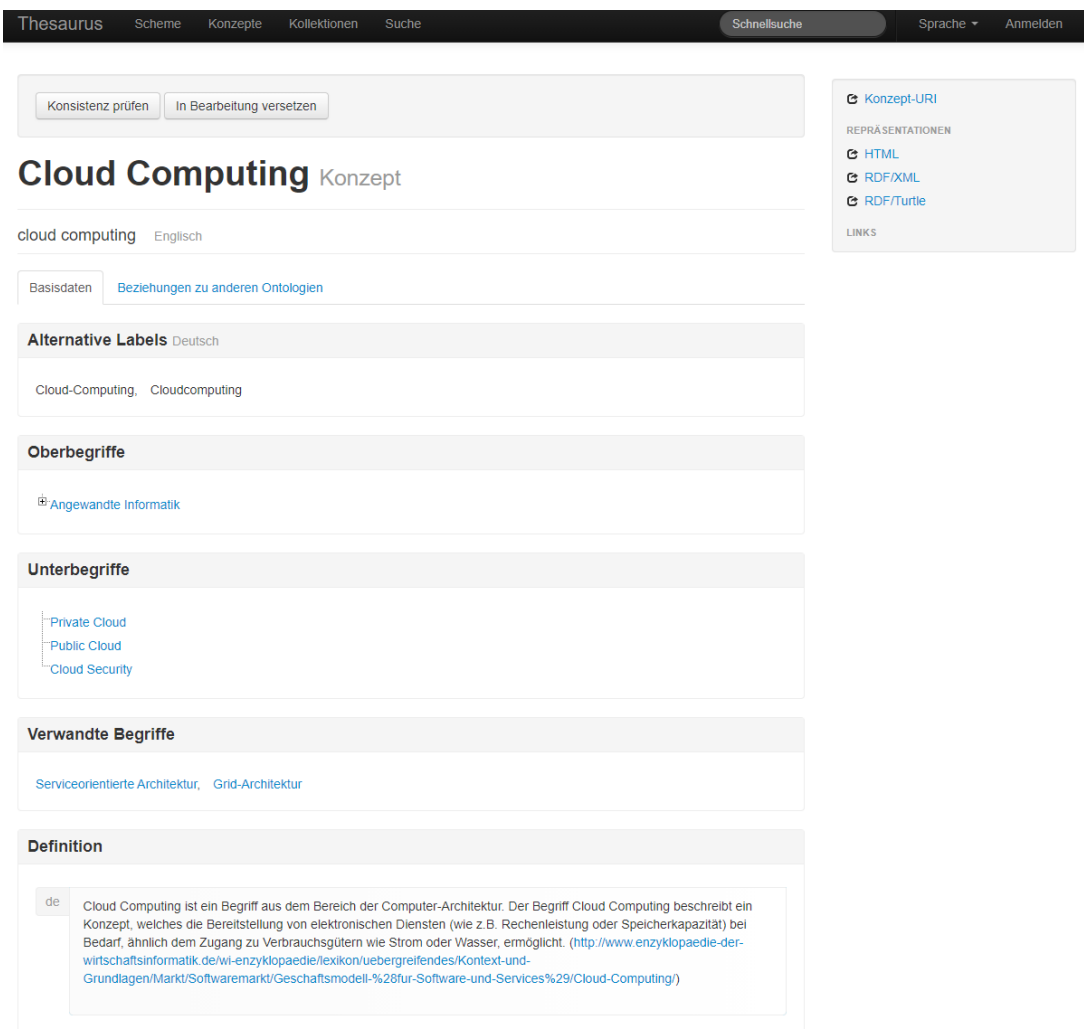

<span id="page-28-0"></span>Abbildung 9 Thesaurus TH-Wildau – Cloud Computing Quelle: Aufrufbar unter (Technische Hochschule Wildau 2021b)

Ein weiterer, sehr umfangreicher und übersichtlicher Thesaurus, stellt der Standard-Thesaurus Wirtschaft des Leibnitz-Informationszentrums Wirtschaft, dar. Der Thesaurus bildet sich seit den 90er Jahren, enthält sieben Subthesauri und wird regelmäßig an die Veränderungen der Fachtermini angepasst. Er passt in diesem Praxisbeispiel sehr gut, da er auch den IKT-Sektor aufgreift. Interessant ist das Ziel, welches die Bereitstellung einer vernetzen Wissensumgebung und Web-Services darstellt, um Literatur, Forschungsdaten, Autorenprofile und Lernmaterialien aufzubereiten und zu verlinken. (ZBW - Leibnitz-Informationszentrum Wirtschaft 2020) Das Ziel des Standard-Thesaurus Wirtschaft entspricht grob dem Ziel des Thesaurus für IT-Services in dieser Arbeit.

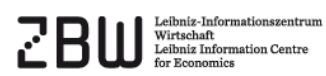

Home<br>STW Relaunch<br>Alphabetische Liste der Deskriptoren Alphabetische<br>Mappings<br>Versionen<br>Web Services<br>Downloads<br>Mehr zum STW

- ▶ V Volkswirtschaft
- B Betriebswirtschaft
- ▶ W Wirtschaftssektoren
- $\blacktriangleright$  P Produkte
- $\blacktriangleright$  N Nachbarwissenschaften
- G Geographische Begriffe
- $\blacktriangleright$  A Allgemeinwörter

#### **IKT-Sektor EB**

#### ICT industry (engl.)

benutzt für: Kommunikationsindustrie, Informationstechnische Industrie, Informationstechnische Branche, Informations- und Kommunikationssektor, ITK-Branche, IT-Branche, IKT-Industrie, Büromaschinenindustrie

RDF/XML RDF/Turtle Concept history (RDF/Turtle) English

Unterbegriffe

- Computerindustrie EB
- Informationsdienstleister EB
- IT-Dienstleister EB
- Trebensuester **Co**<br>- Softwareindustrie **EB**<br>- Telekommunikationssektor **EB**
- 

#### Verwandte Begriffe

- Bürotechnik EB
- **EXECUTE:**<br>
INT-Politik **EB**<br>
Informationstechnik **EB**
- IT-Berufe EB
- New Economy EB

#### Thesaurus Systematik

- W.06.04.01 Elektronik- und Computerindustrie  $\quad$
- W.19 IKT-Sektor

#### Links zu anderen Thesauri und Vokabularen

- = Büromaschinenindustrie (aus GND)
- = Informationstechnische Industrie (aus GND)
- = IKT-Sektor (aus Wikidata)
- = Datenverarbeitungsindustrie (aus EuroVoc) = IT-Branche (aus TheSoz)
- 

Persistenter Identifier (für Bookmarks und zum Verlinken)

# http://zbw.eu/stw/descriptor/24708-1

<span id="page-29-0"></span>Abbildung 10 Standardthesaurus Wirtschaft - IKT-Sektor Quelle: (ZBW - Leibnitz-Informationszentrum Wirtschaft 2020)

## <span id="page-30-0"></span>**3 Umsetzung**

#### <span id="page-30-1"></span>**3.1 Erstellung eines Thesaurus**

Seitdem Wissen zunehmend automatisiert erfasst wird, bekommen Thesauri einen sehr hohen Stellenwert zugeschrieben. Thesauri dienen der inhaltlichen Erschließung von Informationen aus allen Arten von Informationsressourcen zum Aufbau und für die Wiederauffindung bei der Nutzung der Datenbanken. (Brühl 2005) Ein Thesaurus stellt dabei ein kontrolliertes Vokabular dar, welches geordnet zusammengestellt ist und die Beziehungen sichtbar reziprok kennzeichnet. (ANSI/NISO Z39.19-2005 (R2010)) Mit der Einführung eines Thesaurus in einem speziellen Themenfeld, wird die Mehrdeutigkeit der Sprache reduziert sowie eine konsistente Dokumentation der Begrifflichkeiten sichergestellt. Da derzeit die IT-Services an Hochschulen sehr unterschiedlich aufgefasst und unterschiedliche Terme verwendet werden, wird in dieser Arbeit ein Konzept entwickelt, damit eine einheitliche Bezeichnungsordnung hergestellt werden kann. Der Aufbau des monolingualen Thesaurus erfolgt nach der ISO Norm 25964 und soll als Zuarbeit für den späteren BoK dienen. In dieser Arbeit wird nur die Domäne IT-Services untersucht.

#### <span id="page-30-2"></span>**3.1.1 Ansatz**

Die Termauswahl für den Thesaurus stellt eine der wichtigsten Faktoren dar, da sie in erster Linie der Indexierung und Suche dienen. Der Aspekt des Informationsraumes wurde mittels Nennung der Domäne eingegrenzt. Es wurden interne Dokumente zur Verfügung gestellt, welche genau diese Domäne eingrenzen und zusätzliche Dokumente, welche umgrenzende Domänen mit einbeziehen. Des Weiteren wurden allgemein gültige Dokumente hinzugezogen, um einen ganzheitlichen Ansatz der Thesauruserstellung sicherzustellen. Die Termextraktion der internen Dokumente erfolgt empirisch deduktiv, die Kontrolle und Erweiterung der Terme verläuft nach der Top-Down-Methode, jedoch stellen in diesem Fall die externen Quellen die Fachgebietsexperten dar. (ANSI/NISO Z39.19-2005 (R2010)) Als sekundäre Quellen werden das ITIL V4 Werk (Axelios Limited 2019) und ein IT-Lexikon (Faber 2021) herangezogen sowie eine Wissenssammlung aus allen Bereichen der Technik. (Lipinski et al. 2021)

#### <span id="page-31-0"></span>**3.1.2 Gewinnung von Terminologien**

Um aus un- oder schwachstrukturierten Textdatenbeständen mittels maschineller Unterstützung Informationen zu entnehmen, kann Text Mining als Verfahren angewendet werden. Dazu sollte das zu analysierende Textmaterial und die Form der später verwendeten Daten festgelegt werden. Die Quellen sollten möglichst digitalisiert vorliegen und vorzugsweise obliegen alle Materialien einem einheitlichen Format. (Manderscheid 2019)

Die Aufgabe der Identifizierung der Begriffe erfolgt durch maschinelle Unterstützung. Die Extraktion und das Pre-Processing der Texte aus den PDF-Dokumenten erfolgte mittels Python. Der vollständige Code zu dieser Arbeit befindet sich im [Anhang 1.](#page-54-0) Vor Beginn der Analyse müssen in Python die Bibliotheken installiert werden. Dazu nutzt man die Kommandozeile des Programms und lädt mit nachfolgenden Befehlen die Bibliotheken herunter (Die Befehle wurden unter Windows mit dem Programm Anaconda benutzt, gegebenenfalls muss bei einem anderen Betriebssystem ein anderer Befehl genutzt werden):

- 1. pip install PyMuPDF
- 2. pip install -u spacy
- 3. python -m spacy download de\_dep\_news\_trf

Um die PDF-Dateien einzulesen, wurde die Python-Anbindung PyMuPDF genutzt. Es stellt einen PDF-Viewer dar, welcher von der Firma Artifex Software Inc. gepflegt und entwickelt wird. (Artifex Software Inc 2021) PyMuPDF wird auf GitHub gehostet und ist im Python Package Index (PyPI) registriert. (Python Software Foundation 2021) Die Informationsextraktion gestaltet sich bei PDF als schwierig, da laut der ISO Norm 32000 die Dokumententreue plattformunabhängig bewahrt werden muss. PDF werden jedoch durch konforme Lesegeräte, wie in diesem Fall PyMuPDF, unterstützt. (ISO 32000- 1:2008) Das Einlesen der PDF-Dokumente erfolgt über das Öffnen des Dateipfads. Nachfolgend analysiert das Programm nacheinander alle Seiten und übermittelt die Begriffe und Zeichen in der Original-Reihenfolge in ein Textdokument, wie [Abbildung 11](#page-32-0) zeigt.

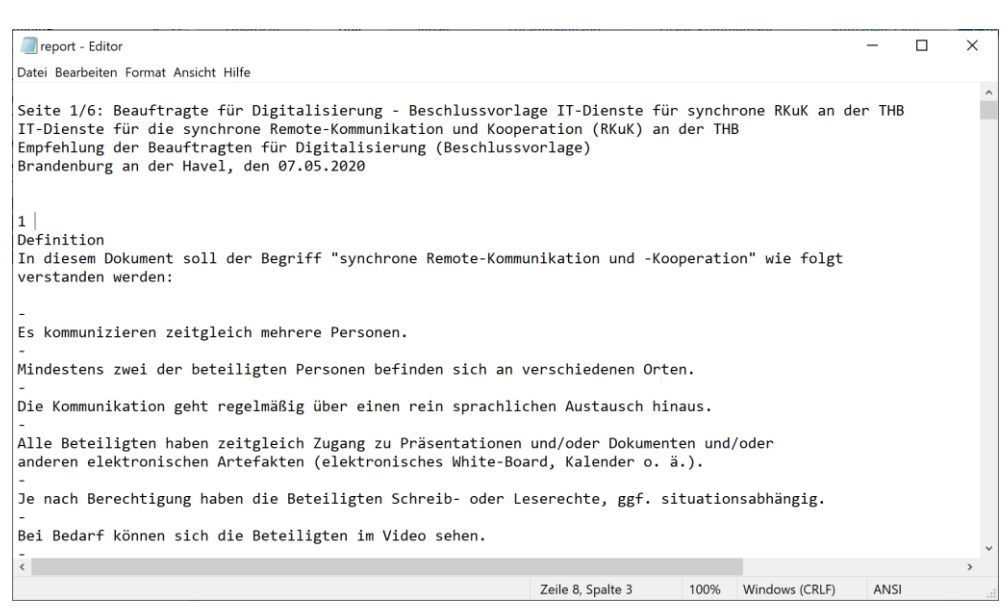

Abbildung 11 Textdokument nach Auslesen der PDF-Datei Quelle: eigene Abbildung

<span id="page-32-0"></span>Nachfolgend entfernt eine Funktion alle Zeichen aus dieser Textdatei, der Vorgang erfolgt über die replace()-Methode. Das Schema setzt sich wie folgt zusammen:

1. string.replace("oldvalue", "newvalue") – "oldvalue";

stellt dabei die Zeichenfolge, die gesucht werden soll, dar und "newvalue" umfasst die Zeichenfolge, welche die alte Zeichenfolge ersetzt. (W3Schools 2021) In der Anwendung ist diese Methode sehr zeitaufwendig, da alle Zeichen identifiziert und eingesetzt werden müssen. Zugleich ist sie sehr effektiv, da mit sehr hoher Wahrscheinlichkeit alle genannten Zeichen entfernt werden. Da die internen Dokumente nicht qualitativ konsistent waren, das bedeutet das die Trennzeichen vom Ersteller nicht bedingt gesetzt wurden, kam es nach der ersten Anwendung dazu, dass Wörter die theoretisch zusammenhängend waren, getrennt wurden. Der Gedankengang zur Fehlerursache ging in die Richtung, das Wörter die getrennt werden entweder ein "-Leerzeichen" ("Wörter- ") oder ein "Leerzeichen-" (" -trennung") beinhalten, was dafür sorgt, dass das Programm diese Wörter als einzelne sieht, obwohl diese theoretisch ein Wort darstellen. Diesem Problem konnte ebenfalls mittels der replace()- Methode entgegengewirkt werden. Im Gegensatz dazu kam das Problem bei den professionell publizierten Werken nicht auf.

Ein weiterer Ansatz verfolgt das Wörter, die mit Bindestrich getrennt werden, im Prinzip einen Kontext widerspiegeln, welcher verloren geht, wenn die Wörter getrennt werden. Daher konnte mittels der replace()-Methode, dort auch der Kontext der Wörter beibehalten werden, wie beispielsweise IT-Versorgungsstruktur, IPV4-Adressen oder ERP-Software.

Anschließend erfolgte das Pre-Processing, welches ein wichtiges Element der Textverarbeitung darstellt. Dazu wird der Text mittels Stemming auf die Wortgrundform begrenzt. Stoppwörter werden entfernt, denn sie verändern den Inhalt des Satzes nicht wesentlich und haben für die Informationsgewinnung keine Bedeutung. Die Tokenisierung ist die Zerlegung des Textes in sinnvolle Elemente, im Allgemeinen stellt ein Wort, Zahl oder Symbol ein Token dar und ist ein Teil der lexikalischen Analyse. (Vijayarani und Janani 2016)

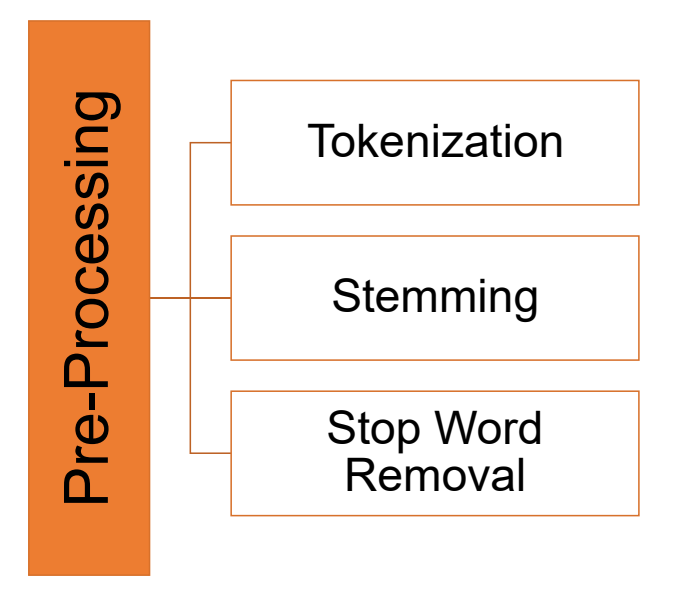

<span id="page-33-0"></span>Abbildung 12 Pre-Processing Prozess Quelle: vgl. (Vijayarani und Janani 2016)

Zuerst erfolgte die Stoppwortentfernung mittels SpaCy, es handelt sich hierbei um eine Open-Source-Softwarebibliothek, für die Verarbeitung natürlicher Sprache (NLP) und wurde 2015 veröffentlicht. (ExplosionAI GmbH 2021) Für die Verarbeitung wurde das Sprachmodell "de\_dep\_news\_trf" geladen. Dieses wurde ausgewählt, da es sich um einen monolingualen Thesaurus der deutschen Sprache handelt und die Genauigkeit der Verarbeitung der Terme eine sehr hohe Abdeckung besitzt. Die Bibliothek erwirkt auch die Tokenisierung und Lemmatisierung der Wörter. Dabei muss beachtet werden, dass die Genauigkeit der Lemmatisierung (Wortgrundform) in der deutschen Sprache 73% beträgt, was sich in der Anwendung bemerkbar macht. (GitHub 2021) Ausgeprägt war die verhältnismäßig geringe Genauigkeit bei zusammengesetzten Wörtern oder Wörter, welche durch einen Bindestrich Tokenization<br>
Stemming<br>
Stemming<br>
Stop Word<br>
Removal<br>
Abbildung 12 Pre-Processing Prozess<br>
Quelle: vgl. (Vijayarani und Janani 2016)<br>
Zuerst erfolgte die Stoppwortentfernung mittels SpaCy, es handelt sich hierbei<br>
um eine

späteren Verlauf manuell nachgearbeitet werden, was sich als sehr zeitaufwendig herausstellte. Um einen besseren Überblick über die Terme zu erhalten, wurde im nachfolgenden Schritt die Worthäufigkeit mittels einer Funktion ermittelt und die Wörter daraufhin sortiert.

Abschließend wurden die Terme mit ihren Worthäufigkeiten in einer CSV-Datei gespeichert. Da der zuletzt ausgegebene Datentyp eine Liste darstellt, musste die CSV noch bearbeitet werden, um die Daten in einer verwertbaren Formatierung vorliegen zu haben.

<span id="page-34-0"></span>Abbildung 13 Originalformat CSV-Datei nach Ausgabe Quelle: Eigene Abbildung

Vorab muss gesagt werden, dass nachfolgend alle Schritte mit dem Programm Excel auf einem Windows-Gerät bearbeitet wurden und deshalb alle nachfolgenden Shortcuts auf Windows bezogen sind. Es wurden für die Bereinigung der CSV-Datei, mittels des "Suchen und Ersetzen-Fensters" (Strg + H) die nachfolgenden Zeichen ersetzt:

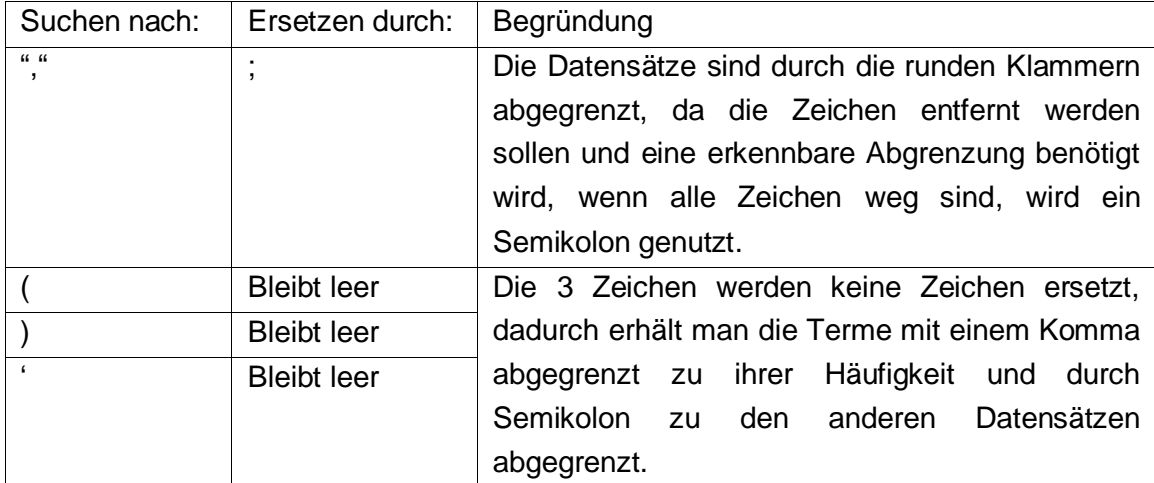

<span id="page-34-1"></span>Tabelle 1 Suchen und Ersetzen CSV-Datei

Danach wird das erste Feld in der CSV-Datei ausgewählt und unter der Registerkarte "Daten" kann in dieser Zeile jeder Datensatz mittels der Funktion "Text in Spalten" in eine eigene Zelle gespeichert werden. Im nachfolgenden Fenster wird bei Ursprünglicher Datentyp "Getrennt" ausgewählt, auf weiter geklickt. Auf der nächsten Seite wird als Trennzeichen "Semikolon" sowie danach "Fertig stellen" selektiert. Anschließend wird die komplette Zeile markiert und ausgeschnitten (Strg + X), man wählt eine freie Zelle auf und fügt die Zelle unter Rechtsklick "Einfügeoptionen Transpondieren" (Strg + V +

Transpondieren) wieder ein. Hiernach wird der Schritt "Text in Spalten" wiederholt, diesmal jedoch mit dem Trennzeichen "Komma" somit erhält man eine Spalte mit der Termhäufigkeit und eine weitere mit dem dazugehörigen Term. Folglich kann nun eine Tabelle erstellt werden, wie in Absatz [3.1.3](#page-35-0) erläutert.

### <span id="page-35-0"></span>**3.1.3 Termauswahl und Termorganisation**

Die NISO gibt vier essenzielle Grundsätze für die Kontrolle eines Wortschatzes vor, welche charakteristisch bedeutend für die Gestaltung und Entwicklung sind. Dazu gehören die

- Eliminierung von Mehrdeutigkeit,
- die Synonymkontrolle,
- die Beziehungsvernetzung sowie
- die Begriffskontrolle und -validierung.

Das Primärziel besteht dabei aus der Sicherstellung der Eindeutigkeit der Begriffe, indem diese kontrolliert werden. Die Auswahl und Organisation der Terme setzt menschliche intellektuelle Entscheidungen voraus. Dabei kann die Computerverarbeitung durch Speicherung, Bearbeitung, Suche und Identifizierung unterstützen, der Entscheidungsprozess, bleibt jedoch beim Bearbeiter. (ANSI/NISO Z39.19-2005 (R2010)) Der Entschluss, die Terme im Excel-Format zu bearbeiten, bestand darin, dass Excel mithilfe seiner Tabellenfunktion und aufgrund der Masse an Termen eine sehr große Hilfe bei der Sortierung, Filterung und Bearbeitung darstellt. Außerdem erfolgt die Eliminierung von Termen nicht irreversibel, was einen großen Vorteil darstellt. Schließlich sind die Ursprungsdaten zu jeder Zeit wiederherstellbar, nachverfolgbar und können bei Bedarf kontrolliert werden. Dies kommt den Anspruch eines Thesaurus nach, die Daten bei Bedarf zu revidieren.

Die Terme werden in einer Excel-Datei zusammengefügt und mit den Dokumentennamen und der Häufigkeit verknüpft. Nach der ersten Sichtung der Terme und der Sortierung nach alphabetischer Reihenfolge, folgte der erste Schritt, die Terme, die keine Aussagekraft besitzen zu eliminieren. Dazu gehörten Wörter die Aufgrund der kompletten Analyse des Dokuments überflüssig waren, wie z. B. Abbildungsverzeichnis, abweichen oder wichtig. Dieser Prozess wurde mehrfach durchlaufen in Synchronisation mit den Referenzwerken.
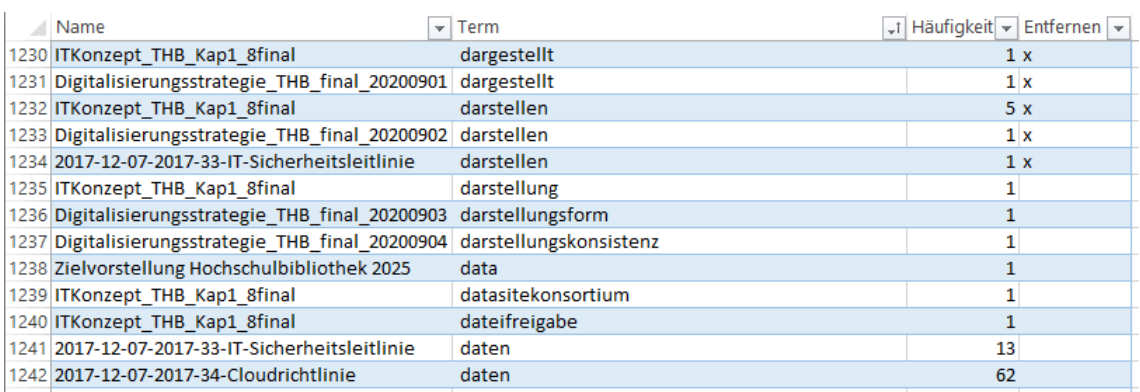

Abbildung 14 Excel-Datei Erste Sichtung der Terme Quelle: eigene Abbildung

Nachfolgend wurden alle verbleibenden Terme in ein neues Tabellenblatt eingefügt und synonyme Bezeichnungen ausfindig gemacht in Abgleich mit der Worthäufigkeit in den bestehenden Dokumenten, um die Deskriptoren aus einer Menge von Synonymen zu bestimmen.

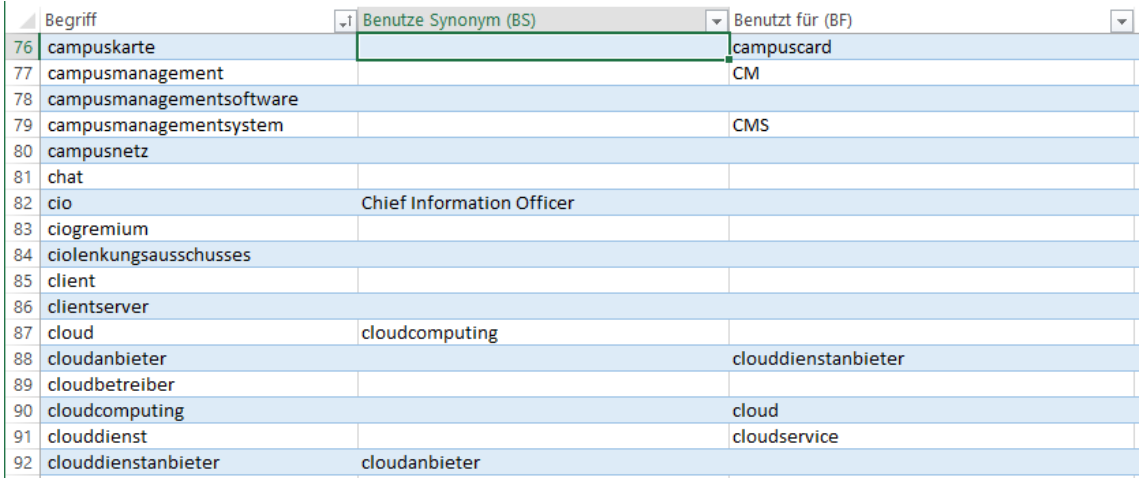

<span id="page-36-0"></span>Abbildung 15 Excel-Datei Bestimmung Synonyme und Vorzugsbezeichnung Quelle: eigene Abbildung

Dabei stellen die Kurzzeichen "BS" (Benutze (Quasi-)Synonym) das Äquivalent zu "USE" (Use) und "BF" (Benutzt für (Quasi-)Synonym) zu "UF" (Used for) dar. In der Äquivalenzrelation gibt das "Benutze Synonym" an, zu welcher Äquivalenzklasse eine Benennung gehört, z. B. Cloud (Nicht-Deskriptor)  $\rightarrow$ Cloud-Computing (Deskriptor). Umgekehrt gibt das "Benutzt für" an, welche Benennung zu einer Äquivalenzklasse gehört, z. B. Cloud-Computing (Deskriptor) → Cloud (Nicht-Deskriptor). [\(Abbildung 15\)](#page-36-0) Wichtig dabei, wie in Absatz [2.4](#page-18-0) erläutert, ist die reziproke Eintragung der Begriffsbezeichnungen. (DIN 1463 Teil 1)

Im Anschluss folgt die Grobgliederung der Terme zu Themenblöcken, um diese besser und organisierter verarbeiten zu können. Dafür wurde im Tabellenblatt eine weitere Spalte eingefügt, um dort das Themenfeld einzutragen. Die Grobgliederung erfolgte auf Grundlage des IT-Lexikons und dem ITIL-Werk, zusätzlich waren die Themen sehr ausgeprägt, wie z. B. Cloud-Computing, Netzwerk oder Infrastruktur und sehr förderlich, um die Masse an Termen nochmal in kleinere Pakete zu unterteilen.

Nach der Grobklassifizierung konnten die Themenblöcke gefiltert und die Themen bearbeitet werden. Wie auch bei der Bestimmung der synonymen Bezeichnungen, erfolgte die Beziehungsbestimmung grundlegend konform. Bei der Hierarchierelation stellt der Oberbegriff (OB) das Äquivalent zu Broader Term (BT) und der Unterbegriff (UB) zu Narrower Term (NT) dar. Dabei ist der Unterbegriff des Terms Cloud-Computing (OB)  $\rightarrow$  Cloud-Dienst (UB) und umgekehrt ist der Oberbegriff des Terms Cloud-Dienst (UB) → Cloud-Computing (OB). Im letzten Schritt erfolgte die Kennzeichnung von Assoziationsrelationen. Der verwandte Begriff (VB) stellt äquivalent den Related Term dar (RT). Um die Beziehungen zwischen den Termen besser zu bestimmen, wurden die Referenzwerke benutzt sowie ein Terminologieportal (Lipinski et al. 2021), um die Bedeutung und Zusammenhänge der Begriffe für eine nicht fachkundige Person zu identifizieren. Eine weitere Spalte wurde eingeführt um Begriffe zu markieren, welche im Prozess nicht mit eingebunden wurden, um diese im zweiten Durchgang zu kontrollieren.

|              | A                       | D                      | ь                     |                                              | G                                    | н                  |
|--------------|-------------------------|------------------------|-----------------------|----------------------------------------------|--------------------------------------|--------------------|
| $\mathbf{1}$ | <b>Begriff</b>          | <b>J</b> Gruppierung   | Oberbegriff (OB)      | Unterbegriff (UB)                            | Verwandter Begriff (VB)              | <b>v</b> Eingebund |
| 87           | cloud                   | <b>Cloud-Computing</b> |                       |                                              | SPEICHER; DIENSTLEISTUNG; SERVER     | x                  |
| 88           | cloudanbieter           | Cloud-Computing        | <b>CLOUD DIENST</b>   |                                              |                                      | X                  |
| 89           | cloudbetreiber          | Cloud-Computing        |                       |                                              |                                      | x                  |
| 90           | cloudcomputing          | <b>Cloud-Computing</b> |                       | <b>CLOUDNUTZUNG: CLOUDDIENST</b>             |                                      | x                  |
| 91           | clouddienst             | Cloud-Computing        | <b>CLOUDCOMPUTING</b> | SERVICEMODELL; CLOUDUMGEBUNG; CLOUD ANBIETER |                                      | $\mathbf{x}$       |
| 92           | clouddienstanbieter     | <b>Cloud-Computing</b> |                       |                                              |                                      | x                  |
| 93           | cloudentwicklungsumgebu | Cloud-Computing        |                       |                                              |                                      | ū                  |
| 94           | cloudkategorien         | <b>Cloud-Computing</b> |                       |                                              |                                      | ū                  |
| 95           | cloudlösungen           | <b>Cloud-Computing</b> |                       |                                              |                                      | u                  |
| 96           | cloudnutzung            | <b>Cloud-Computing</b> | <b>CLOUDCOMPUTING</b> | CLOUD RICHTLINIE; CLOUD SPEICHER             |                                      | $\mathbf{x}$       |
| 97           | cloudrichtlinie         | <b>Cloud-Computing</b> | <b>CLOUD NUTZUNG</b>  |                                              |                                      | X                  |
| 98           | cloudservice            | Cloud-Computing        |                       |                                              |                                      | X                  |
| 99           | cloudspeicher           | Cloud-Computing        | <b>CLOUD NUTZUNG</b>  | <b>DNF CLOUD</b>                             |                                      | x                  |
| 100          | cloudumgebungen         | Cloud-Computing        | <b>CLOUD DIENST</b>   | COMMUNITY CLOUD; PUBLIC CLOUD; PRIVATE CLOUD |                                      | x                  |
|              | 103 communitycloud      | Cloud-Computing        | <b>CLOUDUMGEBUNG</b>  |                                              |                                      | x                  |
| 104          | communityclouddienst    | <b>Cloud-Computing</b> |                       |                                              |                                      | u                  |
| 105          | communitycloudlösung    | <b>Cloud-Computing</b> |                       |                                              |                                      | u                  |
|              | 132 dfncloud            | Cloud-Computing        | <b>CLOUD SPEICHER</b> |                                              |                                      | x                  |
|              | 152 dokumentencloud     | <b>Cloud-Computing</b> |                       |                                              |                                      | ū                  |
|              | 246 iaas                | <b>Cloud-Computing</b> | <b>SERVICEMODELL</b>  |                                              |                                      | x                  |
|              | 247 iaasbetrieb         | <b>Cloud-Computing</b> |                       |                                              |                                      | u                  |
|              | 248 iaasclouddienste    | <b>Cloud-Computing</b> |                       |                                              |                                      | ū                  |
|              | 249 iaasdienste         | Cloud-Computing        |                       |                                              |                                      | u                  |
| 250          | iaashosting             | <b>Cloud-Computing</b> |                       |                                              |                                      | ū                  |
|              | 455 paas                | <b>Cloud-Computing</b> | <b>SERVICEMODELL</b>  |                                              |                                      | x                  |
| 470          | privateclouddienste     | <b>Cloud-Computing</b> | <b>CLOUDUMGEBUNG</b>  |                                              |                                      | $\mathbf{x}$       |
| 488          | publiccloudanbieter     | Cloud-Computing        |                       |                                              |                                      | ū                  |
|              | 489 publicclouddienste  | <b>Cloud-Computing</b> | <b>CLOUDUMGEBUNG</b>  |                                              |                                      | X                  |
| 525          | servicemodell           | Cloud-Computing        | <b>CLOUD-DIENST</b>   | <b>IAAS; PAAS; SAAS</b>                      | INFRASTRUKTUR; PLATTFORM; SOFTWARE X |                    |
|              | 526 saas                | <b>Cloud-Computing</b> | <b>SERVICEMODELL</b>  |                                              |                                      | x                  |
|              | E27 casceloud           | Cloud Computing        |                       |                                              |                                      | $\mathbf{r}$       |

Abbildung 16 Cloud-Computing: Zuordnung und Gruppierung der Terme Quelle: eigene Abbildung

Mit dem Fortschreiten der Gruppierung, wurden Terme teilweise umstrukturiert, da die Sinnigkeit in einem anderen Themenbereich höher veranlagt war, als im ersten Durchlauf beschlossen. Es gab auch Themenbereiche wie Identitymanagement, die aus dem Thesaurus IT-Service entfernt wurden. Der Grund dafür war die Zuordnung zur Domäne IT-Benutzerverwaltung. Die Prozessschleife der Gruppierung, Beziehungsbestimmung und Termkontrolle wurde mehrmals wiederholt und überarbeitet.

Abschließend kann gesagt werden, das Lexika, bestehende Thesauri, Terminologien und Glossare sehr hilfreich für die Bestimmung der Terme und deren Beziehung sind. Weiterhin sollten in diesem Prozess mehrere Personen eingebunden werden, da durch die große Menge an intellektuellen Entscheidungen und durch die individuelle Bewertung der Terme Fehler auftreten können. Es fehlt dabei der Diskurs zwischen Experten und einer Arbeitsgruppe, die Kenntnisse über das Fachgebiet besitzen. Des Weiteren sollte viel Zeit für die Erstellung eines Thesaurus aufgewendet werden, um dem Aufwand gerecht zu werden und um die Qualität der Termauswahl und gruppierung zu gewährleisten. Die Bedeutungsinhalte können sich im zeitlichen Verlauf verschieben z. B. die Änderung von festgelegten Deskriptoren. Deshalb ist es auch von großer Wichtigkeit, nach der Erstellung des Thesaurus diesen regelmäßig weiter zu entwickeln und zu überprüfen, um eine konstante Aktualität zu gewährleisten. Dies ist besonders wichtig, da die Terme im nächsten Schritt serialisiert werden und als Indexierung für die später geplante Oberfläche im BoK dienen.

Die finale Struktur der ersten zwei Ebenen des Thesaurus wird in [Abbildung 17](#page-39-0) dargestellt. Nach der Strukturierung der Terme entstanden schnell Überbegriffe, welche mithilfe des IT-Lexikons *IT und IT-Sicherheit in Begriffen und Zusammenhängen* (Faber 2021) und des Wissens-Portals *ITWissen.info* (Lipinski et al. 2021) in eine sinnreiche Struktur gebracht werden konnten. Das IT-Lexikon und das Portal werden im späteren Verlauf der Arbeit zusätzlich noch für die Termdefinition in der Serialisierung genutzt.

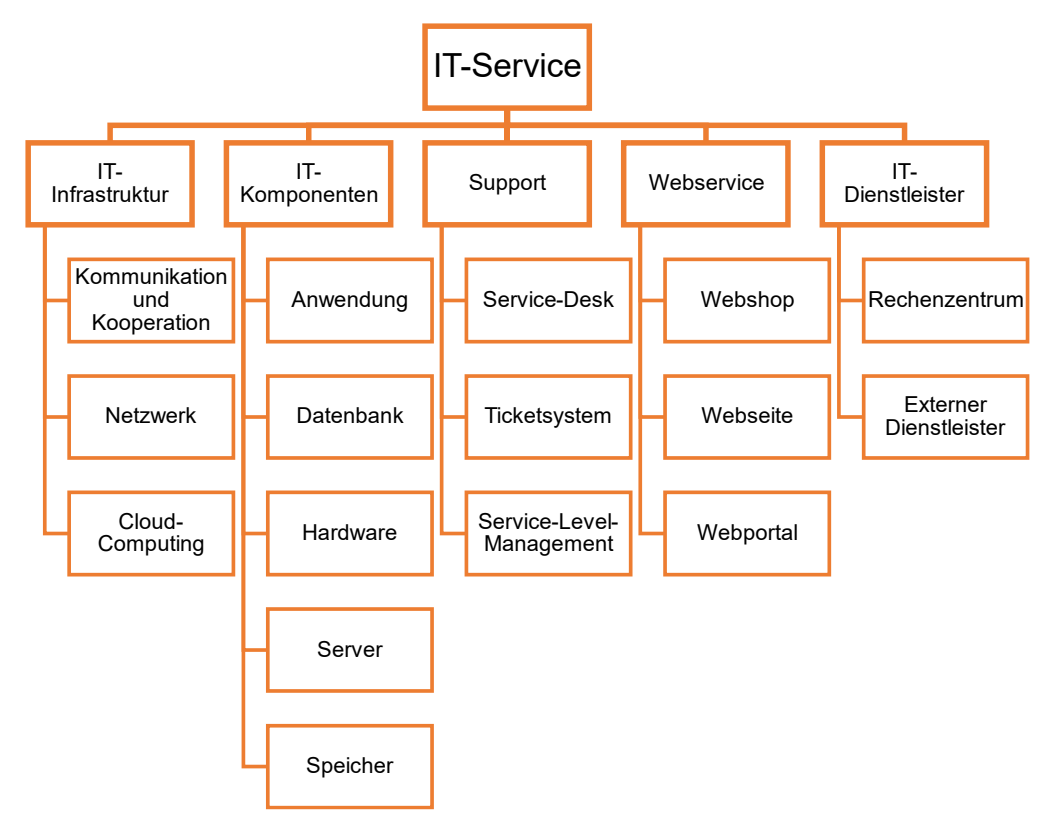

```
Abbildung 17 Thesaurus-Struktur IT-Service
Quelle: eigene Abbildung
```
## **3.2 Serialisierung**

Grundlegend werden SKOS-Daten als RDF-Triples formuliert und können mit RDF/XML oder Turtle serialisiert werden. (W3C 2009)

## **3.2.1 Einführung RDF/Turtle**

Für die Serialisierung von RDF wurde in dieser Arbeit Turtle verwendet, welche eine Erweiterung von N3 (Notation 3) darstellt. Die Entscheidung resultierte aus der Benutzerfreundlichkeit und Übersichtlichkeit sowie die kompakte Textform von Turtle. (Beckett und Berners-Lee 2011) Der Grundaufbau der RDF-Syntax erfolgt aus einer Menge von Triples, bestehend aus einem Subjekt, Prädikat und Objekt.

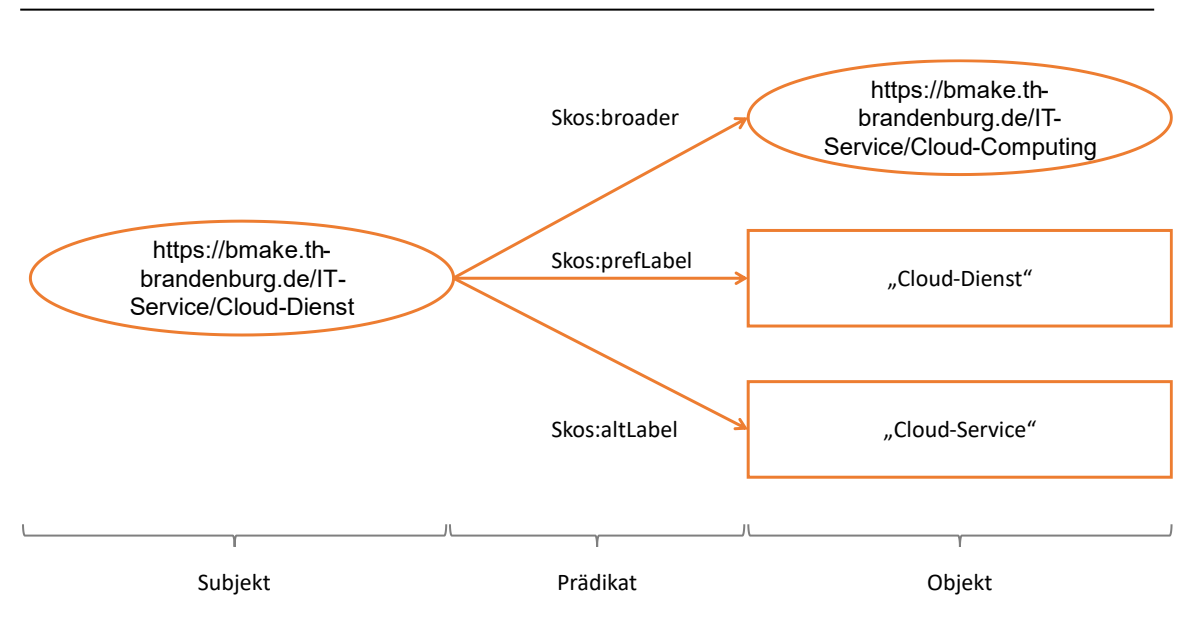

<span id="page-40-0"></span>Abbildung 18 RDF Graph Quelle: in Anlehnung an (Gödert et al. 2014)

Die [Abbildung 18](#page-40-0) RDF Graph zeigt ein Beispiel mit 3 Tripeln aus dem Thesaurus IT-Service. Die Tripel zeichnen sich über das gleiche Subjekt "Cloud-Dienst" mittels einer URI (Unified Resource Identifier) aus. Damit wird dem Element eine Identität gegeben und mit der Zuordnung zu einer Ressource erhält diese den Individuum-Status. URI erkennt man im Code anhand der spitzen Klammern (*<>*). Das Prädikat, als URI dargestellt, zeigt die Beziehung zwischen dem Subjekt und Objekt an, in diesem Fall wäre es der Überbegriff (*Broader*), die bevorzugte (*prefLabel*) und die alternative Bezeichnung (*altLabel*). Das Objekt kann entweder als URI oder Literal abgebildet werden. Ein Literal stellt dabei Werte dar, wie beispielsweise Zahlen, Zeichenketten oder Daten. Die Literale sind mit einem Sprach-Tag versehen, da das Vokabular im Bereich IT auch englische Begriffe beinhaltet, welche in der deutschen Sprache etabliert sind. Das Sprach-Tag wird nach dem Literal mit einem *@de* für die deutsche Sprache und *@en* für die englische Sprache angegeben. Im Modell ist beispielsweise der Oberbegriff (Objekt) als URI verlinkt und die bevorzugte und alternative Bezeichnung als Literal angegeben. (W3C 2014b) Subjekt und Objekt können auch leere Knoten (blank node) enthalten, diese werden hier nicht erläutert, da sie in dieser Arbeit nicht angewandt wurden.

- 1. < https://bmake.th-brandenburg.de/IT-Service/Cloud-Dienst> a skos:Concept ;
- 2. skos:prefLabel "Cloud-Dienst"@de ;
- 3. skos:altLabel "Cloud-Service"@de ;
- 4. skos:broader < https://bmake.th-brandenburg.de/IT-Service/Cloud-Computing> ;
- 5. skos:inScheme <> .

Der Code zeigt das SKOS Vokabular aus der [Abbildung 18](#page-40-0) RDF Graph im RDF Datenmodell und der Serialisierung Turtle. Generell werden die einzelnen Tripel im Code mit einem Semikolon (*;*) abgegrenzt und die RDF-Syntax wird mit einem Punkt (*.*) geschlossen. Im Code können bewährte Prädikate als Kurzsyntax verwendet werden, wie beispielsweise *a*, welches die URI: <http://www.w3.org/1999/02/22-rdf-syntax-ns#type> abkürzt. (Berners-Lee und Connolly 2011)

## **3.2.2 Umsetzung RDF/Turtle**

Für die Serialisierung des Vokabulars, muss zu Beginn das RDF-Vokabular definiert werden. Diese besteht aus einer Menge von URI, die für die Verwendung von RDF-Graphen benötigt werden. Mit *@prefix* werden die Namensräume ausgezeichnet und *@base* beschreibt eine Basis-URL, welche die Identität der Ressourcen abbildet.

- 1. @prefix skos: <http://www.w3.org/2004/02/skos/core#>.
- 2. @prefix rdf: <http://www.w3.org/1999/02/22-rdf-syntax-ns#>.
- 3. @prefix dct: <http://purl.org/dc/terms/> .
- 4. @base <https://bmake.th-brandenburg.de/IT-Service> .

Im späteren Verlauf sind diese auch hilfreich, um die Identifier nicht wiederholen zu müssen, somit kann die Schreibweise verkürzt und das Dokument leichter lesbar gemacht werden.

- 5. <> a skos:ConceptScheme ;
- 6. skos:prefLabel "Thesaurus IT-Service".<br>7. dct:title "Thesaurus IT-Service"@de:
- 7. dct:title "Thesaurus IT-Service"@de ;
- 8. dct:issued "2021-08-15" ; #Datum der Veröffentlichung
- 9. dct:description "Strukturiertes Vokabular in der Domäne IT-Service für den Einsatz im BoK"@de .

Nach der Vokabulardefinition folgt die Einleitung des Vokabulars mit dem *skos:ConceptScheme*, welches in dieser Arbeit den Domänenthesaurus IT-Service abbildet. (W3C 2009) Weiterhin ist eine bevorzugte Bezeichnung mit *skos:prefLabel* und der Name der Ressource (*dct:title*) angegeben. Thesauri erfordern auch eine Zeitangabe für die Nachvollziehbarkeit bei der Erstellung oder auch bei Änderungen. Da der Thesaurus in dieser Arbeit erstellt wurde, kommt nur *dct:issued* zum Einsatz, welches dem Abgabezeitpunkt dieser Arbeit entspricht. Sollte im späteren Verlauf etwas geändert werden, kann das mit *dct:modified* kenntlich gemacht werden. Des Weiteren wäre es von Vorteil einen Kommentar, mit Anmerkungen zu den Änderungen und den *dct:publisher* anzugeben. Dies ist jedoch kein Muss, da im späteren Verlauf der Code auf GitHub veröffentlicht werden soll und die Plattform eine Versionsverwaltung integriert hat. Die *dct:description* dient der Beschreibung der Ressource, im

anschließenden Code wurde es genutzt um eine kurze Beschreibung/Zusammenfassung zu geben. (DCMI 2020)

- 10. <IT\_Infrastruktur> a skos:Concept ;
- 11. skos:prefLabel "IT-Infrastruktur"@de;<br>12. skos:altLabel "Infrastruktur"@de, "IT-I
- skos:altLabel "Infrastruktur"@de, "IT-Infrstructure"@en, "Infrastructure"@en ;
- 13. skos:definition "Als IT-Infrastruktur werden die physischen und/oder virtuellen Technologieressourcen bezeichnet, wie z. B. Server, Speicher, Netzwerke, Client-Hardware, Middleware und Betriebssystemsoftware, die die zum Bereitstellen von IT Services benötigten Umgebungen bilden. Hierzu zählen alle CIs, die ein Kunde zum Zugreifen auf den Service oder zum Konsumieren eines Produkts verwendet. Die IT-Infrastruktur kann vom Service Provider oder von einem externen Lieferanten als dedizierte, freigegebene oder cloudbasierte Services verwaltet werden. (Quelle: Axelos 2019)"@de ;
- 14. skos:exactMatch <http://zbw.eu/stw/descriptor/29052-1>;<br>15. skos:topConceptOf<>.
- skos:topConceptOf<>.

Um die einzelnen RDF-Graphen anzugeben, wird *skos:Concept* genutzt. Es stellt ein Thema, in dieser Übersicht IT-Infrastruktur, als Datensatz im Katalog dar. Die Klassifizierung als *skos:topConceptOf*, stellt die Zuordnung zur obersten Ebene des Schemas dar. Darüber hinaus wird mit *skos:definition* eine Termdefinition angegeben, um eine gewisse Abgrenzung des Begriffs für die Nutzer zu gewährleisten. Eine Zuordnung zu einen anderen Thesaurus, mit *skos:exactMatch*, kann weitere Definitionen und Verlinkungen angeben. In diesem Beispiel, wurde IT-Infrastruktur mit den Standardthesaurus für Wirtschaft verlinkt (W3C 2009).

- skos:prefLabel "Cloud-Computing"@de;
- 16. skos:altLabel "Cloud"@de ;
- 17. skos:related <Speicher>, <Server>; <Anwendung>, <Hardware>, <Netzwerk> ;
- 18. skos:inScheme<> .

Eine weitere Klassifizierung stellt *skos:inScheme* dar, dort werden die Datensätze dem Konzeptschema "IT-Service" zugeordnet. Wie in diesem Beispiel zu sehen, wurde *skos:related* benutzt, welches eine Assoziationsrelation zwischen den Schemata abbildet. Durch die gründliche Vorbereitung der Terme in Excel wurde die Übernahme in das RDF/Turtle-Format sehr erleichtert und es mussten im Anschluss nur noch die zusätzlichen Metadaten oder Eigenschaften hinzugefügt werden. Der vollständige Code der Serialisierung befindet sich im [Anhang 3.](#page-82-0)

### **3.2.3 Validierung**

Für die Veröffentlichung des Vokabulars muss im letzten Schritt die Syntax überprüft werden, damit keine Fehler in der Funktionalität auftreten. Dabei kann

<sup>14. &</sup>lt;Cloud-Computing> a skos:Concept ;<br>15. skos:prefLabel "Cloud-Computing" (

sich zwischen der vollständigen Erstellung in einem Offline- oder Online-Ontologie-Editor entschieden werden, welcher Funktionen bereitstellt, die während der Erstellung schon die Fehler erkennen oder es wird ein beliebiger Editor genutzt und im zweiten Schritt mittels Online-Validator die Validierung durchgeführt. Der Vorgang kann nach individuellen Präferenzen ausgewählt werden. Die W3C stellt für die Erstellung im Ontologie-Editor eine Liste mit Editoren zusammen. (W3C 2021)

Es wurden im Zuge dieser Arbeit beide Vorgehensweisen erprobt. Die Autorin hatte das Tool rdfEditor vorgeschlagen bekommen, welches ein Notepad-Tool für die Bearbeitung von RDF und SPARQL darstellt. Mitgeliefert werden die Funktionen:

- Syntax-Highlighting,
- Validierung und
- Autovervollständigung.

Dieses Tool ist eine Open-Source-Anwendung mit einer MIT-Lizenz und derzeit in der Alpha-Version nur unter Windows verfügbar, weshalb noch Fehler auftreten können. (dotnetrdf 2021)

Zu Beginn der Erstellung hatte sie wenig Erfahrung mit RDF und dem Tool. Es wurden Fehler angezeigt, die ihr unschlüssig waren, weshalb sie auf die andere Methode zurückgriff und zwei Online-Tools nutzte, um die Korrektheit des Codes zu überprüfen. Es wurden dabei der Turtle Web Editor und ShExValidata benutzt. Der Turtle Web Editor kann die Funktionen der Syntaxhervorhebung und Validierung abdecken. Es arbeitet auf Grundlage des IDLab Turtle Validator mit Browser-Texteditor Codemirror. (Lohmeier 2020) ShExValidata ist ein RDF-Validator mit Shape Expressions. Wie der Turtle Web Editor, deckt es die gleichen Funktionen ab. (Beveridge et al. 2015) Es stellte sich bei der Überprüfung heraus, dass die Kodierung korrekt ist und der rdfEditor fehleranfällig war. Das Tool hatte die spitzen Klammern als Fehlerquelle angezeigt, daher liegt es nahe, dass das Tool noch Probleme mit Unicode aufweist. Der Fehler wurde behoben, indem die spitzen Klammern nicht per Tastatur eingegeben, sondern aus dem Web in das Tool kopiert wurden. Es können schließlich beide Methoden empfohlen werden, der rdfEditor als All-in-One-Lösung ist jedoch wesentlich bequemer und schneller als die Realisierung mit einem Texteditor und spätere Validierung.

## **4 Fazit und Ausblick**

Zusammenfassend hat sich diese Arbeit mit der technologischen und nachhaltigen Umsetzung eines Thesaurus beschäftigt. Daher kann der Abschnitt [3,](#page-30-0) als eine Anleitung gesehen werden, welche auf die anderen Bereiche des IT-Konzeptes übertragen werden können. Die Terme wurden aus bestehenden hochschulinternen Dokumenten aus der spezifischen Domäne IT-Service und allgemeinen Domäne IT-Governance mittels Python extrahiert und analysiert. Dabei wurden die Terme mit der Quelle und der Häufigkeit angereichert. Die Auswahl der Terme erfolgte mittels Excel, da diese Anwendung, was die Sortierung und Filterung angeht, den Prozess der Termidentifikation für den Thesaurus erleichterte. Dadurch konnten die einzelnen Terme besser bearbeitet und vor allem ausgewählt werden. Sobald alle irrelevanten Terme aussortiert wurden, konnte die Zuordnung zu Synonymen, Ober- und Unterbegriffen ebenfalls in Excel vorgenommen werden, indem die Tabelle erweitert wurde. Die Serialisierung erfolgte mittels RDF / Turtle, durch die Vorarbeit in Excel konnten diese schnell übernommen werden. Nach der Übernahme mussten den Termen nur noch Eigenschaften zugewiesen werden, wie Definitionen oder Zuordnungen zu anderen Thesauri.

Abschließend kann gesagt werden, das mit dieser Arbeit und dem Thesaurus-Prototyp ein Grundstein für die Termextraktion, -auswahl, -organisation und die Serialisierung in dem Projekt gelegt wurde. Wichtig ist nachgelagert projektweit alle Mitglieder auf einen Stand zu bringen und Regelungen für die Erstellung des Thesaurus aufzustellen sowie zu dokumentieren, um eine einheitliche Grundlage zu schaffen und den Thesaurus regelmäßig zu überprüfen und zu aktualisieren. Die Arbeit erwies sich in dem Punkt schwierig umzusetzen, da für die Erstellung eines Thesaurus zwingend Experten sowie eine Arbeitsgruppe benötigt werden. Anhand der vielen fachbezogenen intellektuellen Entscheidungen war es in Anbetracht der begrenzten Zeit mühevoll die richtigen und wegweisenden Entscheidungen zu treffen. Durch die Eingrenzung des Fachbereichs IT-Service, musste herausgefunden werden, welche Terme diesem angehörig sind.

In nachfolgenden Arbeiten oder Bemühungen den Prozess zu verbessern, könnte überlegt werden, bei der Termextraktion das statistische Maß Tf-idf mit einzubinden, um die Relevanz der Terme in den Dokumenten zu beurteilen. Dies könnte bei der Entscheidung der Termauswahl mit einbezogen werden und gibt eine korrektere Beurteilung der Terme und bei der Umsetzung somit einen nutzerzentrierteren Thesaurus. Da es auch die Schwierigkeit gab, dass die Terme mit der Extraktion aus dem Kontext gezogen wurden und alle erneut manuell geprüft werden mussten. Ein sinnvoller Ansatz wäre eine andere Bibliothek für Python zu nutzen, welche einen höheren Umfang als die gewählte Bibliothek bietet.

Die Verschlagwortung von Dokumenten für die effektivere Suche gewinnt immer mehr an Bedeutung. Viele Organisationen stellen fest, dass eine sinnvolle Zuordnung von Schlagwörtern zu Dokumenten ein nützliches Instrument darstellen kann. Das Ziel die Dokumente zu verlinken und aufzubereiten, wie es bei dem Standardthesaurus Wirtschaft eingeführt wurde, kann auch im Bereich der IT-Governance mit Mustern und Vorlagen geschehen und ist ein sehr niedrigschwelliger Einstieg für die Nutzer.

# **Literaturverzeichnis**

Adedugbe, Oluwasegun; Benkhelifa, Elhadj; Campion, Russell; Al-Obeidat, Feras; Bani Hani, Anoud; Jayawickrama, Uchitha (2020): Leveraging cloud computing for the semantic web: review and trends. In: *Soft Comput* 24 (8), S. 5999–6014. DOI: 10.1007/s00500-019-04559-2.

Artifex Software Inc (2021): PyMuPDF 1.18.15 documentation. Introduction. Hg. v. Artifex Software Inc. Online verfügbar unter https://pymupdf.readthedocs.io/en/latest/intro.html, zuletzt aktualisiert am 21.07.2021, zuletzt geprüft am 28.07.2021.

Axelios Limited (2019): ITIL Foundation. ITIL 4 Edition. London: The Stationery Office (TSO).

Baker, Thomas; Bechhofer, Sean; Isaac, Antoine; Miles, Alistair; Schreiber, Guus; Summers, Ed (2013): Key choices in the design of Simple Knowledge Organization System (SKOS). In: *Journal of Web Semantics* 20, S. 35–49. DOI: 10.1016/j.websem.2013.05.001.

BARTOC.org (Hg.) (2021): BARTOC.org, zuletzt aktualisiert am 21.08.2021, zuletzt geprüft am 21.08.2021.

Beckett, David; Berners-Lee, Tim (2011): Turtle. Terse RDF Triple Language. Hg. v. W3C. Online verfügbar unter https://www.w3.org/TeamSubmission/turtle/, zuletzt aktualisiert am 28.03.2011, zuletzt geprüft am 13.08.2021.

Berners-Lee, Tim; Connolly, Dan (2011): Notation3 (N3). A readable RDF syntax. Hg. v. W3C. Online verfügbar unter https://www.w3.org/TeamSubmission/n3/, zuletzt aktualisiert am 28.03.2011,

zuletzt geprüft am 16.08.2021.

Berners-Lee, Tim; Hendler, James; Lassila, Ora (2007): The Semantic Web. A new form of Web content that is meaningful to computers will unleash a revolution of new possibilities. In: Peter Mika (Hg.): Social Networks and the Semantic Web, Bd. 5. 1. Aufl. Boston, MA: Springer US (Semantic Web and Beyond), S. 3–26.

Beveridge, Andrew; Hansen, Jacob Baungard; Val, Johnny; Gehrmann, Leif; Farmer, Roisin; Khutan, Sunil et al. (2015): Validata: RDF Validator. Online verfügbar unter https://www.w3.org/2015/03/ShExValidata/, zuletzt aktualisiert am 15.05.2015, zuletzt geprüft am 23.08.2021.

Brühl, Bettina (2005): Thesauri und Klassifikationen. Naturwissenschaften, Technik, Wirtschaft. Zugl.: Potsdam, Fachhoch., Diplomarbeit, 2004. 1. Aufl. Potsdam: Verl. für Berlin-Brandenburg (Materialien zur Information und Dokumentation, 22).

Christmann-Budian, Stephanie; Kuchelmeister, Ullrich; Kuhne, Judith; Mah, Dana-Christin; Paulicke, Prisca; Rebentisch, Jan et al. (2018): IT-Governance in der internationalen IT-Governance in der internationalen Hochschulkooperation (IT-GOV). Studienbericht: Handlungselemente und internationale Entwicklungen der IT-Governance im Kontext der Studierendenmobilität. Unter Mitarbeit von Ulrich Kuchelmeister, Judith Kuhne, Dana-Kristin Mah, Prisca Paulicke, Jan Rebentisch und Martin Schmidt. Hg. v. Institut für Innovation und Technik (iit). Institut für Innovation und Technik (iit). Berlin. Online verfügbar unter https://www.researchgate.net/publication/331175721\_IT-Governance\_in\_der\_internationalen\_Hochschulkooperation\_IT-GOV\_- \_Studienbericht\_Handlungselemente\_und\_internationale\_Entwicklungen\_der\_I T-Governance\_im\_Kontext\_der\_Studierendenmobilitat, zuletzt geprüft am 25.06.2021.

DCMI (Hg.) (2020): DCMI. DCMI Metadata Terms. Online verfügbar unter https://www.dublincore.org/specifications/dublin-core/dcmi-terms/, zuletzt aktualisiert am 14.08.2021, zuletzt geprüft am 17.08.2021.

Deutsche Forschungsgemeinschaft (Hg.) (2016): Informationsverarbeitung an Hochschulen – Organisation, Dienste und Systeme. Stellungnahme der Kommission für IT-Infrastruktur 2016-2020. Bonn.

ISO 32000-1:2008, 01.07.2008: Document management - Portable document format, zuletzt geprüft am 2018.

dotnetrdf (2021): rdfEditor. DotNetRDF Documentation. Hg. v. dotnetrdf. Online verfügbar unter https://dotnetrdf.org/docs/stable/user\_guide/ToolsrdfEditor.html, zuletzt aktualisiert am 13.05.2021, zuletzt geprüft am 23.08.2021.

DIN 1463 Teil 1, November 1987: Erstellung und Weiterentwicklung von Thesauri - Einsprachige Thesauri.

European Commission (Hg.) (2015): The European Foundational ICT Body of Knowledge. Version 1.0. European Commission, Directorate General Internal Market, Industry, Entrepreneurship and SMEs - Unit for Key Enabling Technologies and Digital Economy.

ExplosionAI GmbH (2021): spaCy. Industrial-strength Natural Language Processing in Python. Hg. v. ExplosionAI GmbH. Online verfügbar unter https://spacy.io/, zuletzt aktualisiert am 28.06.2021, zuletzt geprüft am 28.06.2021.

Faber, Eberhard von (2021): IT und IT-Sicherheit in Begriffen und Zusammenhängen. Thematisch sortiertes Lexikon mit alphabetischem Register zum Nachschlagen. 1st ed. 2021. Wiesbaden: Springer Fachmedien Wiesbaden; Imprint: Springer Vieweg (Edition <kes>).

GitHub (2021): Release de\_dep\_news\_trf-3.1.0 · explosion/spacy-models. Online verfügbar unter https://github.com/explosion/spacymodels/releases/tag/de\_dep\_news\_trf-3.1.0, zuletzt aktualisiert am 28.07.2021, zuletzt geprüft am 28.07.2021.

Gödert, Winfried; Hubrich, Jessica; Nagelschmidt, Matthias (2014): Semantic knowledge representation for information retrieval. Berlin, Boston: De Gruyter Saur.

ANSI/NISO Z39.19-2005 (R2010), 25.07.2005: Guidelines for the Construction, Format, and Management of Monolingual Controlled Vocabularies, zuletzt geprüft am 13.05.2010.

Hjørland, Birger (2008): What is Knowledge Organization (KO)? In: *KO* 35 (2-3), S. 86–101. DOI: 10.5771/0943-7444-2008-2-3-86.

ISO 25964-1:2011, 15.08.2011: Information and documentation - Thesauri and interoperability with other vocabularies, zuletzt geprüft am 2017.

Juling, W.; Hartenstein, H.; Maurer, A. (2005): Karlsruher Integriertes Informations-Management KIM. In: *PIK - Praxis der Informationsverarbeitung und Kommunikation* 28 (3), S. 169–175. DOI: 10.1515/PIKO.2005.169.

Lipinski, Klaus; Lackner, Hans; Laué, Oliver P.; Kafka, Gerhard; Niemann, Alexander; Raasch, Eberhard et al. (2021): ITWissen.info. Technologiewissen online. Hg. v. DATACOM Buchverlag GmbH. Online verfügbar unter https://www.itwissen.info/, zuletzt aktualisiert am 11.08.2021, zuletzt geprüft am 11.08.2021.

Lohmeier, Felix (2020): Turtle Web Editor. Online verfügbar unter https://felixlohmeier.github.io/turtle-web-editor/, zuletzt aktualisiert am 29.04.2020, zuletzt geprüft am 23.08.2021.

Manderscheid, Katharina (2019): Text Mining. In: Nina Baur und Jörg Blasius (Hg.): Handbuch Methoden der empirischen Sozialforschung. Wiesbaden: Springer Fachmedien Wiesbaden, S. 1103–1116.

Martinez-Gonzalez, M. Mercedes; Alvite-Diez, Maria-Luisa (2019): Thesauri and Semantic Web: Discussion of the Evolution of Thesauri Toward Their Integration With the Semantic Web. In: *IEEE Access* 7, S. 153151–153170. DOI: 10.1109/ACCESS.2019.2948028.

Meister, Vera (2020): Projektplan und Antrag an das MWFK für das Kooperationsvorhaben. IT-Konzepte Portfolio gemeinsamer Vorlagen und Muster.

North, Klaus; Maier, Ronald (2018): Wissen 4.0 – Wissensmanagement im digitalen Wandel. In: *HMD* 55 (4), S. 665–681. DOI: 10.1365/s40702-018-0426- 6.

Python Software Foundation (2021): PyPI. The Python Package Index. Online verfügbar unter https://pypi.org/, zuletzt aktualisiert am 28.06.2021, zuletzt geprüft am 28.06.2021.

Quezada-Sarmiento, Pablo Alejandro; Enciso, Liliana; Washizaki, Hironori; Hernandez, Wilmar (2018): Body of Knowledge on IoT Education. In: Proceedings of the 14th International Conference on Web Information Systems and Technologies. Special Session on Internet of Things and Smart Communities. Seville, Spain, 18.09.2018 - 20.09.2018: SCITEPRESS - Science and Technology Publications, S. 449–453.

Reiss, Manuela; Reiss, Georg (2016): Praxisbuch IT-Dokumentation. Vom Betriebshandbuch bis zum Dokumentationsmanagement – die Dokumentation im Griff. 2. Auflage. München: Hanser.

Sjurts, Insa (Hg.) (2011): Gabler Lexikon Medienwirtschaft. 2., aktualisierte und erw. Aufl. Wiesbaden: Gabler (ML).

Steinbrecher, Wolf (2020): Agile Einführung der E-Akte mit Scrum. Berlin, Heidelberg: Springer Berlin Heidelberg.

Stratmann, Friedrich (Hg.) (2013): IT und Organisation in Hochschulen. HIS Hochschul-Informations-System GmbH.

Technische Hochschule Wildau (Hg.) (2021a): ZDT. Über das ZDT. Online verfügbar unter https://www.th-wildau.de/zentrum-fuer-digitaletransformation/der-hochschulverbund/ueber-das-zdt/, zuletzt aktualisiert am 23.08.2021, zuletzt geprüft am 23.08.2021.

Technische Hochschule Wildau (Hg.) (2021b): Thesaurus. Online verfügbar unter http://thesaurus.bib.th-wildau.de/de/concepts/\_00000239.html, zuletzt aktualisiert am 22.08.2021, zuletzt geprüft am 22.08.2021.

Vijayarani; Janani (2016): Text Mining: open Source Tokenization Tools – An Analysis. In: *ACII* 3 (1), S. 37–47. DOI: 10.5121/acii.2016.3104.

W3C (Hg.) (1999): Resource Description Framework (RDF). Model and Syntax Specification. Unter Mitarbeit von Ora Lassila und Ralph R. Swick. Online verfügbar unter https://www.w3.org/TR/1999/REC-rdf-syntax-19990222/, zuletzt aktualisiert am 02.10.2017, zuletzt geprüft am 22.08.2021.

W3C (2009): SKOS Simple Knowledge Organization System. Reference. Unter Mitarbeit von Alistair Miles und Sean Bechhofer. Hg. v. W3C. Online verfügbar unter https://www.w3.org/TR/skos-reference/, zuletzt aktualisiert am 09.10.2018, zuletzt geprüft am 28.06.2021.

W3C (2012): Specifications & Documentation - SKOS Simple Knowledge Organization System. Hg. v. W3C. Online verfügbar unter https://www.w3.org/2004/02/skos/specs, zuletzt aktualisiert am 02.01.2012, zuletzt geprüft am 01.08.2021.

W3C (Hg.) (2014a): RDF. Semantic Web Standards. Unter Mitarbeit von RDF Working Group. Online verfügbar unter https://www.w3.org/RDF/, zuletzt aktualisiert am 13.08.2021, zuletzt geprüft am 13.08.2021.

W3C (Hg.) (2014b): RDF 1.1 Concepts and Abstract Syntax. Unter Mitarbeit von Richard Cyganiak, David Wood und Markus Lanthaler. Online verfügbar unter https://www.w3.org/TR/rdf11-concepts/#dfn-iri, zuletzt aktualisiert am 23.01.2018, zuletzt geprüft am 13.08.2021.

W3C (Hg.) (2021): Ontology editors. Online verfügbar unter https://www.w3.org/wiki/Ontology\_editors, zuletzt aktualisiert am 23.08.2021, zuletzt geprüft am 23.08.2021.

W3Schools (2021): Python String replace Method. Hg. v. W3Schools. Online verfügbar unter https://www.w3schools.com/python/ref\_string\_replace.asp, zuletzt aktualisiert am 28.07.2021, zuletzt geprüft am 28.07.2021.

Weill, Peter; Ross, Jeanne W. (2010): IT governance. How top performers manage IT decision rights for superior results.

Wimmer; Martin (2017): IT-Governance an Hochschulen. Notwendigkeit, Stand und Wege zum Erfolg. Online verfügbar unter

https://www.pedocs.de/volltexte/2019/16637/pdf/hochschule\_26\_1\_Wimmer\_IT-Governance.pdf, zuletzt geprüft am 30.06.2021.

ZBW - Leibnitz-Informationszentrum Wirtschaft (Hg.) (2020): Standard-Thesaurus Wirtschaft (STW). IKT-Sektor. Online verfügbar unter https://zbw.eu/stw/version/9.10/descriptor/24708-1/about.de.html, zuletzt aktualisiert am 06.12.2020, zuletzt geprüft am 22.08.2021.

Zeng, Marcia Lei (2008): Knowledge Organization Systems (KOS). In: *KO* 35 (2-3), S. 160–182. DOI: 10.5771/0943-7444-2008-2-3-160.

# **Anhangsverzeichnis**

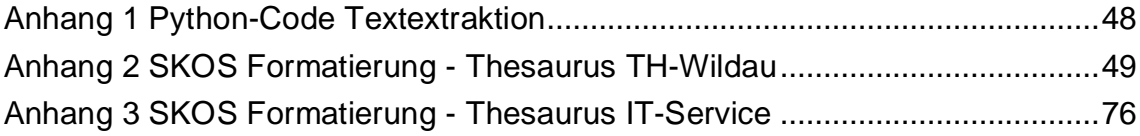

## **Anhang**

### **Anhang 1**

```
1. # -*- coding: utf-8 -*-
2.
3. import fitz #Import PyMuPDF, auslesen der PDF Datei
4. import spacy #Import von SpaCY für Analyse von Texten/Wörtern
5. import csv #Import csv, speichern der Terme in CSV-Dateiformat
6.
7. #Download über cmd: python -m spacy download de_dep_news_trf
8. #Laden des SpaCy-Sprachmodells [welche Größe?]
9. nlp = spacy.load("de_dep_news_trf")
10.
11. #%% PDF-Dateien einlesen
12. #Hier muss der Filepath der zu analysierenden PDF-Datei eingegeben werden
13. filepath = "filepath eintragen"
14.
15. text = "
16. with fitz.open(filepath) as doc:
17. for page in doc:
18. text += page.getText()19. #Name der txt-Datei kann variabel vergeben werden
20. txt =open('report.txt','a')
21. txt.write(text)
22.
23. #%% Datenqualität von internen Dokumenten
24. def zeichenentfernen(stringname):
25. stringzeichenentfernt = stringname.replace(' -',").replace(' -',")\
26. . .replace('-',").replace('.',").replace(',',").replace('|',")\<br>27. . .replace('"',").replace(';',").replace('(',").replace(')',")\
27. . .replace('"','').replace(':','').replace('(','').replace(')','')\
28. . .replace('\`','').replace('\'','').replace(''','').replace(''','')\
29. . .replace(' \'',' ').replace('\' ',' ').replace('?','').replace(';','')\
30.      .replace('!',").replace(' — ',' ').replace('/',' ').replace(' &',")\
31. .replace('& ','').replace('#','').replace('[','').replace(']','')\
32. .replace("",").replace("",").replace("",").lower()
33. return stringzeichenentfernt
34.
35. #Zeichenentfernung durch definierte Funktion
36. zeichenfrei_report = zeichenentfernen(text)
37.
38. #%%NLP
39.
40. #NLP anwenden
41. spacy_report = nlp(zeichenfrei_report)
42.
43. #Stopwort-Definition aus SpaCy
44. spacy_stopwords = spacy.lang.de.stop_words.STOP_WORDS
45.
46. #Funktion zum Lemmatisieren und Stopwortentfernung aus Texten
```

```
47. def remove_stopwords(spc):<br>48. # Stoppwörter auf (lemma
48. # Stoppwörter auf (lemmatisierten) Text anwenden<br>49. tokens = [token.lemma for token in spc if not toker
49. tokens = [token.lemma_f for token in spc if not token.is_stop]<br>50. retum tokens
        return tokens
51.
52. #Anwenden der Funktion auf die Variablen
53. lemmaliste_report = remove_stopwords(spacy_report)
54.
55. #%% Sortierung
56.
57. # Word Frequency als Dictionary
58. def wordListToFreqDict(wordlist):<br>59. wordfreg = [wordlist.count(p) fo
59. wordfreq = [wordlist.count(p) for p in wordlist]<br>60. return dict(zip(wordlist.wordfreg))
        return dict(zip(wordlist,wordfreq))
61.
62. # Absteigend sortieren
63. def sortFreqDict(freqdict):
64. aux = [(\text{frequently key}], \text{key}) for key in freqdict]<br>65. aux.sort()
        aux.sort()
66. aux.reverse()<br>67. return aux
        return aux
68.
69. # Liste sortieren
70. def freq(freqList):
71. # Aufruf der Funktion
72. x_dict = wordListToFreqDict(freqList)
73. sort_list = sortFreqDict(x_dict)<br>74. return sort list
        return sort_list
75.
76. #%% Ausgabe
77.
78. terms = freq(lemmaliste_report)
79.
80. #Name der CSV kann variabel vergeben werden
81. with open('report.csv', 'w') as f:
82. 
83. #using csv.writer method from CSV package
84. csv.writer(f).writerow(terms)
85. write = \text{csv.write}(\mathsf{f})
```
<span id="page-54-0"></span>Anhang 1 Python-Code Textextraktion

## **Anhang 2**

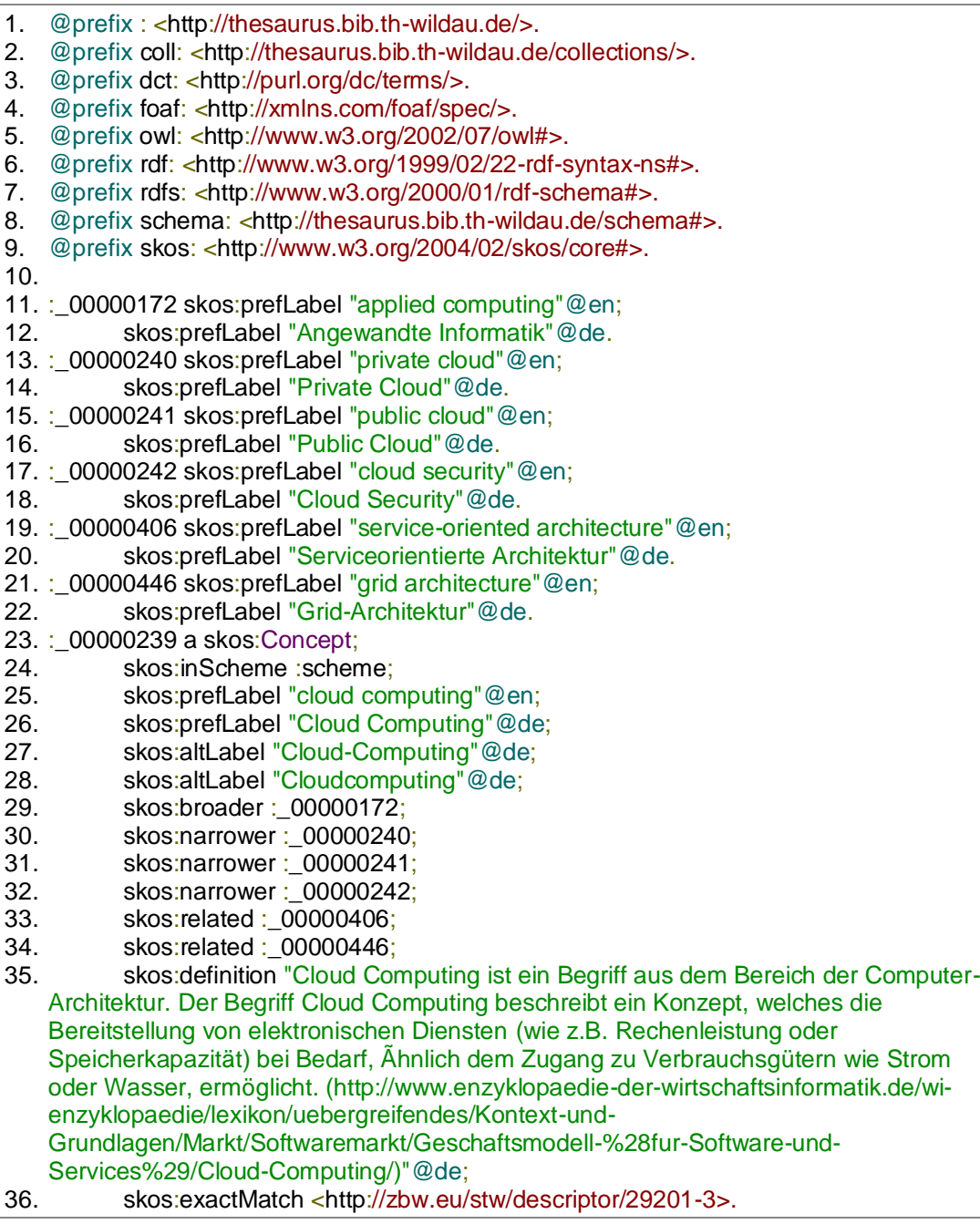

<span id="page-55-0"></span>Anhang 2 SKOS Formatierung - Thesaurus for the areas of computer science, business and transport der TH-Wildau

#### **Anhang 3**

1. @prefix skos: <http://www.w3.org/2004/02/skos/core#>. 2. @prefix rdf: <http://www.w3.org/1999/02/22-rdf-syntax-ns#>. 3. @prefix rdfs: <http://www.w3.org/2000/01/rdf-schema#>. 4. @prefix dct: <http://purl.org/dc/terms/> . 5. @base <https://bmake.th-brandenburg.de/IT-Service> . 6. 7.  $\leq$  a skos: Concept Scheme 8. skos:prefLabel "IT-Service" ; 9. skos:altLabel "IT-Dienst"@de, "IT-Dienstleistung"@de, "Dienst"@de, "Dienstleistung"@de; 10. skos:narrower <IT\_Infrastruktur>, <IT\_Komponenten>, <Support>, <Webservice>, <IT-Dienstleister> ; 11. dct:title "IT-Service"@de ; 12. dct:issued "2021-08-25" ; 13. dct:description "Strukturiertes Vokabular in der Domäne IT-Service für den Einsatz im BoK"@de . 14. 15. <IT\_Infrastruktur> a skos:Concept ; 16. skos:prefLabel "IT-Infrastruktur"@de ; 17. skos:altLabel "Infrastruktur"@de, "IT-Infrstructure"@en, "Infrastructure"@en ; 18. skos:narrower <KommunikationundKoorperation>, <Netzwerk>, <Cloud\_Computing> ; 19. skos:related <IT-Komponenten> ; 20. skos:definition "Als IT-Infrastruktur werden die physischen und/oder virtuellen Technologieressourcen bezeichnet, wie z. B. Server, Speicher, Netzwerke, Client-Hardware, Middleware und Betriebssystemsoftware, die die zum Bereitstellen von IT Services benötigten Umgebungen bilden. Hierzu zählen alle CIs, die ein Kunde zum Zugreifen auf den Service oder zum Konsumieren eines Produkts verwendet. Die IT-Infrastruktur kann vom Service Provider oder von einem externen Lieferanten als dedizierte, freigegebene oder cloudbasierte Services verwaltet werden.(Quelle: Axelos 2019)"@de ; 21. skos:exactMatch <http://zbw.eu/stw/descriptor/29052-1> ; 22. skos:topConceptOf <> . 23. 24. < IT\_Komponenten> a skos: Concept; 25. skos:prefLabel "IT-Komponenten"@de ; 26. skos:altLabel "Komponenten"@de ; 27. skos:narrower <Anwendung>, <Datenbank>, <Hardware>, <Server>, <Speicher> ; 28. skos:related <IT-Infrastruktur> ; 29. skos:topConceptOf <> . 30. 31. <Support> a skos:Concept ; 32. skos:prefLabel "Support"@de ; 33. skos:altLabel "Supportdienst"@de ; 34. skos:narrower <Service\_Desk>, <Ticketsystem>, <Service\_Level\_Management> ; 35. skos:related <IT\_Dienstleister>; 36. skos:topConceptOf <> . 37. 38. <Webservice> a skos:Concept ; 39. skos:prefLabel "Webservice"@de ; 40. skos:altLabel "Webdienst"@de ; 41. skos:narrower <Webshop>, <Webseite>, <Webportal> ; 42. skos:topConceptOf <> . 43. 44. <IT\_Dienstleister> a skos:Concept ;

45. skos:prefLabel "IT-Dienstleister"@de ; 46. skos:altLabel "Dienstleister"@de, "Dienstanbieter"@de ;<br>47. skos:narrower <Rechenzentrum>. <Externe Dienstleiste skos:narrower <Rechenzentrum>, <Externe\_Dienstleister> ; 48. skos:related <Support> ; 49. skos:exactMatch <http://zbw.eu/stw/descriptor/13379-5> ; 50. skos:definition "Ein IT-Dienstleister stellt als produzierende Partei (Angebot) IT-Dienstleistungen (IT-/TK-Services) im Rahmen seiner primären Geschäftstätigkeit zur Verfügung. Seine Kunden sind Anwenderorganisationen, wenn er den Unternehmens- bzw. Geschäftskundenmarkt bedient, und Nutzer, wenn er im Privatkundenmarkt tätig ist. Das Geschäftsmodell ist fast immer "one-to-many": Er stellt seine IT-Dienstleistungen also vielen Kunden in meist gleicher oder ähnlicher Form zur Verfügung.(Quelle: Faber 2021)"@de ; 51. skos:topConceptOf <> . 52. 53. <Rechenzentrum> a skos:Concept ; 54. skos:prefLabel "Rechenzentrum"@de ; 55. skos:altLabel "RZ"@de ; 56. skos:broader <IT\_Dienstleister>;<br>57. skos:exactMatch <http://d-nb.info/ skos:exactMatch <http://d-nb.info/gnd/4048715-5> ; 58. skos:definition "Ein Rechenzentrum ist ein Gebäude für die Unterbringung und den Betrieb zentraler Rechentechnik (vor allem Server, aber auch Storage und Netzwerkkomponenten), das in der Regel genau für diesen Zweck konstruiert und gebaut wurde. Oft werden aber auch dafür hergerichtete Gebäude oder Räumlichkeiten als Rechenzentrum bezeichnet.(Quelle: Faber 2021)"@de ; 59. skos:inScheme <> . 60. 61. <Externe\_Dienstleister> a skos:Concept ; 62. skos:prefLabel "Externe Dienstleister"@de ; 63. skos:broader <IT\_Dienstleister>; 64. skos:inScheme <> . 65. 66. <Anwendung> a skos:Concept ; 67. skos:prefLabel "Anwendung"@de ; 68. skos:altLabel "Software"@de, "Applikation"@de, "App"@de, "Programm"@de, "Anwendungssystem"@de, "Softwaresystem"@de ; 69. skos:broader <IT Komponenten>; 70. skos:narrower <Webanwendung>, <Individualsoftware>, <Standardsoftware> ; 71. skos:related <Cloud\_Computing>, <Webservice>, <Datenbank>; 72. skos:closeMatch <http://zbw.eu/stw/descriptor/29142-0>; 73. skos:definition "Eine Anwendung (auch: Anwendungssoftware oder Applikation) ist Software, die den Endanwender als Konsumenten oder als Teil eines geschäftlichen Arbeitsablaufs direkt bei der Erledigung spezifischer Aufgaben unterstützt. Die Anwendung befindet sich ganz oben im IT-Stack. Sie dient dem eigentlichen Zweck, für den das Computersystem betrieben wird; während darunterliegende Software-Layer lediglich unterstützende Funktionalitäten bereitstellen.(Quelle: Faber 2021)"@de ; 74. skos:inScheme <> . 75. 76. <Softwaredienst> a skos:Concept ; 77. skos:prefLabel "Softwaredienst"@de; 78. skos:broader <Anwendungssystem>; 79. skos:narrower <Bereitstellung>, <Beschaffungssystem>; 80. skos:inScheme <> . 81. 82. <Standardsoftware> a skos:Concept ; 83. skos:prefLabel "Standardsoftware"@de ; 84. skos:broader <Anwendung>: 85. skos:narrower <Informationssystem>, <Wikisystem>, <Ressourcenmanagementsystem>, <Campusmanagementsystem>,

<Dokumentenmanagementsystem>, <Videomanagementsystem>, <Lernmanagementsystem>, <Informationssicherheitsmanagementsystem>, <Groupware>, <Forschungsinformationssystem> ; 86. skos:definition "Standardsoftware repräsentiert Standardprogramme, die sich als programmtechnische Lösungen für gleichgelagerte Aufgaben einsetzen lassen. Die Standardsoftware ist eine fertige Software, die für allgemeine Aufgaben entwickelt wurde.(Quelle: ITWissen.info)"@de ; 87. skos:inScheme <> . 88. 89. <Individualsoftware> a skos:Concept ; 90. skos:prefLabel "Individualsoftware"@de ; 91. skos:broader <Anwendung>;<br>92. skos:narrower <Eigenentwick skos:narrower <Eigenentwicklung> ; 93. skos:inScheme <> . 94. 95. < ERP > a skos: Concept ; 96. skos:prefLabel "ERP"@de ; 97. skos:altLabel "Enterprise Ressource Planning"@en, "ERP-Software"@de, "ERP-System"@de; 98. skos:broader <Standardsoftware> ; 99. skos:exactMatch < http://d-nb.info/gnd/4678022-1> ; 100. skos:definition "Enterprise Resource Planning; System bzw. Software für die Verwaltung (Bedarf, Bestand, Planung) von Material, Personal, Kapital und sonstigen Ressourcen in unternehmerischen Produktionsprozessen.(Quelle: Faber  $2021$ )"@de;<br>101. skos:inScheme <> . 102. 103. < Videomanagementsystem > a skos: Concept ; 104. skos:prefLabel "Videomanagementsystem"@de ; 105. skos:broader <Standardsoftware>;<br>106. skos:inScheme <>>> skos:inScheme <> . 107. 108. < Eigenentwicklung > a skos: Concept ; 109. skos:prefLabel "Eigenentwicklung"@de ; 110. skos:broader <Individualsoftware>; 111. skos: inScheme <> . 112. 113. < Webanwendung > a skos: Concept ; 114. skos:prefLabel "Webanwendung"@de ; 115. skos:altLabel "Webapplikation"@de, "Webapp"@de; 116. skos:broader <Anwendung>; 117. skos:inScheme <> . 118. 119. < Campusmanagementsystem > a skos: Concept ; 120. skos:prefLabel "Campusmanagementsystem"@de ; 121. skos:altLabel "Campusmanagementsoftware"@de, "CMS"@de; 122. skos:broader <Standardsoftware>; 123. skos:inScheme <> . 124. 125. < Dokumentenmanagementsystem > a skos: Concept ; 126. skos:prefLabel "Dokumentenmanagementsystem"@de ; 127. skos:altLabel "DMS"@de; skos:broader <Standardsoftware> ; 129. skos:exactMatch <http://d-nb.info/gnd/4303691-0> ; 130. skos:definition "Document Management System; Dokumentenmanagementsystem: Kombination von Abläufen, Regeln und Werkzeugen für die Verwaltung von Dokumenten; meist ist nur das Werkzeug (Verwaltungssoftware) gemeint.(Quelle: Faber 2021)"@de ; 131. skos:inScheme <> . 132.

133. <Forschungsinformationssystem> a skos:Concept ; 134. skos:prefLabel "Forschungsinformationssystem"@de ;<br>135. skos:altLabel "FIS"@de: skos:altLabel "FIS"@de; 136. skos:broader <Standardsoftware>; 137. skos:inScheme <> . 138. 139. < Groupware > a skos: Concept ; 140. skos:prefLabel "Groupware"@de ; 141. skos:altLabel "Groupwaresystem" @de, "Groupwarelösung" @de;<br>142. skos:broader <Standardsoftware> : 142. skos:broader <Standardsoftware>;<br>143. skos:exactMatch <http://zbw.eu/stw skos:exactMatch <http://zbw.eu/stw/descriptor/19832-2> ; 144. skos:definition "Groupware ist ein Software- und Hardware-Konzept, das die Teamarbeit unterstützt. Durch den Mehrfach-Zugriff auf Objekte wird die Zusammenarbeit von Gruppen in Unternehmen erheblich gesteigert.(Quelle:ITWissen.info)"@de ;<br>145. skos:inScheme <> . skos:inScheme <> . 146. 147. <Informationssicherheitsmanagementsystem> a skos:Concept ; 148. skos:prefLabel "Informationssicherheitsmanagementsystem"@de ; 149. skos:broader <Standardsoftware>;<br>150. skos:definition "Information Security skos:definition "Information Security Management System; Informationssicherheitsmanagementsystem; Managementsystem für die Informationssicherheit, das die Organisation, Vorgehensweisen und Regeln umfasst; ISO/IEC 27001 definiert ein ISMS; siehe Informationssicherheits-Managementsystem(Quelle: Faber 2021)"@de ; 151. skos:inScheme <> . 152. 153. <Lernmanagementsystem> a skos:Concept ; 154. skos:prefLabel "Lernmanagementsystem"@de ; 155. skos:altLabel "LMS" @de ;<br>156. skos:broader <Standardso skos:broader <Standardsoftware> ; 157. skos:definition "Ein Lernmanagement-System, Learning Management System (LMS), ist eine Lernplattform. Es handelt sich um ein Softwareprogramm für computerbasiertes oder webbasiertes Lernen, Computer Based Training (CBT) und Web Based Training (WBT).(Quelle:ITWissen.info)"@de ; 158. skos:inScheme <> . 159. 160. < Informationssystem > a skos: Concept ; 161. skos:prefLabel "Informationssystem"@de ; 162. skos:altLabel "IS"@de ; 163. skos:broader <Standardsoftware>;<br>164. skos:definition "Informationssystem" skos:definition "Informationssysteme (IS) sind Computersysteme die Informationen erfassen, speichern, auswerten, verarbeiten und ausgeben. Bei den Informationen kann es sich um jede Art an Informationen handeln: um operative und strategische, betriebliche, organisatorische, führungs- und steuerungstechnische.(Quelle:ITWissen.info)"@de ; 165. skos:inScheme <> . 166. 167. <Lizenz> a skos:Concept ; 168. skos:prefLabel "Lizenz"@de ; 169. skos:broader <Softwaredienst>;<br>170. skos:exactMatch <http://zbw.eu/ skos:exactMatch <http://zbw.eu/stw/descriptor/18065-3>; 171. skos:inScheme <> . 172. 173. <Ressourcenmanagementsystem> a skos:Concept ; 174. skos:prefLabel "Ressourcenmanagementsystem"@de, "Ressourcenmanagement"@de, "Electronic Resource Management System"@en, "ERMS"@de ; 175. skos:broader <Standardsoftware> ; 176. skos:inScheme <> .

177. 178. < Wikisystem > a skos: Concept; 179. skos:prefLabel "Wikisystem"@de ; 180. skos:altLabel "Wiki"@de ; 181. skos:broader <Standardsoftware>; 182. skos:closeMatch <http://zbw.eu/stw/descriptor/27743-5> ; 183. skos: definition "Wiki ist eine Web-Technologie zur Erstellung und Pflege von Inhalten und zur Kollaboration. Dabei wird das Wissen von vielen Menschen gesammelt und strukturiert. Jeder, der sich berufen fühlt zu einem Thema mit seinem Wissen beizutragen, kann dies unmittelbar tun. Die Autoren und deren textliche Einträge, Ergänzungen und Änderungen werden zeitlich registriert und können von jedem Besucher nachvollzogen werden.(Quelle:ITWissen.info)"@de ;<br>184. skos:inScheme <> . skos:inScheme <> . 185. 186. < Beschaffungssystem > a skos: Concept; 187. skos:prefLabel "Beschaffungssystem"@de ; 188. skos:altLabel "Beschaffung"@de ; 189. skos:broader <Softwaredienst> : 190. skos: inScheme <> . 191. 192. <Bereitstellung> a skos:Concept ; 193. skos:prefLabel "Bereitstellung"@de; 194. skos:broader <Softwaredienst>;<br>195. skos:definition "Die Bereitstellung skos:definition "Die Bereitstellung, Provisioning, ist ein wichtiger Bestandteil des IT-Betriebsmanagements und befasst sich mit der Verwaltung der Benutzer, deren Rechten und Ressourcen, der Bereitstellung von Verbindungen, von Hardware, Software, Diensten, Anwendungen und Speicherplatz. Das Ziel eines effektiven Provisioning-Systems ist es, den richtigen Personen zur richtigen Zeit die richtigen Ressourcen zur Verfügung zu stellen.(Quelle:ITWissen.info)"@de ; 196. skos:inScheme <> . 197. 198. < Cloud\_Computing > a skos: Concept; 199. skos:prefLabel "Cloud-Computing" @de ;<br>200 skos:altl abel "Cloud" @de ; skos:altLabel "Cloud"@de ; 201. skos:broader <IT\_Infrastruktur>; 202. skos:narrower <Cloud-Nutzung>, <Cloud-Dienst> ; 203. skos:related <Speicher>, <Server>, <Anwendung>, <Hardware>, <Netzwerk> ; 204. skos:exactMatch <http://zbw.eu/stw/descriptor/29201-3>, <http://dnb.info/gnd/7623494-0> ; 205. skos:definition "Beim Cloud-Computing werden IT-Services in einem (zentralen) Rechenzentrum produziert und den Nutzern in der Regel über Weitverkehrsnetze wie dem Internet bereitgestellt.(Quelle: Faber 2021)"@de ; 206. skos:inScheme <> . 207. 208. <Cloud-Dienst> a skos:Concept ; 209. skos:prefLabel "Cloud-Dienst"@de ; 210. skos:altLabel "Cloud-Service"@de ; 211. skos:broader <Cloud-Computing> ; 212. skos:narrower <Servicemodell>, <Cloudumgebung>, <Cloud-Anbieter> ; 213. skos:definition "Cloud-Computing ist ein IT-Konzept, das auf verteilten Ressourcen Cloud-Dienste von einem oder mehreren Service-Providern anbietet. Cloud-Dienste werden hierarchisch in drei Ebenen gegliedert: Die Infrastrukturebene für die Hardware, die Plattformebene für die Softwareentwicklung und die Anwendungsebene.(Quelle:ITWIssen.info)"@de ; skos:inScheme <> . 215. 216. <Cloud-Nutzung> a skos:Concept ; 217. skos:prefLabel "Cloud-Nutzung"@de; 218. skos:broader <Cloud-Computing>;

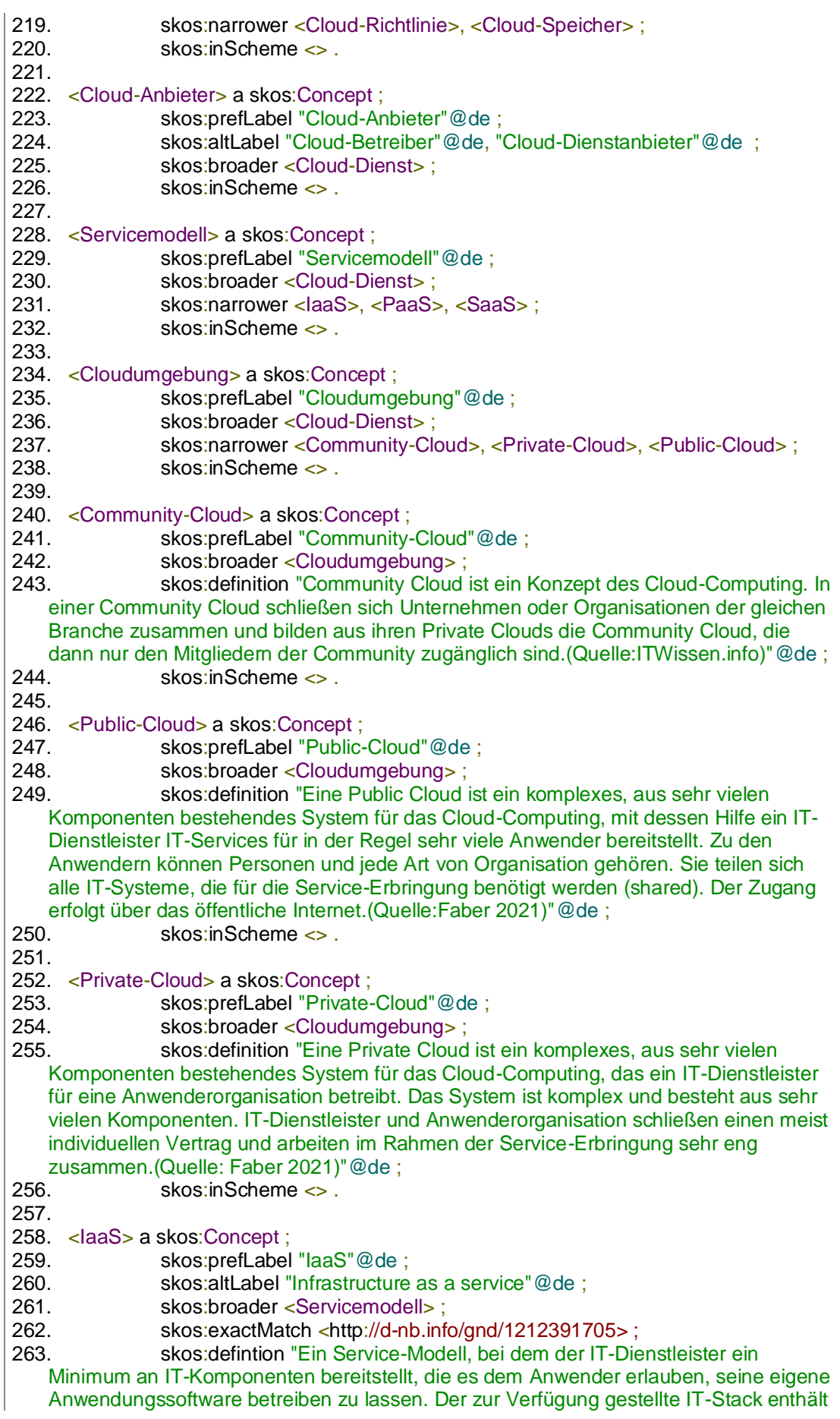

physische Server (Computer) und Zugang zu einem Speicher (storage). Eine Zeit lang war der Begriff Utility-Computing gebräuchlich.(Quelle: Faber 2021)"@de ;<br>264. skos:inScheme <> . skos:inScheme <> . 265. 266. <PaaS> a skos:Concept ; 267. skos:prefLabel "PaaS"@de ; 268. skos:altLabel "Platform as a service"@de ; 269. skos:broader <Servicemodell> ; 270. skos:exactMatch <http://d-nb.info/gnd/1186093242>;<br>271. skos:definition "Ein Service-Modell, bei dem der IT-Di skos:definition "Ein Service-Modell, bei dem der IT-Dienstleister so gut wie alle Komponenten des IT-Stacks bereitstellt, jedoch nicht die Anwendungssoftware (Applikation). Der zur Verfügung gestellte IT-Stack enthält physische Server (Computer), Zugang zu einem Speicher (storage) und diverse Middleware wie Laufzeitumgebungen (runtime environments; zum Beispiel .Net oder Java), verschiedene Datenbanksysteme sowie manchmal ganze Programmier- bzw. Entwicklungsumgebungen. Platform-as-a-Service (PaaS) ist etwa gleich Infrastructureas-a-Service (IaaS) plus Betriebssystem und teils komplexer Middleware.(Quelle: Faber  $2021$ <sup>"@de</sup>;<br>272. skos:inScheme <> . 273. 274. <SaaS> a skos:Concept ; 275. skos:prefLabel "SaaS"@de ; 276. skos:altLabel "Software as a service"@de ; 277. skos:broader <Servicemodell> ; 278. skos:exactMatch <http://d-nb.info/gnd/7666250-0> ; 279. skos:definition "Ein Service-Modell, bei dem der IT-Dienstleister eine Anwendungssoftware (Applikation) bzw. deren Nutzung einschließlich Speicher (storage) und weiterer gegebenenfalls benötigter Softwarekomponenten zur Verfügung stellt. Nutzer verwenden ihre Arbeitsplatzcomputer oder mobilen Systeme, um über Netze auf die Anwendung zuzugreifen, die der Anwender nicht selbst beschaffen und auch nicht selbst verwalten und pflegen muss.(Quelle: Faber 2021)"@de ;<br>280. skos:inScheme <> . skos:inScheme <> . 281. 282. <Cloud-Richtlinie> a skos:Concept ; 283. skos:prefLabel "Cloud-Richtlinie"@de ; 284. skos:broader <Cloud-Nutzung> ; 285. skos:inScheme <> . 286. 287. < Cloud-Speicher> a skos: Concept ; 288. skos:prefLabel "Cloud-Speicher"@de ; 289. skos:broader <Cloud-Nutzung> ; 290. skos:narrower <DFN-Cloud> ; 291. skos:definition "Cloud-Storage ist ein Cloud-Dienst von Cloud-Service-Providern (CSP), Storage Service Providern (SSP) oder Backup Service Providern, bei dem Daten von Unternehmen gespeichert, verwaltet und dem Unternehmen über das Internet zur Verfügung gestellt werden. Der Cloud-Dienst ist kostenpflichtig und wird nach unterschiedlichen Tarifierungsmodellen berechnet. So auf Basis der zur Verfügung gestellten Speicherkapazität oder abhängig von der Nutzung.(Quelle:ITWissen.info)"@de;<br>292. skos:inScheme <> . skos:inScheme <> . 293. 294. <DFN-Cloud> a skos:Concept ; 295. skos:prefLabel "DFN-Cloud"@de ;<br>296. skos:broader <Cloud-Speicher> ; skos:broader <Cloud-Speicher> ; 297. skos:inScheme <> . 298. 299. <Datenbank> a skos:Concept ; 300. skos:prefLabel "Datenbank"@de ; 301. skos:broader <IT-Komponenten> ; 302. skos:related <Anwendung>, <Speicher> ;

303. skos:exactMatch <http://d-nb.info/gnd/4011119-2>;<br>304 skos:definition "Fine Datenbank ist ein System das

skos: definition "Eine Datenbank ist ein System, das Daten in strukturierter Weise speichert und zu verarbeiten und abzurufen gestattet. Eine Datenbank besteht aus dem Datenbankmanagementsystem (DBMS) und der eigentlichen Datenbank bzw. der Datenbankbasis mit den Daten. Die meisten Datenbanksysteme sind relationale Datenbanken mit einem "Relational Data Base Management System (RDBMS)". Die Daten sind dabei in Tabellen enthalten, die aus Zeilen und Spalten bestehen. Jede Zeile stellt einen Eintrag (record) dar; die einzelnen Spaltenwerte in jeder Zeile heißen Attribute (attributes) des Eintrags. Jede Zeile einer Tabelle besitzt einen Identifikator (key). Beziehungen (relations) werden dadurch hergestellt, dass eine Tabelle eine zusätzliche Spalte erhält, die Identifikatoren (keys) einer anderen Tabelle enthält. Die Tabellen, die Bedeutung der Einträge und Attribute sowie die Verbindung durch Beziehungen bilden zusammen das Datenbankmodell.(Quelle: Faber 2021)" @de ;<br>305. skos:inScheme <> .

- skos:inScheme <> .
- 306.
- 307. <Hardware> a skos:Concept ;
- 308. skos:prefLabel "Hardware"@de ;
- 309. skos:broader <IT-Komponenten> ;
- 310. skos:narrower <Mobilgerät>, <Desktop>, <BYOD>, <Gerät> ;
- 311. skos:related <Netzwerk>;<br>312. skos:exactMatch <http://d-
- 312. skos:exactMatch <http://d-nb.info/gnd/4023422-8>;<br>313 skos:definition "Die Elektronik eines Computers (Ser
- skos:definition "Die Elektronik eines Computers (Server oder

Arbeitsplatzrechner) enthält eine Hauptplatine (motherboard, main board), auf die elektronische Schaltkreise (Chips), Steckverbinder und andere Bauelemente aufgelötet und dadurch miteinander verbunden werden. Der wichtigste Schaltkreis ist die CPU (Central Processing Unit), die die Software ausführt und mit internen und extern angeschlossenen Geräten kommuniziert. Ein sogenannter Chipsatz, das heißt weitere Chips, die untereinander und mit der CPU abgestimmt sind, übernehmen spezielle Funktionen und verbinden die CPU mit diversen Geräten (Speicher, Laufwerke, Netzwerke, USB, Ein- und Ausgabegeräte) über spezielle Bussysteme. Auf der Hauptplatine befindet sich ein Festwertspeicher mit der Firmware (BIOS bzw. UEFI), die der Computer beim Einschalten ausführt. Spezielle Steckverbinder nehmen die Module mit dem flüchtigen Speicher (RAM) auf, andere ermöglichen die Verbindung mit einer Festplatte, einer Grafikkarte oder einem anderen Gerät wie einer Tastatur, einem Netzwerk oder einem USBGerät.(Quelle: Faber 2021)"@de ;

- 314. skos:inScheme <> .
- 315.
- 316. <Desktop> a skos:Concept ;
- 317. skos:prefLabel "Desktop"@de ;
- 318. skos:broader <Hardware> ;
- 319. skos:narrower <Arbeitsplatzcomputer> ;
- 320. skos:definition "In Bezug auf den Aufbau handelt es sich bei einem Desktop-PC um einen Personal Computer in einem flachen quaderförmigen Gehäuse oder einem Minitower, das auf den Büroschreibtisch gestellt wird und auf oder neben dem üblicherweise der Monitor steht. Die Bezeichnung Desktop wird ebenso für eine grafische Bedieneroberfläche benutzt, mit der die Funktionalität eines Schreibtischs nachgebildet wird.(Quelle:ITWissen.info)"@de ;
- 321. skos:inScheme <> .
- 322.
- 323. <Arbeitsplatzcomputer> a skos:Concept ;
- 324. skos:prefLabel "Arbeitsplatzcomputer"@de ;
- 325. skos:broader <Desktop> ;
- 326. skos:exactMatch <http://d-nb.info/gnd/4112575-7> ;
- 327. skos:definition "Der Arbeitsplatzrechner bildet die unterste Ebenen in der betrieblichen Informationsverarbeitung, die durch Mainframes, Abteilungsrechner und
- Arbeitsplatzrechner gekennzeichnet ist.(Quelle:ITWissen.info)"@de ;
- 328. skos:inScheme <> .
- 329.
- 330. <BYOD> a skos:Concept ;
- 331. skos:prefLabel "BYOD"@de ;

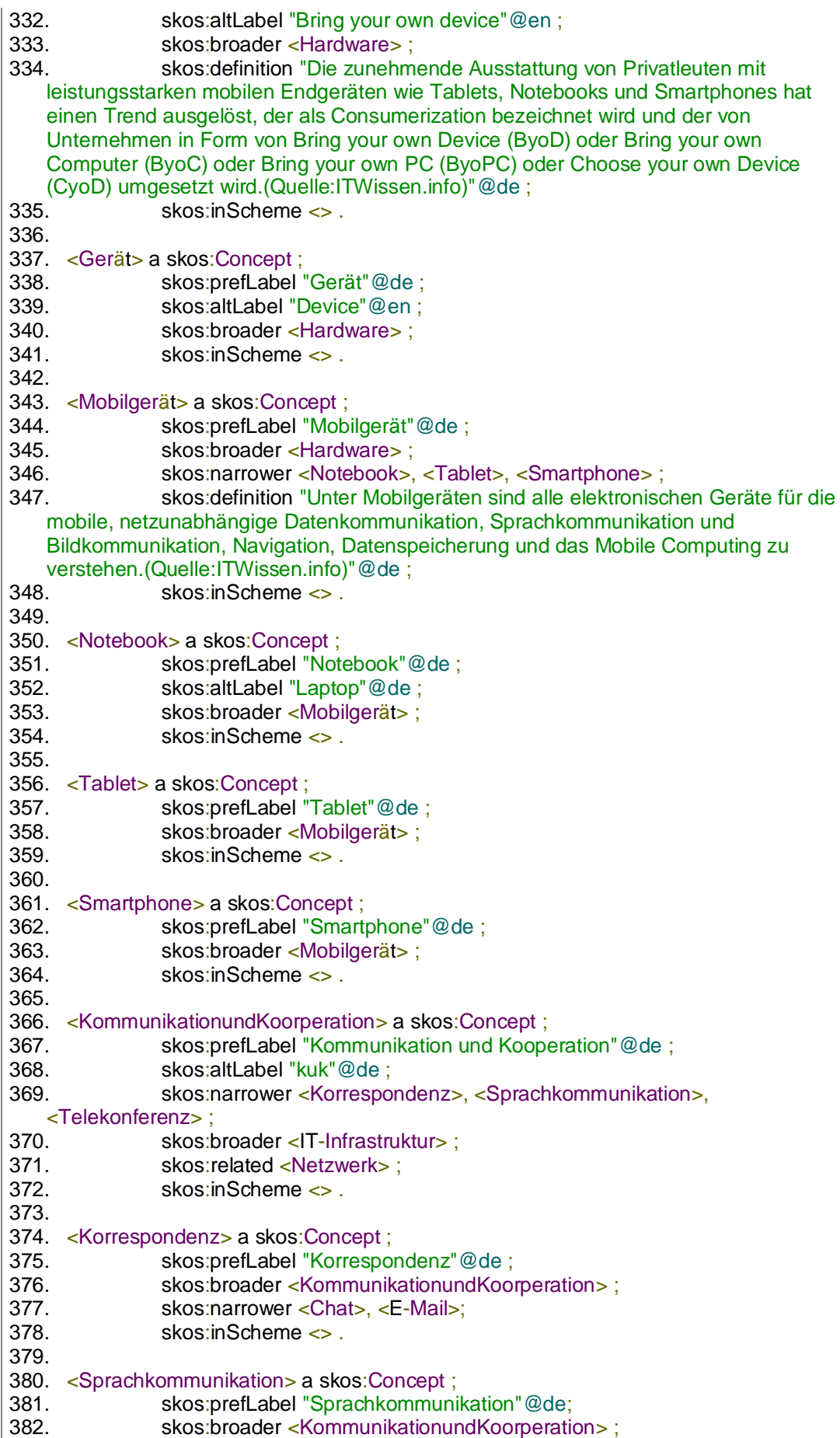

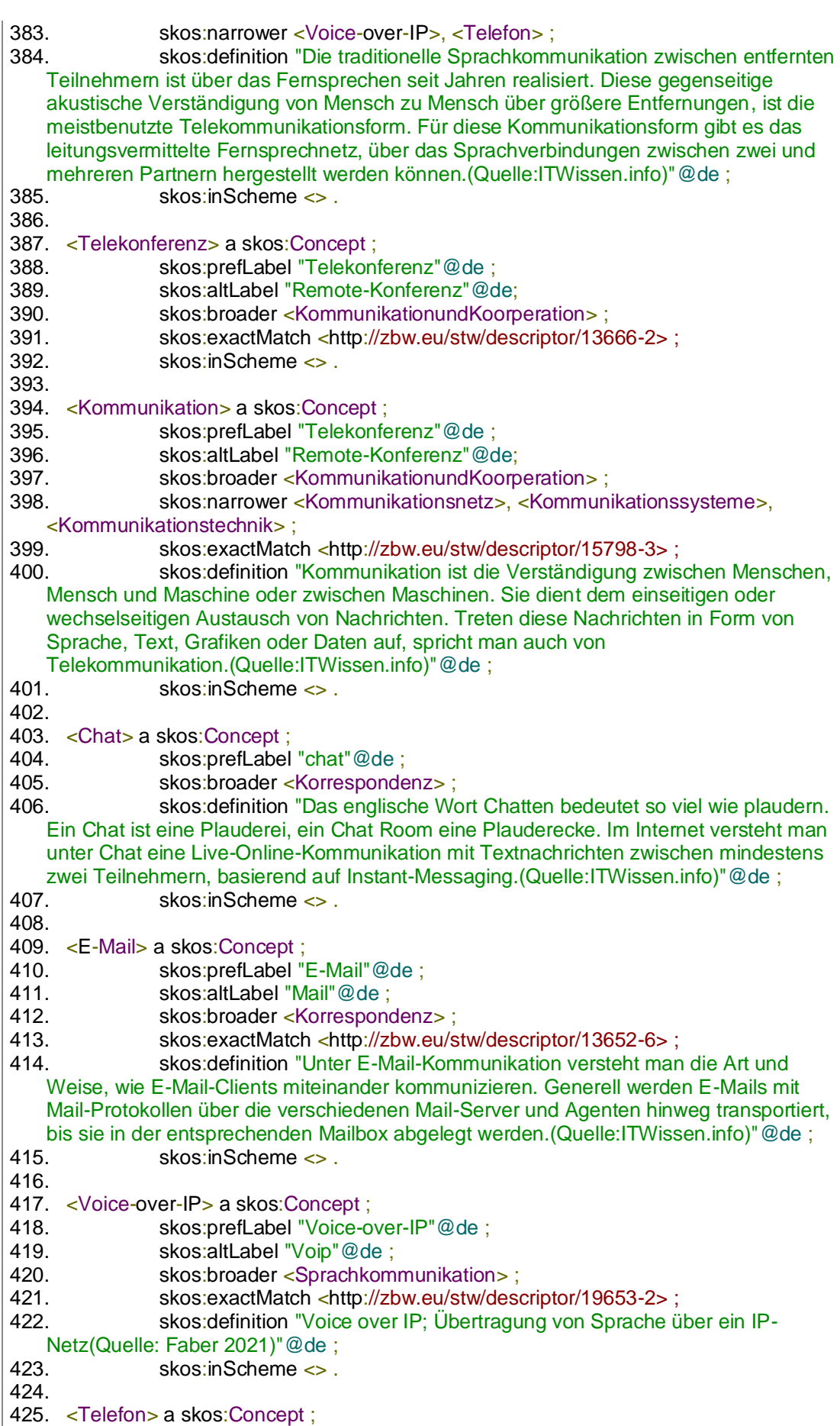

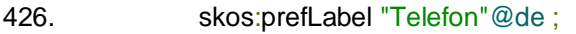

427. skos:broader <Sprachkommunikation>;<br>428. skos:exactMatch <http://zbw.eu/stw/des

- 428. skos:exactMatch <http://zbw.eu/stw/descriptor/13667-0>;<br>429. skos:definition "Das Telefon ist das Endgerät für die Sprac skos:definition "Das Telefon ist das Endgerät für die Sprachkommunikation im Fernsprechnetz. Beim Telefon oder dem Fernsprechapparat handelt es sich um ein Fernmeldegerät, bestehend aus einer Sprech- und einer Hörkapsel, die normalerweise im Hörer untergebracht sind und eine feste Einheit bilden, und der Wahleinrichtung, die früher eine Wählscheibe war und heute eine Wähltastatur, eine Folientastatur oder ein Touchscreen ist.(Quelle:ITWissen.info)"@de ;<br>430. skos:inScheme <> .
- skos:inScheme <> .
- 431.
- 432. < Videokonferenz > a skos: Concept ;<br>433. skos: prefLabel "Videokon
- 433. skos:prefLabel "Videokonferenz" @de ;<br>434. skos:broader <Telekonferenz> :
- skos:broader <Telekonferenz> :
- 435. skos:ecactMatch <http://d-nb.info/gnd/4131124-3> ;
- 436. skos:definition "Videokonferenz-Systeme sind Systeme bei denen eine Teilnehmergruppe mit einer zweiten, entfernten Teilnehmergruppe in Echtzeit visuell und sprachlich kommuniziert. Neben der Videokonferenz können auch Darstellungen auf Whiteboards und Dokumente oder Bewegtbilddarstellungen übertragen werden. Allerdings ist diese Übertragung aufwändiger als bei
- Webkonferenzen.(Quelle:ITWissen.info)"@de ;<br>437 skos:inScheme <>
- skos:inScheme <> .
- 438.
- 439. <Webkonferenz> a skos:Concept ;
- 440. skos:prefLabel "Webkonferenz"@de ;
- 441. skos:broader <Telekonferenz> ;
- 442. skos:inScheme <> .
- 443.
- 444. <Kommunikationsnetz> a skos:Concept ;
- 445. skos:prefLabel "Kommunikationsnetz" @de ;<br>446. skos:broader <Kommunikation> :
- 446. skos:broader <Kommunikation>;<br>447. skos:definition "Allgemein versteh

skos:definition "Allgemein versteht man unter einem Kommunikationsnetz ein Transportsystem für den Nachrichtenverkehr zwischen Menschen und Systemen. Ein Kommunikationsnetz stellt die Ende-zu-Ende-Verbindung zwischen den Endteilnehmern resp. den Teilnehmergeräten zur Verfügung, damit diese miteinander

- kommunizieren können.(Quelle:ITWissen.info)"@de;<br>448. skos:inScheme <> .
- skos:inScheme <> .
- 449.
- 450. <Kommunikationssysteme> a skos:Concept ;
- 451. skos:prefLabel "Kommunikationssysteme"@de ;
- 452. skos:broader <Kommunikation> ;
- 453. skos:inScheme <> .
- 454.
- 455. <Kommunikationstechnik> a skos:Concept ;
- 456. skos:prefLabel "Kommunikationstechnik"@de ;
- 457. skos:broader <Kommunikation> ;
- 458. skos:inScheme <> .
- 459.
- 460. <Netzwerk> a skos:Concept ;
- 461. skos:prefLabel "Netzwerk"@de ;
- 462. skos:altLabel "Netz"@de, "network"@en ;
- 463. skos:broader <IT-Infrastruktur> ;
- 464. skos:narrower <Netzwerkmanagement>, <Netzwerkdienst>,
- <Netzwerkinfrastruktur> ;
- 465. skos:related <Server>, <Speicher>, <Cloud\_Computing> ;
- 466. skos:exactMatch <http://zbw.eu/stw/descriptor/20402-3> ;

467. skos:definition "Ein Netzwerk besteht im Allgemeinen aus einer Gruppe von Computersystemen, Vermittlungseinrichtuingen und Endgeräten, die über gemeinsame Kommunikationsleitungen oder Funkverbindungen miteinander verbunden sind, Informationen austauschen und Ressourcen teilen.(Quelle:ITWissen.info)"@de ;

468. skos:inScheme <> . 469. 470. <Netzwerkmanagement> a skos:Concept ; 471. skos:prefLabel "Netzwerkmanagement"@de ; 472. skos:broader <Netzwerk> ; 473. skos:narrower <Netzwerkzugang>, <Netzwerkkonfiguration>, <Monitoring>, <Verfügbarkeit> ; 474. skos:definition "Netzwerkmanagement ist die Umschreibung aller Funktionen und Komponenten zur Überwachung und Steuerung von Netzwerken. Diese, auf den Betrieb des Netzwerks ausgerichteten Funktionalitäten, sind Teil des umfassenden IT-Managements und des E-Managements, das Geschäftsprozesse über das Internet steuert.(Quelle:ITWissen.info)"@de ;<br>475. skos:inScheme <> . skos:inScheme <> . 476. 477. <Monitoring> a skos:Concept ; 478. skos:prefLabel "Monitoring"@de ; 479. skos:broader <Netzwerkmanagement> ; 480. skos:definition "Die Überwachung bezeichnet die Beobachtung von IT-Systemen und IT-Komponenten im laufenden Einsatz bzw. Betrieb durch ein zusätzliches IT-System. Letzteres protokolliert die Ergebnisse oder generiert einen Alarm. IT-Systeme und IT-Komponenten erzeugen Protokolldaten, die Informationen über deren Nutzung und Betrieb liefern (eigene Aufzeichnungen). Werden beim Monitoring Protokolldaten erzeugt, so enthalten diese Informationen über das überwachte IT-System (Aufzeichnungen über ein Fremdsystem).(Quelle: Faber ; 2021)"@de<br>؛<br>؛ skos:inScheme <> . 482. 483. < Verfügbarkeit > a skos: Concept ; 484. skos:prefLabel "Verfügbarkeit"@de ; 485. skos:broader <Netzwerkmanagement>;<br>486. skos:narrower <Ausfallzeit>. <Verfügbar skos:narrower <Ausfallzeit>, <Verfügbarkeitsklasse> ; 487. skos:definition "Die Verfügbarkeit von Informationen, Systemen und Services bedeutet, dass (im Fall einer berechtigten Anfrage) auf sie zugegriffen werden kann und sie verwendet werden können. Die Verfügbarkeit wird zum Beispiel durch Redundanz, Kapazität und Ausfallsicherheit aufrechterhalten.(Quelle: Faber 2021)"@de ; 488. skos:inScheme <> . 489. 490. < Ausfallzeit > a skos: Concept ; 491. skos:prefLabel "Ausfallzeit"@de ; 492. skos:broader <Verfügbarkeit>; 493. skos:definition "Mit der Ausfallzeit, Downtime, ist die Zeit gemeint, während der ein System, Computer oder Netzwerk für den Benutzer nicht zur Verfügung steht.(Quelle:ITWIssen.info)"@de ; 494. skos:inScheme <> . 495. 496. <Verfügbarkeitsklasse> a skos:Concept ; 497. skos:prefLabel "Verfügbarkeitsklasse"@de ; 498. skos:broader <Verfügbarkeit> ; 499. skos:inScheme <> . 500. 501. <Netzwerkinfrastruktur> a skos:Concept ; 502. skos:prefLabel "Netzwerkinfrastruktur"@de; 503. skos:altLabel "Netzinfrastruktur"@de ; 504. skos:broader <Netzwerk> ; 505. skos:narrower <Logisches\_Netz>, <Physisches\_Netz> ; 506. skos:inScheme <> . 507. 508. <Netzwerkdienst> a skos:Concept ; 509. skos:prefLabel "Netzwerkdienst"@de ;

510. skos:broader <Netzwerk> ; 511. skos:narrower <Dateitransfer>, <**Übertragungsprotokoll>, <Fernzugriff>,** <Wissenschaftsnetz>, <Verzeichnis>, <Druckdienst> ; 512. skos:definition "Netzwerkdienste sind Dienste auf der Netzwerkschicht. Bei diesen Diensten sind die physikalischen Schnittstellen festgelegt sowie ggf. die Protokolle für die Sicherungsschicht und die Vermittlungsschicht.(Quelle: | ITWissen.info)"@de<br>| 513. skos:inS skos:inScheme <> . 514. 515. <Netzwerkkonfiguration> a skos:Concept ; 516. skos:prefLabel "Netzwerkkonfiguration"@de ; 517. skos:broader <Netzwerkmanagement>;<br>518. skos:inScheme <> . skos:inScheme <> . 519. 520. <Netzwerkzugang> a skos:Concept ; 521. skos:prefLabel "Netzwerkzugang"@de ; 522. skos:altLabel "Network Access"@en ; 523. skos:broader <Netzwerkmanagement> ; 524. skos:exactMatch <http://d-nb.info/gnd/4792975-3> ; 525. skos:narrower <Acesspoint>, <Network\_Access\_Control>, <Zugangsdaten>;<br>526. skos:i skos:inScheme <> . 527. 528. < Zugangsdaten > a skos: Concept ; 529. skos:prefLabel "Zugangsdaten" @de ;<br>530. skos:broader <Netzwerkzugang> ; skos: broader <Netzwerkzugang>; 531. skos:inScheme <> . 532. 533. <Network\_Access\_Control> a skos:Concept ; 534. skos:prefLabel "Network Access Control"@de ;<br>535. skos:altLabel "NAC"@de : skos:altLabel "NAC"@de ; 536. skos:broader <Netzwerkzugang> ; 537. skos:definition "Network Access Control (NAC), auch als Network Admission Control (NAC) bezeichnet, prüft Bedingungen für den Zugang zu einem Netzwerk und setzt sie durch. In der Regel gehen diese über die Authentisierung von Geräten und Nutzern hinaus und betreffen den Sicherheitsstatus eines Endgerätes, das sich dynamisch mit einem Netzwerk verbinden möchte (Remote Access).(Quelle: Faber 2021)"@de ; 538. skos:inScheme <> . 539. 540. < Accesspoint > a skos: Concept ; 541. skos:prefLabel "Accesspoint"@de ; 542. skos:broader <Netzwerkzugang> ; 543. skos:inScheme <> . 544. 545. <Physisches\_Netz> a skos:Concept ; 546. skos:prefLabel "Physisches Netz"@de ; 547. skos:broader <Netzwerkinfrastruktur> ; 548. skos:narrower <Power\_over\_Ethernet>, <QualityofService>, <Switch>, <Verkabelung>, <VPN>, <Gateway>, <Funknetz>, <Ethernet>, <Backbone> ; 549. skos:definition "Physische Netze bestehen aus elektrischen Leitungen oder Kabeln aus Metall oder Glasfaser sowie aus elektronischen Systemen an deren Enden. Physische Netze haben immer einen Besitzer und Betreiber. Logische Netze haben Anwender. Sie bestehen in gewisser Weise aus Adressen und Verbindungsmöglichkeiten.(Quelle: Faber 2021)"@de ; 550. skos:inScheme <> . 551. 552. <Logisches\_Netz> a skos:Concept ; 553. skos:prefLabel "Logisches Netz"@de ; 554. skos:broader <Netzwerkinfrastruktur> ;

555. skos:narrower <WLAN>, <Internet>, <Intranet>, <IP\_Adresse>;<br>556 skos:inScheme <> skos:inScheme <> . 557. 558. <Backbone> a skos:Concept ; 559. skos:prefLabel "Backbone"@de ; 560. skos:broader <Physisches Netz>; 561. skos:definition "Der Hochgeschwindigkeits- (high-speed) Kernbereich eines großen physischen Weitverkehrsnetzes (WAN). Das Backbone (englisch für Rückgrat) bildet den Kern (das Core network) in einer Hierarchie von Netzwerken unterschiedlicher Reichweite.(Quelle: Faber 2021)"@de ;<br>562. skos:inScheme <> . skos:inScheme <> . 563. 564. <Ethernet> a skos:Concept ; 565. skos:prefLabel "Ethernet"@de ; 566. skos:broader <Physisches Netz>; 567. skos:exactMatch <http://d-nb.info/gnd/4127501-9> ; 568. skos:inScheme <> . 569. 570. <Funknetz> a skos:Concept ; 571. skos:prefLabel "Funknetz" @de ;<br>572. skos:broader <Physisches Netz 572. skos:broader <Physisches\_Netz>;<br>573 skos:definition "Unter Funknetze fa skos: definition "Unter Funknetze fallen alle drahtlos arbeitenden Netze. Eine gewisse Klassifizierung der Funknetze ist anhand der Reichweite möglich. Zu der Gruppe mit der geringsten Reichweite gehören die im lokalem Bereich eingesetzten Funk-LANs. Das sind die von IEEE unter 802.11 spezifizierten, aber ebenso die Kurzstreckennetze wie Bluetooth, ZigBee, Nanonet und die WPANs.(Quelle:ITWissen.info)"@de ;<br>574. skos:inScheme <> . skos:inScheme <> . 575. 576. <Gateway> a skos:Concept ; 577. skos:prefLabel "Gateway"@de ; 578. skos:broader <Physisches\_Netz> ; 579. skos:definition "Eine aktive Komponente, die eine Verbindung zwischen zwei Netzen herstellt und dabei die Daten auf einer Schicht im OSI-Modell bearbeitet. d.h., in der Regel verändert. Je nach der Schicht gibt es verschiedene Gateways. So ist ein Router ein Layer-3-Gateway und ein Proxy oder Reverse Proxy ist ein Application Layer Gateway (Layer-7-Gateway).(Quelle: Faber 2021)"@de ; 580. skos:inScheme <> . 581. 582. <Power\_over\_Ethernet> a skos:Concept ; 583. skos:prefLabel "Power over Ethernet"@de ; 584. skos:altLabel "PoE"@de ; 585. skos:broader <Physisches\_Netz> ; 586. skos:inScheme <> . 587. 588. <Switch> a skos:Concept ; 589. skos:prefLabel "Switch"@de ; 590. skos:broader <Physisches Netz>; 591. skos:definition "Netzwerkweiche oder Netzwerkverteiler, der Netzwerksegmente verbindet bzw. die Segmentierung von Netzwerken ermöglicht. Ein Switch verteilt Datenpakete (Frames, OSI-Layer 2) an genau einen der Netzwerkanschlüsse (Ports, Hardware), an die Geräte angeschlossen werden, die eine eindeutige MAC-Adresse haben. Es gibt auch Layer-3-Switches und Multi-Layer-Switches.(Quelle: Faber 2021)"@de ; 592. skos:inScheme <> . 593. 594. < VPN > a skos: Concept ; 595. skos:prefLabel "VPN"@de ; 596. skos:altLabel "Virtual private network" @en ; 597. skos:broader <Physisches\_Netz> ;

598. skos:definition "Ein Virtual Private Network (VPN) schafft eine gesicherte Verbindung zwischen zwei IT-Komponenten in einem unsicheren Netz. Bei einem VPN im engeren Sinne entsteht der sichere "Tunnel" ("Netz im Netz") durch Verschlüsselung des gesamten, zwischen den beiden IT-Komponenten ausgetauschten Datenverkehrs.(Quelle: Faber 2021)"@de ;<br>599. skos:inScheme <> . skos:inScheme <> . 600. 601. <Verkabelung> a skos:Concept ; 602. skos:prefLabel "Verkabelung"@de ;<br>603. skos:broader <Physisches Netz> : 603. skos:broader <Physisches\_Netz>;<br>604. skos:narrower <Primärverkabelung skos:narrower <Primärverkabelung>, <Sekundärverkabelung>, <Multimodefasern>, <Monomodefasern>, <Lichtwellenleiter>, <Fibrechannel> ; skos: defintion "Die Verkabelung bildet die physikalische Basis für die Verbindung von Geräten. Die Verkabelung wird durch Übertragungsmedien realisiert, die elektrisch leitend oder lichtleitend sind, um elektrische oder optische Signale übertragen zu können.(Quelle:ITWIssen.info)"@de ; 606. skos:inScheme <> . 607. 608. <Monomodefaser> a skos:Concept ; 609. skos:prefLabel "Monomodefaser"@de ; 610. skos:altLabel "Lichtwellenleiter"@de , "LWL"@de ; 611. skos:broader <Verkabelung> ; 612. skos:definition "Die Monomodefaser, auch Einmodenfaser genannt, ist ein Lichtwellenleiter mit Stufenindex-Profil, bei dem durch ein sehr kleines Kernglas mit einem Durchmesser von 9 µm (8,3 µm) das Licht praktisch nur in einer Mode, die quasi parallel zur Achse liegt, übertragen wird.(Quelle:ITWissen.info)"@de ; 613. skos:inScheme <> . 614. 615. <Multimodefaser> a skos:Concept ; 616. skos:prefLabel "Multimodefaser"@de ;<br>617. skos:broader <Verkabelung> : skos:broader <Verkabelung>; 618. skos:definition "Multimodefasern sind Lichtwellenleiter. Wie die Bezeichnung Multimode Fiber (MMF) hervorgeht, tragen bei diesem Lichtwellenleiter mehrere Moden zur Signalübertragung bei. Anders ist es bei Monomodefasern in denen nur ein Lichtstrahl in einer Mode übertragen wird.(Quelle:ITWIssen.info)"@de ; 619. skos:inScheme <> . 620. 621. <Primärverkabelung> a skos:Concept ; 622. skos:prefLabel "Primärverkabelung"@de ; 623. skos:broader <Verkabelung> ; 624. skos:definition "Bei der Primärverkabelung, die auch als Geländeverkabelung bezeichnet wird, handelt es sich um eine firmenweite Standortverkabelung zur Verbindung der einzelnen Gebäude auf einem Campus. Dabei werden die Gebäudeverteiler über das Primärkabel mit dem Standortverteiler verbunden.(Quelle:ITWissen.info)"@de ; 625. skos:inScheme <> . 626. 627. <Sekundärverkabelung> a skos:Concept ; 628. skos:prefLabel "Sekundärverkabelung"@de ; 629. skos:broader <Verkabelung> ; 630. skos:definition "Bei der Sekundärverkabelung handelt es sich um eine gebäudeinterne Verkabelung zur Verbindung der Etagenverteiler mit den Gebäudeverteilern.(Quelle:ITWissen.info)"@de ; 631. skos:inScheme <> . 632. 633. <Tertiärverkabelung> a skos:Concept ; 634. skos:prefLabel "Tertiärverkabelung"@de ; 635. skos:broader <Verkabelung> ;

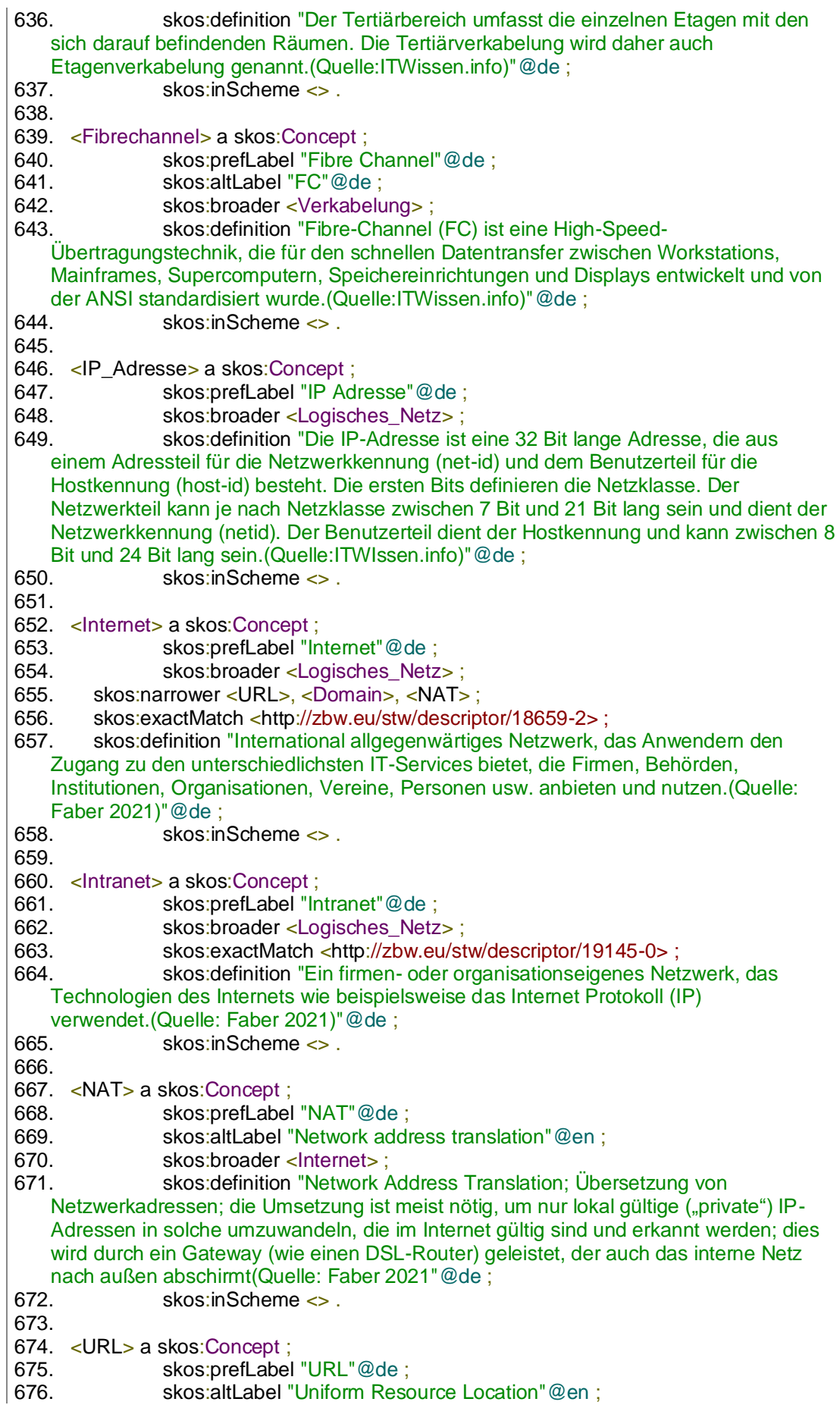
677. skos:broader <Internet>;<br>678 skos:exactMatch <http://d skos:exactMatch <http://d-nb.info/gnd/4753514-3>; 679. skos:definition "Uniform Resource Locator; Kombination aus Übertragungsart und Speicherort, die es ermöglicht, alle Dokumente im Internet auffinden zu können.(Quelle: Faber 2021)"@de ; 680. skos:inScheme <> . 681. 682. <Domain> a skos:Concept ; 683. skos:prefLabel "Domain" @de ;<br>684. skos:altLabel "Domäne" @de : 684. skos:altLabel "Domäne" @de ;<br>685. skos:broader <Internet> : skos:broader <Internet> ; 686. skos:exactMatch <http://d-nb.info/gnd/4637477-2>;<br>687. skos:definition "Der Begriff »Domain« wird in unters skos: definition "Der Begriff »Domain« wird in unterschiedlichem Zusammenhang verwendet. In der Netzwerkkonfiguration für Netzwerkbereiche mit eigenen Benutzerrechten, im Netzwerkmanagement für Management-Objekte, in der SNA-Architektur für Nodes, im Internetworking für eine logische Einheit und im Internet für eine Gruppe zusammengehörender Computer.(Quelle:ITWissen.info)"@de ; 688. skos:inScheme <> . 689. 690. <WLAN> a skos:Concept ; 691. skos:prefLabel "WLAN"@de ; 692. skos:altLabel "Wireless Local Area Network"@en ; 693. skos:broader <Logisches Netz> ; 694. skos:exactMatch <http://d-nb.info/gnd/4633975-9> ; 695. skos:definition "Wireless LANs (WLAN) sind drahtlose lokale Netze (LAN), die ihre Daten mit Funk übertragen. Wenn man von WLANs spricht, meint man die von der Arbeitsgruppe IEEE 802.11 standardisierten.(Quelle:ITWIssen.info)"@de ;<br>696. skos:inScheme <> . skos:inScheme <> . 697. 698. <Druckdienst> a skos:Concept ;<br>699. skos:prefLabel "Druck 699. skos:prefLabel "Druckdienst" @de ;<br>700. skos:broader <Netzwerkdienst> ; skos: broader <Netzwerkdienst> ; 701. skos:inScheme <> . 702. 703. <Verzeichnis> a skos:Concept ; 704. skos:prefLabel "Verzeichnis"@de ; 705. skos:altLabel "directory" @en ; 706. skos:broader <Netzwerkdienst> ; 707. skos:definition "Ein Directory (DIR) ist ein Verzeichnis unter dem der Benutzer und das Betriebssystem Dateien verwalten. Ein Directory ist eine strukturierte Liste von Ordnern oder Dateien. Sie enthält Informationen über die gespeicherten Dateien, deren Dateigröße und den Dateityp sowie über das Erstellungs- oder Änderungsdatum. Ein Verzeichnis kann ein Inhaltsverzeichnis eines magnetischen Speichermediums wie z.B. einer Festplatte oder eines USB-Sticks sein.(Quelle:ITWissen.info)"@de ; 708. skos:inScheme <> . 709. 710. <Wissenschaftsnetz> a skos:Concept ; 711. skos:prefLabel "Wissenschaftsnetz"@de ; 712. skos:altLabel "Forschungsnetz"@de ; 713. skos:broader <Netzwerkdienst>; 714. skos:narrower <DFN\_PKI>, <DFN\_Internetdienst>, <DFN\_AAI>, <DFN\_Cloud>, <DFN\_CONF> ; 715. skos:exactMatch <http://d-nb.info/gnd/4381869-9> ; 716. skos:definition "Das Wissenschaftsnetz (WIN) ist ein vom Verein zur Förderung eines Deutschen Forschungsnetzes (DFN) aufgebautes Datennetz, das alle wichtigen Universitäten und Forschungsstätten in Deutschland miteinander verbindet.(Quelle:ITWissen.info)"@de ; 717. skos:inScheme <> . 718.

719. <DFN\_CONF> a skos:Concept ;<br>720. skos:prefl abel "DFNC 720. skos:prefLabel "DFNConf"@de ;<br>721. skos:broader <Wissenschaftsnet skos:broader <Wissenschaftsnetz> ; 722. skos:inScheme <> . 723. 724. <DFN Cloud> a skos:Concept ; 725. skos:prefLabel "DFNCloud"@de ; 726. skos:broader <Wissenschaftsnetz>; 727. skos:inScheme <> . 728. 729. <DFN\_AAI> a skos:Concept ;<br>730. skos:prefLabel "DFI 730. skos:prefLabel "DFNAAI"@de ;<br>731. skos:broader <Wissenschaftsne 731. skos:broader <Wissenschaftsnetz>;<br>732. skos:inScheme <> . skos:inScheme <> . 733. 734. <DFN Internetdienst> a skos:Concept ; 735. skos:prefLabel "DFNInternetdienst"@de ; 736. skos:broader <Wissenschaftsnetz>;<br>737. skos:inScheme <> ; skos:inScheme <> . 738. 739. <DFN\_PKI> a skos:Concept ; 740. skos:prefLabel "DFNPKI"@de ;<br>741. skos:broader <Wissenschaftsne 741. skos:broader <Wissenschaftsnetz>;<br>742. skos:inScheme <> . skos:inScheme <> . 743. 744. <Fernzugriff> a skos:Concept ; 745. skos:prefLabel "Fernzugriff"@de ;<br>746. skos:altLabel "Remote Access Se 746. skos:altLabel "Remote Access Service" @en ;<br>747. skos:broader <Netzwerkdienst> ; skos:broader <Netzwerkdienst> ; 748. skos:definition "Der Fernzugriff, Remote Access Service (RAS), ist ein Anwendungsdienst bei dem der entfernte Arbeitsplatz Zugriff auf einen Computer, das Unternehmensnetz oder auf andere innerbetriebliche Kommunikationseinrichtungen hat. Dadurch können Mitarbeiter in Niederlassungen oder Telearbeiter, die vom Homeoffice aus arbeiten, auf das Unternehmensnetz zugreifen.(Quelle:ITWissen.info)"@de ;<br>749. skos:inScheme <> . skos:inScheme <> . 750. 751. <VDI> a skos:Concept ; 752. skos:prefLabel "VDI"@de ; 753. skos:altLabel "Virtual Desktop Infrastructure"@en, "Desktopvirtualisierung"@de ; 754. skos:broader <Fernzugriff>; 755. skos:definition "Vom Ansatz her erfolgt bei der Desktopvirtualisierung, Virtual Desktop Infrastructure (VDI), die Trennung des physikalischen Personal Computers und dessen Bedienung. Der Personal Computer, der im Rechenzentrum virtualisiert wird, befindet sich dabei an einem anderen Ort als der Benutzer, der ihn bedient.(Quelle:ITWIssen.info)" @de ;<br>756. skos:inScheme <> . skos:inScheme <> . 757. 758. <Übertragungsprotokoll> a skos:Concept ; 759. skos:prefLabel "Übertragungsprotokoll"@de ; 760. skos:altLabel "Protokoll"@de ; 761. skos:broader <Netzwerkdienst> ; 762. skos:narrower <DHCP>, <HTTPS>, <LDAP>, <SMB> ; 763. skos:exactMatch <http://d-nb.info/gnd/4128252-8> ; 764. skos:definition "Damit Kommunikationspartner überhaupt miteinander kommunizieren können, müssen sie bestimmte Vereinbarungen und Regeln einhalten. Diese Regeln sind die Protokolle. Ein einzelnes Protokoll arbeitet immer einen bestimmten Funktionsbereich ab, der bei der Datenkommunikation der Funktionalität

einer Schicht des OSI-Referenzmodells entsprechen kann.(Quelle:ITWissen.info)"@de ; 765. skos:inScheme <> . 766. 767. <Dateitransfer> a skos:Concept ; 768. skos:prefLabel "Dateitransfer"@de ; 769. skos:altLabel "Dateiübertragung"@de ; 770. skos:broader <Netzwerkdienst> ; 771. skos:definition "Ein Filetransfer (FT) ist ein Prozess, bei dem eine Datei von einem Computer auf einen anderen oder zwischen einem Server und einem Client kopiert wird. Ein Dateitransfer kann bei zwei nebeneinander stehenden Computern über die USB-Schnittstelle, einen USB-Stick oder ein anderes Speichermedium erfolgen.(Quelle:ITWissen.info)"@de ;<br>772. skos:inScheme <> . skos:inScheme <> . 773. 774. < Quality of Service > a skos: Concept ; 775. skos:prefLabel "Quality of Service"@de ; **776.** skos:altLabel "QoS" @de ;<br>777. skos:broader <Physisches skos:broader <Physisches\_Netz> ; 778. skos:exactMatch <http://d-nb.info/gnd/4496068-2>;<br>779. skos:definition "Unter Dienstqüte, Quality of Service skos:definition "Unter Dienstgüte, Quality of Service (QoS), versteht man alle Verfahren, die den Datenfluss in lokalen Netzen (LAN) und Weitverkehrsnetzen (WAN) so beeinflussen, dass der Dienst mit einer festgelegten Qualität beim Empfänger ankommt. Es handelt sich also um die Charakterisierung eines Dienstes, der für den Nutzer unmittelbar »sichtbar« ist und dessen Qualität er messen kann. Technisch handelt es sich um eine Parametrisierung von Protokollen zur Bestimmung des Übertragungsverhaltens für bestimmte Dienste.(Quelle:ITWissen.info)"@de ; skos:inScheme <> . 781. 782. <DHCP> a skos:Concept ;<br>783. skos:prefLabel " skos:prefLabel "DHCP"@de : 784. skos:altLabel "Dynamic Host Configuration Protocol"@en; 785. skos:broader <Übertragungsprotokoll> ; skos:exactMatch <http://d-nb.info/gnd/4608416-2> ; 787. skos:definition "Dynamic Host Configuration Protocol; über das Protokoll bzw. den DHCP-Server wird einem Gerät eine Internet-Adresse (IP-Adresse) dynamisch zugewiesen.(Quelle: Faber 2021)"@de ;<br>788. skos:inScheme <> . skos:inScheme <> . 789. 790. <SMB> a skos: Concept; 791. skos:prefLabel "SMB"@de ; 792. skos:altLabel "Server Message Block"@en ; 793. skos:broader <Übertragungsprotokoll>; 794. skos:definition "Server Message Block (SMB) ist ein Client-Server-Protokoll mit dem Dateien, Verzeichnisse, Drucker und weitere Ressourcen gemeinsam über ein Netzwerk genutzt werden können.(Quelle:ITWissen.info)"@de ; 795. skos:inScheme <> . 796. 797. < HTTPS > a skos: Concept ; 798. skos:prefLabel "HTTPS"@de ; 799. skos:altLabel "Hypertext TransferProtocol Secure"@en ;<br>800. skos:broader <Übertragungsprotokoll> : skos:broader < Übertragungsprotokoll>; 801. skos:closeMatch <http://d-nb.info/gnd/4479982-2>; 802. skos:definition "Hypertext Transfer Protocol Secure; sicheres Protokoll für die Kommunikation mit Web-Anwendungen; Variante von HTTP, die zusätzlich eine Verschlüsselung der übertragenen Daten bietet und eine Authentisierung der Gegenstelle; verwendet der Nutzer einen Webbrowser, so steht im Eingabefenster der Präfix https://; moderne Webbrowser zeigen weiterhin zum Beispiel ein Schlüsselsymbol an, das darauf hinweist, dass Prüfungen und kryptografische Operationen erfolgreich durchgeführt wurden und die Adresse des Web-Servers im

Eingabefenster der im Zertifikat (Schlüsselzertifikat) entspricht, der Nutzer also "an der richtigen Adresse" ist.(Quelle: Faber 2021)"@de ;<br>803. skos:inScheme <> . skos:inScheme <> . 804. 805. <LDAP> a skos:Concept ; 806. skos:prefLabel "LDAP"@de ; 807. skos:altLabel "Lightweight Directory Access Protocol" @en ; 808. skos:broader <Übertragungsprotokoll>; 809. skos:exactMatch <http://d-nb.info/gnd/4537748-0>;<br>810. skos:definition "Bei LDAP handelt es sich um einen skos:definition "Bei LDAP handelt es sich um einen Verzeichnisdienst (directory), also eine auf Abfragen spezialisierte zentrale Datenbank. LDAP wird sehr häufig bei passwortbasierter Authentisierung eingesetzt.(Quelle: Faber 2021)"@de ;<br>811. skos:inScheme <> . skos:inScheme <> . 812. 813. < Server > a skos: Concept : 814. skos:prefLabel "Server"@de ; 815. skos:broader <IT-Komponenten> ; 816. skos:narrower <Serverinfrastruktur>, <Serversystem>;<br>817. skos:related <Cloud-Computing>, <Netzwerk>, <Speich skos:related <Cloud-Computing>, <Netzwerk>, <Speicher>; 818. skos:definition "Computersystem, das Funktionalitäten für viele andere Computersysteme bereitstellt, wobei letztere als Clients ("Kunden") eine Anfrage stellen, die vom Server ("Bediener") bearbeitet und beantwortet wird. Dieses Client-Server-Paradigma entstand mit der zunehmenden Vernetzung von Computern und der Verlagerung von Aufgaben bzw. Funktionalitäten an eine zentrale Stelle (Zentralisierung der IT). Client-Rechner sind meist Arbeitsplatzrechner, die über eine Eingabemöglichkeit (Tastatur, Bildschirmtastatur, Maus usw.) und eine Ausgabe (Bildschirm) verfügen. Demgegenüber werden Server über ein Netzwerk ferngesteuert. Sie stehen typischerweise in einem Rechenzentrum und verfügen weder über eine physische Tastatur noch über einen Bildschirm.(Quelle: Faber 2021" @de ;<br>819. skos:inScheme <> . skos:inScheme <> . 820. 821. < Serverinfrastruktur > a skos: Concept; 822. skos:prefLabel "Server" @de ;<br>823. skos:broader <Server> ; skos:broader <Server> ; 824. skos:inScheme <> . 825. 826. < Serversystem > a skos: Concept ; 827. skos:prefLabel "Serversystem"@de; 828. skos:broader <Server> ; 829. skos:narrower <Zero\_Client>, <Thin\_Client>, <Host>, <Client>; 830. skos:inScheme <> . 831. 832. < Client > a skos: Concept ; 833. skos:prefLabel "Client"@de; 834. skos:broader <Serversystem> ; 835. skos:definition "PC-Netze sind in der Regel in Client-Server-Technik aufgebaut. Sie haben lediglich zwei unterschiedliche Geräteklassen: Clients und Server. Die Clients sind die Arbeitsplatzrechner der Nutzer. Sie nutzen die von den Servern angebotenen Services. Das können Anwendungsprogramme oder Ressourcen sein. Dazu besitzen Clients eine Requester-Komponente, die mit dem Netzwerkbetriebssystem auf den Servern kooperiert.(Quelle:ITWissen.info)"@de ; 836. skos:inScheme <> . 837. 838. < Host > a skos: Concept ; 839. skos:prefLabel "Host"@de ; 840. skos:broader <Serversystem> ; 841. Skos:definition "Computersystem, das einen Endpunkt in einem Netzwerk bildet und nicht Teil des Netzes selbst ist, also keinen Netzknoten (node) darstellt. Meist handelt es sich um einen Server oder einen Arbeitsplatzrechner (Client) wie zum Beispiel einen PC. Ein Host-Computer dient zur Ausführung einer Anwendung, die er

gewissermaßen als "Gastgeber bewirtet" (englisch: Host = Gastgeber).(Quelle: Faber  $2021$ <sup>"@de</sup>; skos:inScheme <> . 843. 844. <Thin\_Client> a skos:Concept; 845. skos:prefLabel "Thin Client"@de; 846. skos:broader <Serversystem> ; 847. skos:definition "Thin-Clients (TC) sind Netzwerk-Computer (NC), die bestimmten Hardware-Richtlinien entsprechen. Die Richtlinien für die Ausstattung von Thin Clients wurden von mehreren Hardware-Herstellern spezifiziert und umfassen die Bildschirmauflösung von mindestens 640 x 480 Bildpunkten, eine Tastatur, eine Computermaus und die Soundfähigkeit. Festplatten sind nicht erforderlich aber auch nicht explizit ausgeschlossen. Das Betriebssystem und die Anwendungssoftware liegen auf zentralen Servern von denen aus auch Programm-Updates und die Systemadministration erfolgt. Dadurch ist die Systemzuverlässigkeit besser und die Wartungskosten sind niedriger. Darüber hinaus ist die Möglichkeit sich Viren einzufangen relativ gering.(Quelle:ITWissen.info)"@de ; 848. skos:inScheme <> . 849. 850. < Zero\_Client > a skos: Concept; 851. skos:prefLabel "Zero Client"@de ;<br>852 skos:broader <Serversystem> ; skos:broader <Serversystem> ; 853. skos:inScheme <> . 854. 855. <Serverumgebung> a skos:Concept ; 856. skos:prefLabel "Serverumgebung"@de; 857. skos:broader <Serverinfrastruktur>;<br>858. skos:narrower <StorageAreaNetworl skos:narrower <StorageAreaNetwork>, <Servervirtualisierung>; 859. skos:inScheme <> . 860. 861. < Servervirtualisierung > a skos: Concept ; 862. skos:prefLabel "Servervirtualisierung"@de; 863. skos:broader <Serverumgebung>;<br>864 skos:definition "Servervirtualisierung skos: definition "Servervirtualisierung bezeichnet Software- oder Hardware-Techniken, die dazu dienen, mehrere Instanzen eines oder verschiedener Betriebssysteme auf einem einzigen Rechner gleichzeitig nebeneinander zu betreiben. Die einzelnen Instanzen werden als virtuelle Maschine (VM) oder virtuelle Server bezeichnet und verhalten sich in der virtuellen Umgebung identisch zum normalen Betrieb direkt auf der Hardware. Der Gast wird aus Sicht des Basis-Betriebssystems (Host oder Wirt) von der Hardware abgekoppelt und kann somit wie ein Softwareobjekt flexibel unabhängig von der darunterliegenden Hardware behandelt werden.(Quelle:ITWissen.info)"@de ; 865. skos:inScheme <> . 866. 867. < Storage AreaNetwork > a skos: Concept ; 868. skos:prefLabel "Storage Area Network"@de ; 869. skos:altLabel "SAN"@de; 870. skos:broader <Serverumgebung>; 871. skos:exactMatch <http://d-nb.info/gnd/4658854-1>; 872. skos: definition "Bei einem Storage Area Network (SAN) stellt das Computersystem (Server) zum Storage-System eine Verbindung über ein Netzwerk (zum Beispiel Fibre Channel) her, um Zugriff auf dort gespeicherte Speicherblöcke zu erhalten. Das Dateisystem (Verwaltung der Dateien) befindet sich auf dem Computersystem (Server). Das Storage ist in verschiedene logische Einheiten (LUNs) geteilt, die den Speicher zwischen mehreren bzw. vielen Anwendern (Mandanten) aufzuteilen gestatten.(Quelle: Faber 2021)"@de ; 873. skos:inScheme <> . 874. 875. <Speicher> a skos:Concept ; 876. skos:prefLabel "Speicher"@de ;

877. skos:altLabel "Storage"@en, "Datenspeicher"@de ; skos:broader <IT-Komponenten>; 879. skos:narrower <Speichersystem>, <Speicherkapazität>, <Festplatte>, <Speicherzugriff>, <Metadaten>, <Datensicherung>, <Speicherinfrastruktur>, ; </nformation><br>880. sk skos:related <Cloud-Computing>, <Netzwerk>, <Server>; 881. skos:exactMatch <http://d-nb.info/gnd/4077653-0> ; 882. skos:definition "Ein elektrischer oder elektronischer Speicher, Memory, ist nach DIN 44300 eine Funktionseinheit in einem digitalen Rechensystem, die Daten und Befehle aufnimmt, aufbewahrt oder abgibt. Elektronische Speicher lassen sich nach diversen Kriterien, Einsatzbereichen und Kennwerten klassifizieren. So nach der Speichertechnologie, dem Speichermedium und dem damit im Zusammenhang stehenden Speicherverfahren, der Speicherorganisation und dem Einsatzbereich in der Computer- und Informationstechnik.(Quelle:ITWIssen.info)"@de ; 883. skos:inScheme <> . 884. 885. <Speicherinfrastruktur> a skos:Concept ; 886. skos:prefLabel "Speicherinfrastruktur"@de: 887. skos:altLabel "Storageinfrastruktur"@de; 888. skos:broader <Speicher>;<br>889. skos:inScheme <> ; skos:inScheme <> . 890. 891. <Datensicherung> a skos:Concept ; 892. skos:prefLabel "Datensicherung"@de ; 893. skos:broader <Speicher>; 894. skos:narrower <Backup>, <Archivierung>; 895. skos:exactMatch <http://d-nb.info/gnd/4011144-1>;<br>896. skos:inScheme <> . skos:inScheme <> . 897. 898. <Metadaten> a skos:Concept ;<br>899. skos:prefLabel "Meta skos:prefLabel "Metadaten"@de ; 900. skos:broader <Speicher>; 901. skos:broader <Speicherplatz>;<br>902 skos:exactMatch <http://zbw.eu skos:exactMatch <http://zbw.eu/stw/descriptor/29083-4> ; 903. skos:definition "Metadaten oder Metainformationen sind Daten über Daten oder anders ausgedrückt Informationen zu Daten. Es handelt sich um Daten, die andere Daten beschreiben und das Archivieren und Auffinden erleichtern. In einem Papierarchiv sind Metadaten Indizes, Detaillisten, Register oder andere Suchhilfen. Metadaten werden überall dort eingesetzt, wo große Datenmengen übersichtlich zusammengefasst werden müssen, damit sie schnell erfasst werden können. So beispielsweise bei der Beschreibung von Fotos, Audios, Videos, Dokumenten oder von Objekten, bei Sitemaps und Dateistrukturen und als Metatags.(Quelle:ITWissen.info)"@de ;<br>904. skos:inScheme <> . skos:inScheme <> . 905. 906. <Speicherzugriff> a skos:Concept ; 907. skos:prefLabel "Speicherzugriff"@de; 908. skos:broader <Speicher>; 909. skos:inScheme <> . 910. 911. < Archivierung > a skos: Concept ; 912. skos:prefLabel "Archivierung"@de; 913. skos:broader <Datensicherung>; 914. skos:narrower <Archivierungssystem> ; 915. skos:definition "Unter Archivierung versteht man die Datenspeicherung auf einem anderen Speichermedium als dem Primärspeicher. Diese Datenspeicherung, die der Datensicherung dient, erfolgt in aller Regel auf Massenspeichern, Bandlaufwerken, Bandbibliotheken und Automated Tape Libraries (ATL).(Quelle:ITWissen.info)"@de ; 916. skos:inScheme <> .

917.

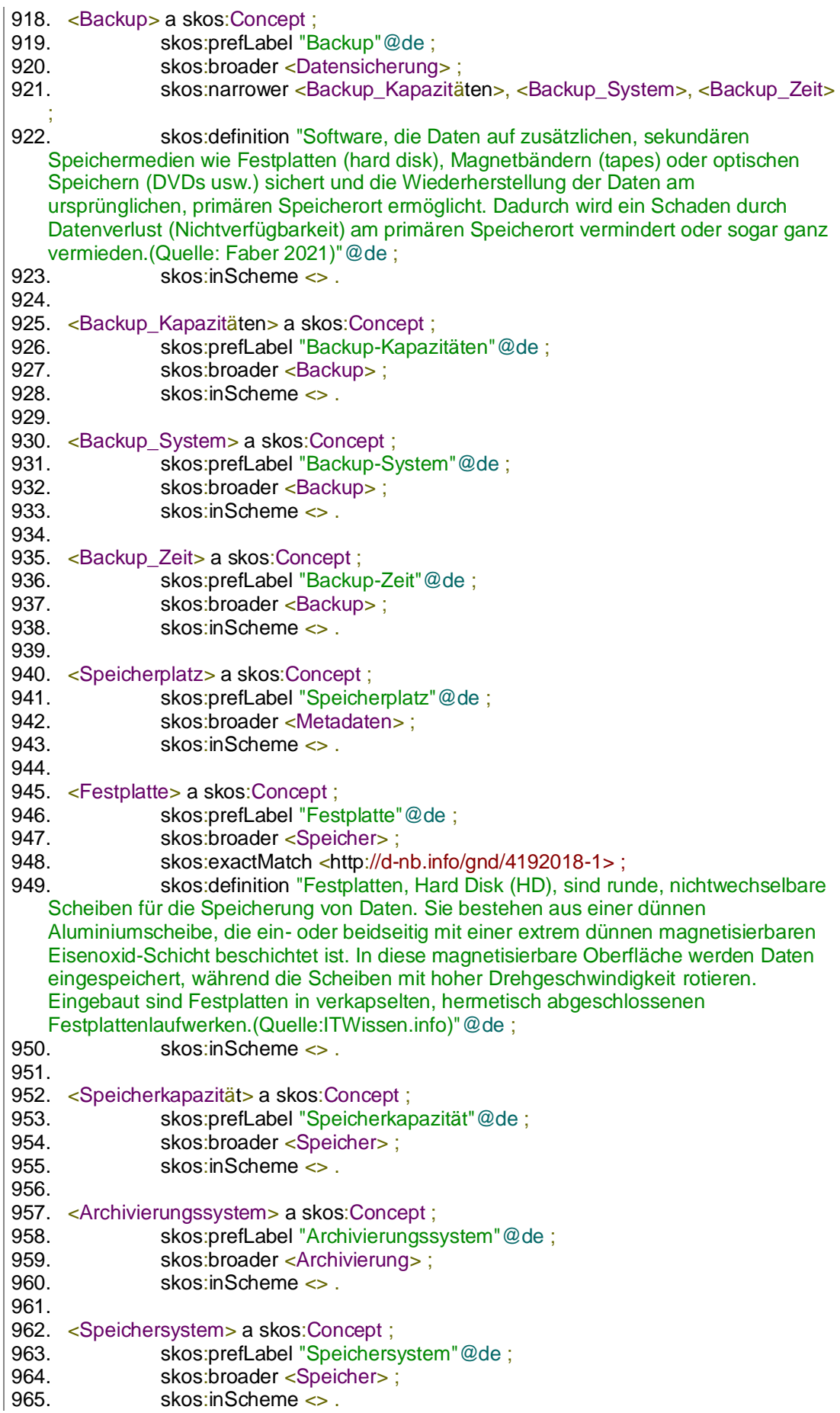

966. 967. < Service\_Level\_Management > a skos: Concept; 968. skos:prefLabel "Service-Level-Management"@de ; 969. skos:altLabel "SLM"@de; 970. skos:broader <Support> ; 971. skos:narrower <Service\_Level\_Agreement>; 972. skos:definition "Dieser Prozess sorgt für den Abschluss von drei Arten von Verträgen, vor allem aber für deren Konsistenz und Einhaltung. Im Vordergrund stehen die Verträge mit Anwenderorganisationen (Kunden des IT-Dienstleisters). Dazu kommen sogenannte Operational Level Agreements (OLAs) oder Vereinbarungen auf Betriebsebene). Das sind Verträge, die der IT-Dienstleister intern mit Einheiten schließt, die IT-Services bereitstellen. Drittens werden Verträge mit Lieferanten geschlossen, die auch Underpinning Contracts (UC) genannt werden. Den Verträgen liegen Anforderungen zugrunde, die im Rahmen des Prozesses erfasst und dokumentiert werden. Der Prozess arbeitet eng mit dem Business Relationship Management (BRM) und auch mit dem Supplier Management zusammen.(Quelle: Faber 2021)"@de ; 973. skos:inScheme <> . 974. 975. <Service\_Level\_Agreement> a skos:Concept ; 976. skos:prefLabel "Service-Level-Agreement"@de ; 977. skos:altLabel "SLA"@de, "Servicevereinbarung"@de ; skos:broader <Service\_Level\_Management> ; 979. skos:narrower <Service\_Level>; 980. skos:definition "Leistungsversprechen in Bezug auf die Bereitstellung eines IT-Service(Quelle: Faber 2021)"@de ;<br>981. skos:inScheme <> . skos:inScheme <> . 982. 983. < Ticketsystem > a skos: Concept ; 984. skos:prefLabel "Ticketsystem"@de ; 985. skos:broader <Support>;<br>986. skos:narrower <Ticket>: skos:narrower <Ticket> ; 987. skos:related <Anwendung>; 988. skos:inScheme <> . 989. 990. < Ticket > a skos: Concept ; 991. skos:prefLabel "Ticket"@de ; 992. skos:broader <Ticketsystem>; 993. skos:inScheme <> . 994. 995. < Service\_Level> a skos: Concept ; 996. skos:prefLabel "Service-Level"@de; 997. skos:broader <Service\_Level\_Agreement> ; 998. skos:inScheme <> . 999. 1000. <Service\_Desk> a skos:Concept ; 1001. skos:prefLabel "Service-Desk"@de ; 1002. skos:broader <Support>; 1003. skos:inScheme <> . 1004. 1005. <Microsite> a skos:Concept ; 1006. skos:prefLabel "Microsite"@en ; 1007. skos:broader <Webseite>; 1008. skos:definition "Microsites sind kleine Webseiten, die sich beim Anklicken wie ein Pop-Up-Menü öffnen und sich mit einem verkleinerten Browser-Fenster auf die ursprünglich aufgerufene Webseite legen.(Quelle:ITWissen.info)"@de ; 1009. skos:inScheme <> . 1010. 1011. <Webportal> a skos:Concept ; 1012. skos:prefLabel "Webportal"@de ; 1013. skos:broader <Webservice> ;

1014 skos: inScheme <> 1015. 1016. <Webseite> a skos:Concept ; 1017. skos:prefLabel "Webseite"@de ; 1018. skos:altLabel "Website" @en; 1019. skos:broader <Webservice> ; 1020. skos:narrower <Microsite> ; 1021. skos:definition "Im WWW wird ein Hypertext-System Website genannt. Eine Website umfasst in der Regel mehrere zusammenhängende Web-Dokumente. Die Homepage (Startseite) ist dabei der zentrale Einstiegspunkt einer Website, das WWW insgesamt ein gigantisches und in seinen Verzweigungen für den Nutzer nicht nachvollziehbares Hypertext-System.(Quelle: Sjurts,2011)"@de ;<br>1022. skos:exactMatch <http://zbw.eu/stw/descriptor/19651 1022. skos:exactMatch <http://zbw.eu/stw/descriptor/19651-6>;<br>1023. skos:inScheme <> ; skos:inScheme <> . 1024. 1025. <Webshop> a skos:Concept ; 1026. skos:prefLabel "Webshop"@de ; 1027. skos:broader <Webservice>;<br>1028 skos:inScheme <> skos:inScheme <> . 1029. 1030. <Information> a skos:Concept ;<br>1031 skos:prefl abel "Inform skos:prefLabel "Information"@de ; 1032. skos:broader <Speicher>;<br>1033. skos:narrower <Daten>. < skos:narrower <Daten>, <Datei>, <Informationsverarbeitung>, <Informationsversorgung>, <Medien>;<br>1034. skos:exactMatch <http://zb skos:exactMatch <http://zbw.eu/stw/descriptor/16754-4> ; 1035. skos:definition "Informationen bilden im Besonderen den Inhalt und den Bedeutungsgehalt einer Nachricht, in textlicher, grafischer oder audiovisueller Form.(Quelle:ITWissen.info)"@de;<br>1036. skos:inScheme <> . skos:inScheme <> . 1037. 1038. <Datei> a skos:Concept ;<br>1039. skos:prefLabel 1039. skos:prefLabel "Datei"@de ;<br>1040 skos:altl abel "File"@en 1040. skos:altLabel "File"@en ;<br>1041. skos:broader <Information skos:broader <Information> : 1042. skos:exactMatch <http://d-nb.info/gnd/4148864-7>;<br>1043 skos:definition "Fine Datei ist ein Array von Bytes vo skos: definition "Eine Datei ist ein Array von Bytes von beliebiger Länge. Für gewöhnlich werden die Daten, die sich in einer Datei befinden über Daten- oder Telekommunikationsnetze übertragen oder in Speichern gespeichert.(Quelle:ITWissen.info)"@de ; 1044. skos:inScheme <> . 1045. 1046. <Daten> a skos:Concept; 1047. skos:prefLabel "Daten"@de ; 1048. skos:altLabel "Data"@en ; 1049. skos:broader <Information> : 1050. skos:exactMatch <http://d-nb.info/gnd/4535099-1> ; 1051. skos:definition "Daten sind einzelne Elemente, die aneinandergereiht eine Information repräsentieren. Diese Aussage betrifft digitale Daten. Dagegen bestehen analoge Daten aus einer kontinuierlichen Aneinanderreihung von einzelnen Elementen, die eine physikalische Größe und deren Änderungen repräsentieren könnten. Dabei können die Einzelwerte und deren Größe die Amplitude und dem Zeitverlauf einer analogen Funktion widerspiegeln. Die analoge Betrachtungsart kommt der menschlichen Denkweise entgegen.(Quelle:ITWissen.info)"@de ; 1052. skos:inScheme <> .

1053.

1054. <Medien> a skos:Concept ;

- 1055. skos:prefLabel "Medien"@de ;
- 1056. skos:altLabel "Media"@en ;
- 1057. skos:broader <Information>;

1058. skos:exactMatch <http://d-nb.info/gnd/4169187-8>;<br>1059 skos:inScheme <> skos:inScheme <> . 1060. 1061. <Informationsverarbeitung> a skos:Concept ; 1062. skos:prefLabel "Informationsverarbeitung"@de ; 1063. skos:broader <Information>; 1064. skos:narrower <Datenverarbeitung>, <Datenerfassung> ; 1065. skos:inScheme <> . 1066. 1067. <Informationsversorgung> a skos:Concept ;<br>1068. skos:prefLabel "Informationsverso 1068. skos:prefLabel "Informationsversorgung"@de ;<br>1069. skos:broader <Information> : 1069. skos:broader <Information>;<br>1070. skos:narrower <Datentransfe 1070. skos:narrower <Datentransfer>, <Dateifreigabe>;<br>1071. skos:inScheme <>>. skos:inScheme <> . 1072. 1073. <Datenverarbeitung> a skos:Concept ; 1074. skos:prefLabel "Datenverarbeitung"@de ; 1075. skos:broader <Informationsverarbeitung>;<br>1076. skos:exactMatch <http://d-nb.info/gnd/4011 skos:exactMatch <http://d-nb.info/gnd/4011152-0> ; 1077. skos:defintion "Unter dem Oberbegriff Datenverarbeitung sind alle Prozesse zu verstehen mit denen Daten erfasst, verarbeitet, gespeichert und ausgeben werden. Dieses Konzept, nämlich die Erfassung, Verarbeitung, Ausgabe der Daten wird als EVA-Prinzip bezeichnet.(Quelle:ITWissen.info)"@de ;<br>1078. skos:inScheme <> . skos:inScheme <> . 1079. 1080. <Datenerfassung> a skos:Concept ; 1081. skos:prefLabel "Datenerfassung"@de ;<br>1082. skos:broader <Informationsverarbeitun 1082. skos:broader <Informationsverarbeitung>;<br>1083. skos:exactMatch <http://d-nb.info/gnd/401 skos:exactMatch <http://d-nb.info/gnd/4011123-4>; 1084. skos:defintion "Datenerfassung ist das Umsetzen von Daten in maschinell lesbare Form zur Eingabe in Rechner oder in elektronische Datenverarbeitungsanlagen.(Quelle:ITWissen.info)"@de ;<br>1085. skos:inScheme <> . skos:inScheme <> . 1086. 1087. <Datenübertragung> a skos:Concept ; 1088. skos:prefLabel "Datenübertragung"@de ; 1089. skos:altLabel "Datentransfer"@de ; 1090. skos:broader <Informationsversorgung> ; 1091. skos:narrower <Bandbreite> ; 1092. skos:defintion "Die Datenübertragung befasst sich mit der Übertragung von Daten zwischen Datenendeinrichtungen (DEE) über Datenverbindungen. Unter Datenübertragung ist die zweckgerichtete, ein- oder zweiseitige Übertragung von Zeichen oder Daten zwischen einer Person und einer Endeinrichtung (bzw. einem System) oder zwischen zwei Endeinrichtungen, z.B. zwei Datenstationen oder zwei Kommunikationssystemen, untereinander zu verstehen.(Quelle:ITWissen.info)"@de ; 1093. skos:inScheme <> . 1094. 1095. <Dateifreigabe> a skos:Concept ; 1096. skos:prefLabel "Dateifreigabe"@de ; 1097. skos:broader <Informationsversorgung> ; 1098. skos:inScheme <> . 1099. 1100. <Bandbreite> a skos:Concept ; 1101. skos:prefLabel "Bandbeite"@de ; 1102. skos:broader <Datenübertragung>; 1103. skos:definition "Die Bandbreite betrifft die maximale Geschwindigkeit der Datenübertragung bzw. den Durchsatz (Bit pro Zeiteinheit) im Netz.(Quelle: Faber 2021)"@de ; 1104. skos:inScheme <>

Anhang 3 SKOS Formatierung - Thesaurus IT-Service

## **Ehrenwörtliche Erklärung**

Hiermit versichere ich, dass ich die vorliegende Arbeit selbstständig verfasst und keine anderen als die angegebenen Quellen oder Hilfsmittel benutzt habe und dass die Arbeit in gleicher oder ähnlicher Form noch keiner anderen Prüfungsbehörde vorgelegt wurde.

Ort, Datum Unterschrift

*(Theresa Schulz)*